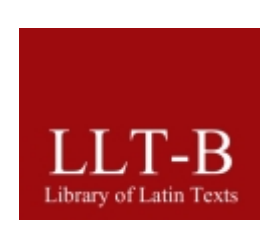

# **Library of Latin Texts**

Series B

en ligne

2012

FHG

*Bibliotheca Teubneriana Latina:*  Original work © Walter de Gruyter GmbH & Co. KG. All rights reserved *Erasmi Opus Epistolarum* Vol. I-V © Oxford University Press 1906-1924

© Database by CTLO and Brepols Publishers, Turnhout, 2012

© Functional design by CTLO and Brepols Publishers, Turnhout, 2012

© Lucene - search technology by Apache Foundation

(http://www.apache.org/licenses/LICENSE-2.0)

© Publication rights by Brepols Publishers, Turnhout, 2012

Le Centre « Traditio Litterarum Occidentalium » (CTLO) continue dans le domaine du latin des activités réalisées auparavant par le Cetedoc. Le Cetedoc a été fondé par l'Université Catholique de Louvain et développé en collaboration avec cette institution.

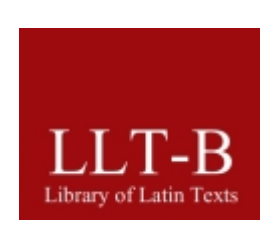

# **Library of Latin Texts – Series B**

# Guide de l'utilisateur

2012

BREPOLS <br />
<br />
<br />
PUBLISHERS

# **BASE DE DONNÉES POUR LA TRADITION OCCIDENTALE LATINE**

GUIDE DE L'UTILISATEUR

# **Table des matières**

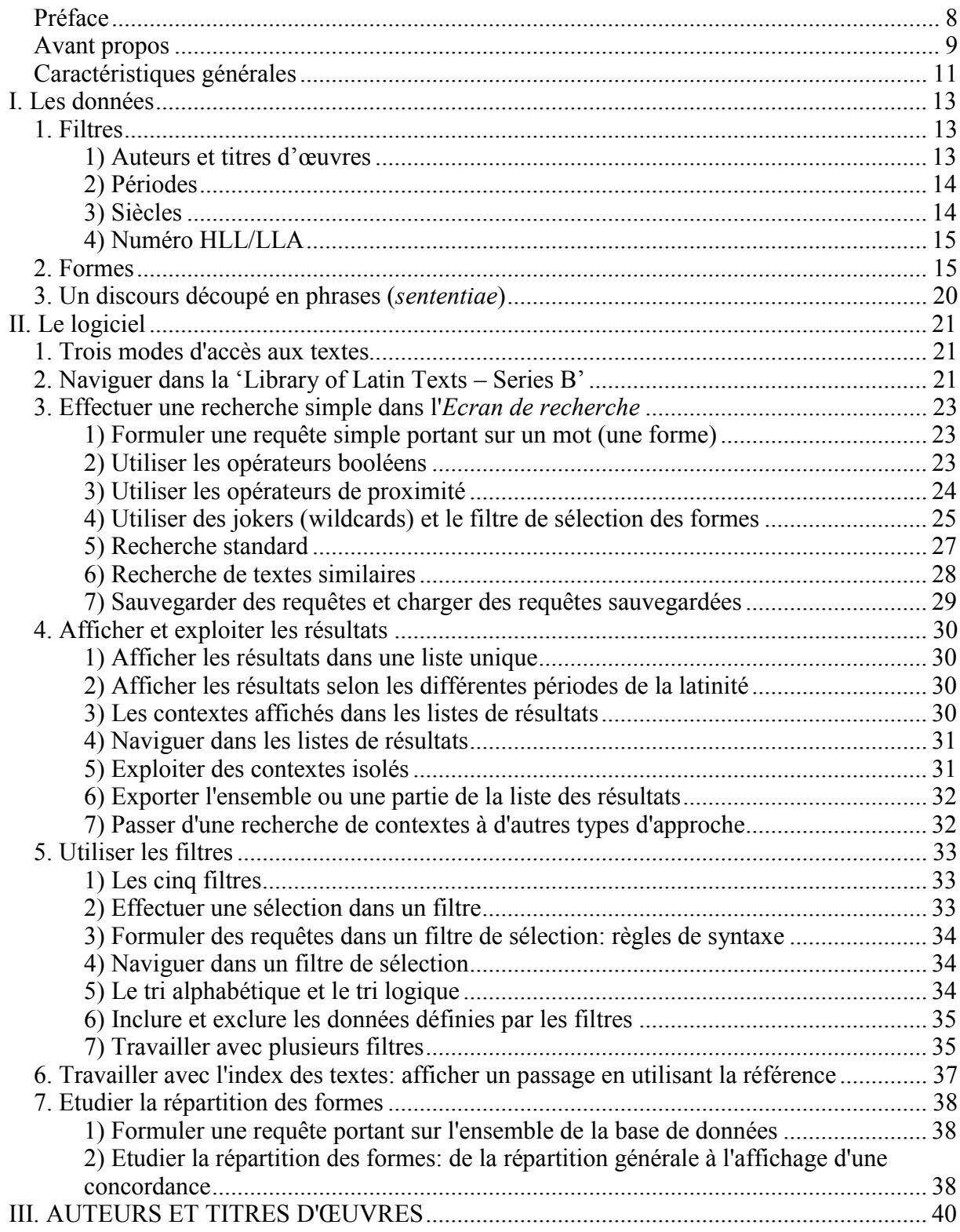

#### <span id="page-5-0"></span>**Préface**

Depuis 2009, la *Library of Latin Texts* (**LLT**, anciennement appelée CLCLT) se compose de deux bases de données : la *Library of Latin Texts – Series A* (**LLT-A**) et la *Library of Latin Texts – Series B* (**LLT-B**).

Les logiciels étant identiques, les différences fonctionnelles entre ces deux bases de données sont limitées. Dès lors, si vous êtes déjà familier des fonctionnalités de la LLT-A, vous pouvez choisir d'omettre la lecture de la partie de ce manuel intitulée « Le logiciel » - qui est dans une large mesure semblable à la partie équivalente du manuel de la LLT-A, mais présente des exemples propres à la LLT-B -, pour vous concentrer sur l'avant-propos et sur la première partie (« Les données »), qui mettent en évidence les spécificités de la LLT-B. La dernière partie de ce document contient la liste des auteurs et des œuvres présents dans la base de données.

La LLT-B est une publication de Brepols Publishers et du CTLO (Centre « Traditio Litterarum Occidentalium »), sous la direction scientifique du Professeur Paul Tombeur.

#### <span id="page-6-0"></span>**Avant propos**

 $\overline{a}$ 

Afin que la *Library of Latin Texts* puisse s'accroître à un rythme plus élevé tout en conservant une haute qualité scientifique, elle a été scindée en deux parties : la *Library of Latin Texts – Series A* (**LLT-A**) et la *Library of Latin Texts – Series B* (**LLT-B**). Tandis que la LLT-A est la continuation de la CLCLT, la LLT-B a été conçue selon une approche un peu différente, qui permet d'intégrer de nouveaux textes à une échelle nettement plus large et dans des délais beaucoup plus brefs que ce n'a été le cas par le passé. Pour parvenir à cette fin, on a notamment renoncé à une bonne part du travail analytique engagé dans la préparation des textes. Ainsi, bien qu'elle soit actuellement beaucoup moins développée que la LLT-A, la LLT-B est destinée à la dépasser en taille dans le futur.

Une bonne partie de ce guide de l'utilisateur a été reprise directement au guide de la LLT-A. Le logiciel utilisé est le même pour les deux bases de données, et presque toutes les fonctionnalités offertes dans la LLT-A le sont également dans la LLT-B. Cependant, il y a certaines **différences structurelles et conceptuelles** importantes, qu'il faudrait toujours avoir à l'esprit lorsque l'on utilise cette base de données. Trois de ces différences sont liées à l'ambition de la LLT-B de devenir une base de données à la croissance rapide, englobant des portions sans cesse plus grandes de la tradition latine :

1. En général, le choix des textes s'effectue selon des critères différents ; en comparaison avec la LLT-A, la priorité est ici accordée aux **grands corpus de textes homogènes**, ayant une **structure plus uniforme**, afin de pouvoir inclure de larges quantités de textes dans des délais relativement brefs.

2. L'ampleur des **recherches** engagées dans la **préparation des textes** en vue de leur inclusion dans la LLT-B est moins étendue qu'elle ne l'est pour les textes de la LLT-A. En particulier, l'information figurant dans le mémento de chaque texte est basée sur le matériel fourni par l'éditeur de l'édition retenue.

3. Lors de la préparation des textes, l'**examen des formes**, qui comprend la détection et la correction de possibles fautes éditoriales ainsi que la découpe des enclitiques, est réalisé de manière moins approfondie et moins détaillée que dans le cas de la LLT-A. Cependant, comme dans la LLT-A, la plupart des formes sont comparées avec le corpus général de formes que nous avons publié sous le titre *Thesaurus formarum totius latinitatis a Plauto usque ad saeculum XXum*( 1 ). En ce qui concerne les enclitiques, les attestations particulièrement fréquentes du type *quique*, *quoque, quibusque* etc., sont quasi systématiquement laissées telles quelles alors qu'elles peuvent représenter aussi bien une forme en elle-même (ex. : *quoque*, 'aussi') qu'une forme jointe à un enclitique (*quo*+*que*).

A ce qui vient d'être dit, les œuvres de la *Bibliotheca Teubneriana Latina* (**BTL**) intégrées dans la LLT-B constituent une exception notable, car elles ont été préparées séparément et ont fait l'objet d'un examen plus exhaustif.

En termes de **fonctionnalité**, il existe deux différences principales entre la LLT-A et la  $LLT-B$ :

1. Sur l'écran de recherche de la LLT-B, à la place du filtre 'Clavis' présent dans la LLT-A et qui permet de sélectionner des textes patristiques à partir de leur numéro d'ordre au sein de la **Clavis** (**CPL**), c'est-à-dire la *Clavis Patrum Latinorum* publiée par Dom Eligius Dekkers,

<sup>(</sup> 1 ) *Thesaurus formarum totius latinitatis a Plauto usque ad saeculum XXum* (*TF*), ed. par Paul TOMBEUR (Turnhout, 1998), pp. xcix + 1099 et *Cetedoc Index of Latin Forms: Database for the Study of the Vocabulary of the Entire Latin World. Base de données pour l'étude du vocabulaire de toute la latinité,* CD-Rom ed. par Paul TOMBEUR (Turnhout, 1998) + Paul TOMBEUR, *Guide de l'Utilisateur - User's Guide* (Turnhout, 1998), 78 pages.

on trouve le filtre appelé '**HLL/LLA**', qui concerne, lui, le numéro de série assigné par le *Handbuch der Lateinischen Literatur der Antike* aux textes qu'il cite. (Cf. infra, I.1.4).

2. La périodisation dans le **filtre Périodes** ne compte que cinq des huit subdivisions utilisées dans la LLT-A, à savoir les périodes proprement chronologiques, à l'exclusion des autres catégories. On distingue donc ici : l'*Antiquitas,* l'*Aetas Patrum I,* l'*Aetas Patrum II,* les *Medii aeui scriptores* et la *Recentior latinitas*.

#### <span id="page-8-0"></span>**Caractéristiques générales**

Tout comme la LLT-A, la LLT-B offre:

- la possibilité d'étudier la répartition des formes dans l'ensemble de la base de données, et ce, pour chacun des filtres : au sein des différentes périodes de la latinité, pour les différents auteurs et pour leurs œuvres et de connaître par là, à chaque niveau, le nombre précis des occurrences (et non pas uniquement le nombre de contextes qui attestent la réalité recherchée) ; à titre d'exemple, on peut désormais obtenir la répartition d'une forme pour chacune des œuvre de Spinoza disponibles dans la LLT-B où elle est attestée ;

- l'analyse du vocabulaire au sein de l'œuvre individuelle grâce l'affichage de la concordance exhaustive de toute forme qui fait partie du texte interrogé;

- une navigation aisée dans les listes de résultats en avançant par sauts logiques: par période, par auteur ou par titre;

- une distinction, dans l'affichage des résultats, entre les éléments textuels indexés et donc interrogeables et les éléments paratextuels qui ne font pas partie du texte proprement dit ;

- l'indication du nombre de filtres mis en œuvre à chaque niveau (auteurs, titres, etc.).

- la possibilité non seulement d'effectuer des recherche qui mènent à des résultats correspondant exactement aux critères introduits (la 'recherche standard') mais aussi de rechercher des résultats qui ne correspondent que partiellement aux critères introduits (la 'recherche de textes similaires'). Une telle recherche permet de retrouver l'origine de citations, paraphrases, allusions, etc. sans connaître les termes exacts du texte de référence et/ou l'ordre des mots. **Cette option a été introduite en 2011**.

On lira les détails de ces fonctionnalités dans la partie de ce manuel intitulée **Logiciel**.

En outre, le logiciel présente une interface particulièrement claire et agréable, qui facilitera la recherche.

D'autre part, il faut signaler que comme la LLT-A, la LLT-B possède un lien direct avec la **DLD** ou *Database of Latin Dictionaries.*

En décembre 2012, la LLT-B compte 627 œuvres qui comptabilisent plus de 18,7 millions de formes. Depuis décembre 2011, plus de 4,4 millions de formes réparties sur 27 œuvres ont été ajoutées. Parmi les entrées nouvelles, on peut signaler l'introduction de textes importants des philosophes scholastiques Alexandre de Halès et Albert le Grand. Les espagnols Juan Ginés de Sepúlveda (1489-1573) et Bartolomé de Las Casas (1474-1566) entrent pour la première fois dans la liste des auteurs. Les trois dossiers relatifs à la correspondance d'Erasme ont été augmentés des tomes VIII, IX, X et XI de l'édition Allen (publiés en 1934, 1938, 1941 et 1947). Ainsi, la LLT-B contient à présent l'ensemble de l'*opus epistolarium* érasmien proprement dit.

Les textes dont la LLT-B s'est ainsi enrichie appartiennent à la période médiévale et à la latinité récente.

En ce qui concerne le moyen âge, on peut signaler l'introduction dans la LLT des 'Commentaires' de Bonaventure sur le troisième et le quatrième livre des 'Sentences' de Pierre Lombard. Cette œuvre clé de Bonaventure est désormais consultable dans son intégralité. Nous avons également inséré dans la LLT les *Reportationes* sur les mêmes livres des 'Sentences' rédigées par le franciscain Walter Chatton, contemporain de Guillaume

d'Ockham, mettant ainsi à disposition l'ensemble de cette œuvre. Le corpus des textes de Robert de Melun s'accroît avec les *Quaestiones de diuina pagina* et les *Quaestiones de Epistolis Pauli*, tandis que l'intégration des *opera omnia* de Roger Bacon se poursuit avec le *Compendium studii philosophiae* et l'*Opus tertium* tel qu'il a été publié par J.S. Brewster.

Il faut également mettre en évidence la *Summa theologica* associée au nom d'Alexandre de Halès, ainsi que le premier livre du commentaire aux 'Sentences' d'Albert le Grand. Avec ces *textes*, nous commençons à introduire dans la LLT les *opera omnia* des deux auteurs.

La LLT-B accueille aussi plusieurs écrits qui, dans le passé, furent attribuées erronément à Thomas d'Aquin: un commentaire au 'Cantique des Cantiques' dont Gilles de Rome (mort en 1316) est aujourd'hui reconnu comme l'auteur, une collection de sermons due à un dominicain italien du XIII<sup>e</sup> siècle, ainsi que le traité anonyme *De totius logicae Aristotelis summa*.

Signalons enfin trois textes importants de la littérature narrative du moyen âge: le corpus des *Gesta Romanorum* tel qu'il a été publié en 1872 par H. Oesterley, ainsi que deux versions latines de l'*Historia septem sapientium* publiées en 1912 et 1913 par Alfons Hilka: le *Dolopathos* du cistercien Jean de Haute-Seille, composé vers 1200, et la traduction latine anonyme du *Mischle Sendabar* hébreu datée du XII<sup>e</sup> ou du XIII<sup>e</sup> siècle.

La *Recentior Latinitas* s'enrichit de trois textes de Juan Ginés de Sepúlveda et d'un texte de Bartolomé de Las Casas. En ce qui concerne Sepúlveda, il s'agit d'abord du *De conuenientia militaris disciplinae cum christiana religione dialogus, qui inscribitur Democrates* (ou *Democrates primus*), dialogue dans lequel l'auteur entend démontrer que la guerre est compatible avec la religion chrétienne, ensuite du *Democrates secundus siue De iustis belli causis* (dit *Democrates alter*), qui justifie la colonisation par la violence que l'Espagne a imposée aux peuples indigènes de l'Amérique, et enfin de l'*Apologia pro libro 'De iustis belli causis',* que Sepúlveda rédigea afin de justifier son *Democrates alter* contre Bartolomé de Las Casas, son adversaire dans la célèbre Controverse de Valladolid. Et le texte de Las Casas est précisément l'*Apologia aduersus persecutores et calumniatores gentium noui orbis ad Oceanum reperti*, où l'auteur exprime sa position dans le cadre de cette même controverse. Les éditions ultérieures de la LLT-B verront l'insertion progressive des *opera omnia* de Sepúlveda.

Enfin, comme mentionné plus haut, les volumes VIII, IX, X et XI de la correspondance érasmienne achèvent l'intégration de l'*opus epistolarium* proprement dit. Quelques textes publiés dans les différentes annexes de l'édition d'Allen seront repris l'année prochaine.

Pour les détails de cette version de la LLT-B, l'utilisateur consultera la liste des auteurs et titres d'œuvres présentée en fin de manuel.

# **I. LES DONNÉES**

<span id="page-10-0"></span>Répondant à notre volonté d'intégrer érudition et informatique, cette base de données est le fruit d'une série de démarches scientifiques dont voici les plus importantes :

1. Nous avons procédé à un **examen heuristique**, afin de caractériser chaque texte, distinguant, par exemple, les œuvres authentiques, les *dubia* et les *spuria*, en nous référant au *status quaestionis* actuel, et en situant la datation de chaque œuvre avec la mention du siècle.

2. Nous appuyant/fondant dans une large mesure sur l'avis des éditeurs des éditions que nous reprenons, nous avons, pour chaque ensemble textuel, tenté de distinguer le mieux possible ce qui est de l'auteur de ce qui ne l'est pas. Négliger de telles choses pourrait empêcher quiconque de constater immédiatement, qu'*apologeticum*, par exemple, n'est pas un mot de Tertullien ou que *consolatio* n'apparaît jamais dans le *De consolatione philosophiae* de Boèce – pour citer deux exemples notoires de la LLT-A. Il a donc fallu essayer de faire le partage entre les titres d'auteurs, ceux dus à des contemporains de l'auteur, les titres postérieurs et modernes. Dans la même perspective, bien des indications de subdivisions d'œuvres sont dues à des éditeurs modernes. Le problème est d'importance puisque la datation des apparitions lexicales avec un maximum de sécurité est pour nous une préoccupation majeure.

3. Nous présentons des **formes** et pas seulement des unités graphiques (ces dernières étant des ensembles de caractères séparés par des espaces blancs ou des signes de ponctuation). La notion de forme correspond à une potentialité lexicale ; par conséquent, les enclitiques sont généralement découpés, avec cependant quelques exceptions (cf. infra, point 2, formes).

4. Bien que dans certains cas nous ayons corrigé des formes qui comportaient des erreurs manifestes, cependant, d'une manière générale, les textes de cette base de données sont présentés tels qu'ils sont imprimés dans les éditions que nous avons suivies.

5. Nous avons constitué pour chaque œuvre une série de brèves notices appelées « **mémentos** » qui constituent un accompagnement pour une utilisation judicieuse de la base de données. Les éléments de datation, par exemple, qui s'y trouvent intégrés, contribueront à faire jouer à la LLT-B un rôle didactique. Telle est bien notre volonté : former autant qu'informer.

6. Les séquences de *formae* sont groupées dans des **phrases** ou *sententiae*. Le discours n'est donc pas une simple suite de « bits » et de « bytes » : il est organisé selon la présentation générale des éditeurs.

7. Les possibilités du logiciel, qui seront présentées dans la seconde partie de ce manuel, ont également été choisies en fonction des **exigences scientifiques**.

Comme on le verra, l'écran de départ propose aux chercheurs cinq filtres : *Période, Auteur*, *Titre*, *Siècle*, *HLL/LLA*, et une zone de recherche *Texte intégral.* Il paraît dès lors opportun de suivre cet ordre et de présenter en premier lieu les filtres, ensuite les formes.

## <span id="page-10-1"></span>**1. Filtres**

#### <span id="page-10-2"></span>*1) Auteurs et titres d'œuvres*

Les noms d'auteurs et les titres d'œuvres repris ne figurent pas nécessairement dans la liste publiée à la fin de ce guide (pas plus que dans les références de la base de données) sous la forme retenue par les éditeurs. Nous avons, en effet, normalisé certaines graphies ; nous en avons uniformisé d'autres, ou encore combiné des titres divers pour une même œuvre afin d'en

faciliter le repérage immédiat. Ainsi un titre tel que *Expossitio* serait transformé dans cet index en *Expositio*

Nous avons évité la simple dénomination *Anonymus* chaque fois qu'il était plus judicieux de classer l'œuvre sous un genre spécifique. De même avons-nous cru préférable de classer une œuvre sous une appellation *Pseudo-* plutôt qu'*Anonymus*, chaque fois que cela semblait s'imposer. L'indication *Pseudo-* figure dans ce cas derrière le nom de l'auteur usurpé et le nom choisi est celui généralement retenu par la critique.

Pour certains corpus épistolaires, plusieurs auteurs sont rassemblés derrière une appellation générique du type *Epistulae ad N.* Dans ce cas, le titre de l'œuvre précise le nom de l'auteur.

Il n'y a pas eu actuellement de mise en mémoire des variantes textuelles. Dans la plupart des cas, les textes en plusieurs versions n'ont été enregistrés que sous une seule forme. Ces cas sont dûment mentionnés dans les commentaires aux textes (cf. le « Mémento »), tout comme les exceptions.

Les titres d'œuvres ou de parties d'œuvres, les *capitula* ou autres divisions du texte n'ont généralement été retenus qu'après une vérification approfondie de leur statut. Ainsi, les *incipit* et *explicit* qui ne sont pas de l'auteur n'ont pas été indexés. Tout est ici conçu dans le sens de l'analyse textuelle et la plupart des *incipit* et *explicit* relèvent d'une analyse de type documentaire relative aux œuvres.

D'autre part, nous avons évité d'intégrer deux fois un même texte publié dans des volumes différents. C'est le cas, par exemple, pour certaines lettres d'un auteur qui figurent en tête d'un ouvrage comme préface, alors qu'elles se trouvent par ailleurs dans son corpus épistolaire. Une attitude contraire, extrêmement rare, est dûment justifiée

#### <span id="page-11-0"></span>*2) Périodes*

La LLT-B distingue cinq 'périodes de la latinité' :

- l'*Antiquitas (Ant.),* qui comporte les œuvres de l'Antiquité dite classique (du début jusqu'à, grosso modo, la fin du deuxième siècle);

- l'*Aetas patrum I (Patr. 1)* pour les œuvres de l'Antiquité tardive (jusque 500);

- l'*Aetas patrum II (Patr. 2)* pour les œuvres composées entre 501 et la mort de Bède le Vénérable (735);

- les *Medii aeui scriptores (Med.)* pour les œuvres médiévales (736-1500);

- la *Recentior latinitas (Rec.)* pour les œuvres composées entre 1501 et 1965.

Les notes contenues dans le mémento de chaque œuvre et consultables au sein de la base de données ne constituent pas une histoire de la littérature latine. Si un éditeur a attribué une œuvre à un auteur donné et qu'un autre spécialiste a exprimé son désaccord dans une étude ou un article sans que cet avis ait été 'approuvé' par d'autres autorités (par ex. par la *Clavis* de Frede-Gryson), nous suivons les indications de l'éditeur. Nous savons combien on trouve d'allégations provisoires dans ce domaine, et ici, il serait illusoire de tenter de s'engager dans tous les méandres de l'érudition ; il revient à chacun de se former son propre jugement.

#### <span id="page-11-1"></span>*3) Siècles*

Les siècles correspondent à la datation précise de chaque œuvre. On y distingue le siècle certain, le siècle *terminus ad quem*, le siècle douteux et le siècle douteux en tant que *terminus ad quem*. Apparaît d'autre part un siècle ambigu (*ambiguum*), qui s'applique aux ensembles textuels dont les composantes datent de plusieurs siècles différents (par exemple des compilations, des textes contenant des interpolations plus tardives, etc.) Tout comme dans le

*Thesaurus formarum totius latinitatis*, nous avons préféré utiliser cette dénomination d'ambigu plutôt que de procéder à des découpages multiples et contestables.

#### <span id="page-12-0"></span>*4) Numéro HLL/LLA*

Un cinquième filtre, intitulé **HLL/LLA**, vous permet de choisir des textes à partir du numéro de séries qui leur est assigné dans *le Handbuch der Lateinischen Literatur der Antike*  (HHL ou LLA).

Dans l'index de sélection du HHL/LLA, chaque entrée commence par au moins trois caractères numériques, suivis par le titre de l'œuvre et le nom de son auteur.

Notons que le numéro HLL/LLA est également cité dans la référence et dans le mémento de chaque œuvre concernée.

# <span id="page-12-1"></span>**2. Formes**

L'introduction *Méthodologie et informatique : du texte aux analyses* (publiée en 1986 dans le premier volume de notre *Thesaurus Linguae Scriptorum Operumque Latino-Belgicorum Medii Aeui*), définit clairement les différents composants, réels ou potentiels, d'un ensemble textuel, à savoir essentiellement : les unités graphiques, les formes et les lemmes. La réalité immédiatement interrogeable dans cette base de données est une forme ou un ensemble de formes, une expression comprenant *x* formes, contiguës ou non, se situant ou non dans un ordre déterminé. Une forme se définit comme une unité susceptible de figurer sous une entrée lexicale ou lemme et constitue dès lors l'actualisation du lemme au sein du discours.

Les enclitiques ont donc été généralement découpés et les cas ambigus (comme, par exemple, *suaue – suaue* ou *sua ue –, donique – donique* = *donec* ou *doni que –*), examinés, à l'exception des attestations particulièrement fréquentes du type *quique*, *quoque, quibusque* etc., qui ont quasi systématiquement été laissées telles quelles alors qu'elles peuvent représenter aussi bien une forme en elle-même (ex. : *quoque*, 'aussi') qu'une forme jointe à un enclitique (*quo*+*que*). Dans quelques cas particulier, que le contexte même interdise la découpe. Il en va de même pour l'insertion de la finale de *est* (*locutust*) ou pour des formes où l'expression de l'infinitif futur passif intègre *iri* (*exortuiri*). Étant donné les variations graphiques, on a examiné non seulement les cas de *-ne*, *-ue*, *-que* et *-cum*, mais aussi *-nae*, *-uae*, *-quae*, *-qui*.

Les formes interrogeables dans notre base de données sont les *formes réelles* : celles qui sont effectivement attestées dans les textes, avec leurs divergences, leurs caractéristiques graphiques, voire leurs bizarreries. La première chose qu'il importe donc de se rappeler, c'est que *l'orthographe latine n'existe pas*, et que quantité de variations graphiques peuvent apparaître, tant d'ailleurs à l'époque classique qu'aux époques patristique, médiévale et moderne.

La régularité orthographique de certaines œuvres est purement apparente, parce qu'elle a été voulue par des éditeurs ; leurs textes, cependant, se mêlent à d'autres et on constate bien des divergences dans les principes éditoriaux. Ainsi, par exemple, la plupart des éditeurs d'un auteur donné écrivent *cur*, tandis que tel autre respecte la graphie *quur*. – Notons qu'à cet égard, les *Thesauri Patrum Latinorum* (à l'exception du premier *Thesaurus* consacré à Grégoire le Grand) présentent dans l'*Enumeratio formarum* des formes normalisées : ils offrent donc, de ce point de vue également, des informations complémentaires.

En fait, toutes les variations graphiques sont possibles. La complexité extrême se rencontre à cet égard dans des œuvres comme les Sacramentaires. La valeur historique de ces variations graphiques, parfois à la limite du compréhensible (et elles sont même parfois franchement incompréhensibles), est considérable. Elles constituent un témoignage d'autant plus probant qu'il s'agit d'œuvres qui touchent au quotidien liturgique. Une base de données textuelles se doit de refléter directement une telle réalité.

Il faut donc se rappeler les règles de mutations graphiques fondamentales. Celles-ci doivent faire partie du lot de connaissances indispensables au lecteur de textes latins. Ce serait également le cas pour les textes classiques, si nous n'étions pas trompés par les éditeurs modernes : qu'on se réfère aux papyrus, aux inscriptions et aux traités grammaticaux ! Dans le *De institutione oratoria* (I, 7, 30), Quintilien lui-même n'avait d'autre règle à rappeler que celle qui consiste à écrire comme cela se prononce : « *Ego, nisi quod consuetudo optinuerit, sic scribendum quidque iudico, quomodo sonat.* ».

**Les formes interrogeables ne comportent ni**  $\nu$  **ni**  $\dot{\imath}$ **, mais uniquement**  $\mu$  **et**  $\dot{\imath}$ **; par contre,** les formes apparaissant dans les contextes sont généralement conformes à l'usage de l'éditeur.

L'énoncé de quelques réflexes qu'il importe d'avoir en la matière rendra sans doute service. Si une forme commence par une voyelle, suppléez une aspiration ; enlevez-la dans le cas contraire. De même, entre deux voyelles, prévoyez la possibilité d'une aspiration.

Ex.: *abundantia - habundantia* ou *Abrahae - Habrahae hymno - ymno , habitatores - abitatores laicus - lahicus, retrahat - retraat*

Si une forme comporte deux consonnes identiques, prévoyez la suppression d'une des deux ; suppléez une consonne dans le cas contraire.

Ex.: *appellauit* - *appelauit glutine* - *gluttine*

Il en va de même pour les voyelles.

Ex: *eleemosyna - elemosyna*

Il faut rappeler ici que nous avons fait des conversions automatiques de *j* en *i*, ce qui entraîne la possibilité d'un double *i* résultant de *ji*.

Une consonne peut s'intercaler entre deux autres, comme dans le cas de *dampnum*.

Un problème omniprésent est celui de la dissimilation et de l'assimilation (ex. *-dm-*, *-mm-* ou *-dp-*, *-pp-*).

Pour les voyelles, notons les substitutions les plus communes :

*e - ae - oe - i*

Ex. : *nomene* pour *nomine, aeiectus* pour *eiectus, praesbyter* pour *presbyter, fidaei* pour *fidei, aeo* pour *eo, penitentia - paenitentia – poenitentia*

```
i - e
```

```
Ex.: inletteratum pour illiteratum, Aristotiles et Aristoteles
```
*o - u*

Ex.: *dibulae* pour *diabole*

*u - y - i - o*

Ex.: *doctur* pour *doctor*, *agnusci* pour *agnosci*, *martur* pour *martyr*

*y - i*

Ex.: *cybo* pour *cibo*, *Ysidorus* pour *Isidorus.*

Quant aux diphtongues *ae*, *oe*, elles sont respectivement mises l'une pour l'autre et susceptibles d'être représentées par la lettre *e*.

La lettre *e* cédillée a été transcrite *e-* ou *e+* (ou encore *ae*). L'interrogation d'une forme comportant les *e+* ou *e-* se fait en écrivant simplement la lettre *e*.

Certains cas sont plus redoutables, comme *eocharistia* pour *eucharistia*, *clustra* pour *claustra*.

Pour les consonnes, notons les substitutions les plus communes :

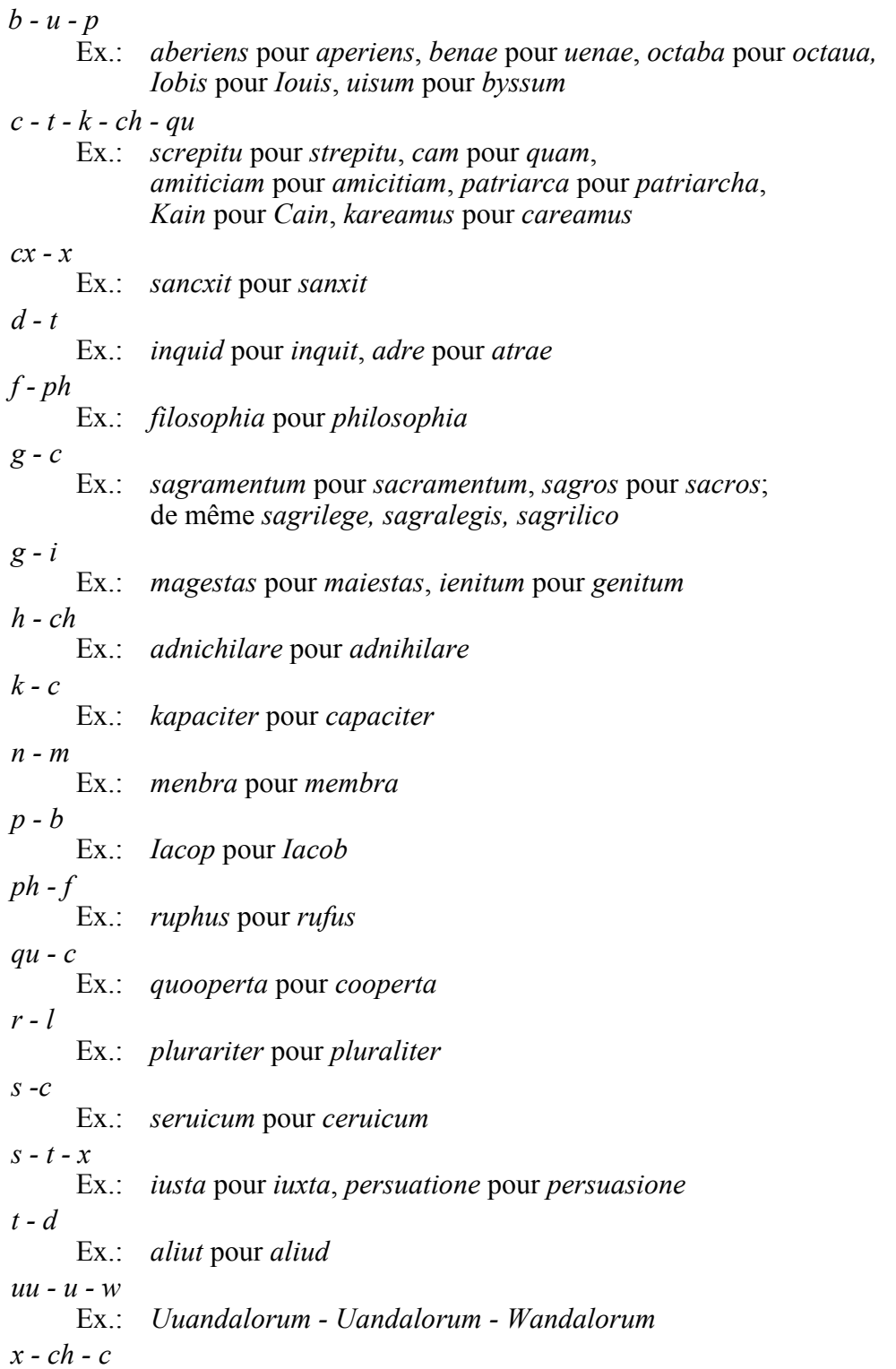

Ex.: *xpistus* pour *christus* (xp = xr), *sextentur* pour *sectentur*

Ex.: *Zmyrna – Smyrna*(<sup>2</sup>)

 $Z - S$ 

 $\overline{a}$ 

La combinaison des divers types de mutations graphiques demande une attention particulière, mais elle est au demeurant indispensable pour les lecteurs de textes latins. Le recours aux langues romanes permettra souvent d'imaginer bien des réalités graphiques. Ainsi les variations *auct-*, *aut-*.

Attirons également l'attention sur les variations du type *lucri facere – lucrifacere, quo usque – quousque, procul dubio – proculdubio,* etc.

Le logiciel offre la possibilité de faire des interrogations et des observations multiples concernant le problème des graphies. On pourra utiliser les codes « **?** » (suppléant n'importe quel caractère), « **\*** » (suppléant n'importe quel ensemble de caractères), et demander l'affichage des listes de formes possibles. Mais seuls y recourront systématiquement ceux qui connaissent bien ce type de problème ; même le spécialiste demeure à cet égard bien souvent surpris. Notre base de données peut jouer de ce point de vue un rôle important pour la formation des étudiants et des chercheurs.

L'utilisation correcte et optimale d'une base de données textuelles requiert évidemment les connaissances linguistiques indispensables afférentes à la base de données en question. Certaines formes étranges sont dues au contexte et à la nature de l'œuvre dont elles font partie. Ainsi *nulluse*, *nestin*, etc., sont des formes attestées dans le *De arte metrica* de Bède et s'expliquent par la présentation de la scansion. D'autres sont des formes élidées, d'autres encore correspondent à des abréviations : celles-ci apparaissent généralement telles qu'elles figurent dans l'édition. Il y a également des formes qui représentent des chiffres romains. Les finales des noms de nombre sont notées quand il y a lieu. Exemple : *iiii-or*. Enfin, on rencontre des mots qui demeurent énigmatiques, tels que *belgalic, margaleth, lutamiron, tamimon, raphalut, thors*, etc. que cite Virgile le Grammairien.

Les mots grecs écrits en caractères grecs dans les éditions ont été translittérés selon le système le plus généralement admis et sont suivis du code **~g**. La lettre η est transcrite ê , et ω, ô ; l'esprit rude est représenté par la lettre h et l'iota souscrit est adscrit. Pour les formes qui comportent à la fois des caractères grecs et des caractères latins, nous avons utilisé le code **~xgl**. Ex. : *dicticôs~xgl* qui apparaît chez Servius.

Pour les translittérations hébraïques apparaît le code **~***h*. Actuellement, les formes qui comportent le code ~h ne peuvent pas être interrogées. (Toute situation particulière – comme, par exemple, le codage des symboles grecs pour les chiffres – est expliqué dans le « Mémento »). Quant aux formes allemandes, espagnoles, françaises et italiennes figurant dans certaines œuvres, elles ont été codées respectivement ~**al,** ~**es**, *~***f** et **~i.** 

Il faut noter que les codes de langues sont considérés par le logiciel comme faisant partie intégrante de la forme recherchée, et qu'il faut donc soit les introduire dans le champ de recherche en même temps que les formes non-latines, soit faire suivre ces dernières de l'opérateur « \* » (cf. infra, section II. 3. 4).

Les dénombrements statistiques relatifs aux formes sont fournis dans la partie « Mémento » de la base de données :

nombre total de formes (*summa formarum*) nombre de formes différentes (*summa formarum dissimilium*)

<sup>(</sup> 2 ) Cf. par ailleurs les exemples figurant aux pages intitulées « Orthographe » de A. BLAISE, *Dictionnaire latin-français des auteurs chrétiens*, Turnhout, 1954, ou nouvelle édition avec *corrigenda,*  1967, p. 30-31.

nombre de caractères ou « bytes » (*summa notarum*).

Les fréquences de chaque forme au sein du corpus peuvent être obtenues en interrogeant la 'répartition des formes'. Le logiciel permet aussi de connaître la fréquence d'une forme donnée pour chacune des périodes de la latinité, pour chaque auteur et pour chaque œuvre. Ces fréquences constituent souvent une simple indication pratique. Quantité de formes sont en effet ambiguës : seul le contexte immédiat ou large (le texte même de l'œuvre) permet de savoir de quel vocable il s'agit.

# <span id="page-17-0"></span>**3. Un discours découpé en phrases (***sententiae***)**

Les formes se trouvent regroupées dans des **contextes-phrases** ou *sententiae*. La délimitation des fins de phrases n'est cependant pas chose évidente. En effet, les éditions offrent bien des ambiguïtés : les points peuvent être des signes d'abréviations ; les points d'interrogation et d'exclamation peuvent s'insérer à l'intérieur d'une phrase et les majuscules qui suivent ne permettent évidemment pas de déceler automatiquement les fins de phrases. On comprendra aisément que nous ne pouvions vérifier tous ces signes de ponctuation. Aussi (en dehors des finales correspondant aux divisions logiques d'une œuvre), n'avons-nous généralement pas considéré comme phrases des ensembles suivis d'un point d'interrogation de moins de 7 formes (ce qui, parfois, entraînera un certain « bruit ») ; quant aux points d'exclamation, ils ne fonctionnent normalement pas comme des signes de fin de phrase. Dans quelques rares cas, le point, par contre, peut entraîner une délimitation indue, parce qu'il a une autre signification dans le contexte que celle de terminer la phrase. Les cas de « faux » points peuvent avoir une incidence quand on pose des questions concernant l'apparition simultanée de plusieurs formes au sein d'une même phrase. Ce phénomène a une récurrence fort faible ; c'est cependant pour y faire face que nous offrons une option supplémentaire : l'interrogation sur des ensembles de trois phrases.

La réponse aux questions posées permet de connaître le nombre de *sententiae* qui atteste la réalité demandée et, par ailleurs, la fréquence absolue de cette même réalité.

Quant aux contextes, ils ne se présentent pas nécessairement de façon uniforme, non seulement parce que les éditeurs adoptent des attitudes différentes, mais parce que les fichiers eux-mêmes ont été, au cours du long laps de temps préalable à la réalisation de cette base de données, encodés de manière différente. Ainsi les uns présentent-ils la distinction des majuscules et des minuscules ou l'ensemble de la ponctuation, d'autres pas. Qu'on garde en mémoire que toutes ces choses ont un côté accessoire parce qu'elles correspondent à des présentations modernes ; sauf exceptions confirmant la règle, les textes édités n'ont pas été écrits originellement et ne se présentent pas dans les manuscrits sous la forme utilisée par les éditeurs modernes.

Précisons enfin que les contextes peuvent contenir des éléments particuliers, tels **(***fig.***)** ou **(***sig.***)** pour *figura* ou *signum*. Il s'agit là d'éléments que nous ne pouvions pas reprendre, mais dont il fallait signaler l'existence au sein des contextes. Les contextes affichent également, dans le cas de dialogues, le nom du personnage qui parle.

Dans les traités grammaticaux, les longues sont notées « – » et les brèves « . » ; de même les fins de pieds à l'intérieur d'une forme sont codées « = ». Ce même code est utilisé pour des tmèses.

# **II. LE LOGICIEL**

## <span id="page-18-1"></span><span id="page-18-0"></span>**1. Trois modes d'accès aux textes**

Quand vous entrez pour la première fois dans la **Library of Latin Texts - Series B (LLT-B)**, la **page d'accueil** vous permet d'orienter vos recherches selon trois modes d'accès aux textes.

1) L'**écran de recherche** vous permet d'effectuer des recherches basées sur des **formes** ou sur des **groupes de formes**. Vous pouvez utiliser les opérateurs booléens et des jokers. Vous pouvez interroger l'ensemble des textes intégrés dans la base de données ou bien, grâce à des **filtres**, définir un sous-ensemble et limiter votre recherche à une ou plusieurs **périodes** de la latinité, à un ou plusieurs **auteurs** ainsi qu'à un ou plusieurs **titres** d'œuvre. D'autres critères pour la formulation de vos requêtes sont le **siècle** de rédaction et le **numéro HLL/LLA** (cf. supra, I.1.4). Les recherches peuvent être menées par une **recherche standard** qui trouve des passages correspondant exactement à l'argument introduit ou bien par une **recherche de textes similaires** qui trouve des textes qui n'obéissent que partiellement aux critères de recherche introduits. Le degré de ressemblance peut être paramétrisé manuellement.

2) L'**index des textes** vous permet d'accéder à des passages précis d'un texte et de les afficher grâce à leur référence explicite. Vous pouvez naviguer à travers les œuvres en vous laissant guider par l'arbre des références, qui reflète les subdivisions des œuvres jusque dans le menu détail. Ainsi, vous avez accès à une partie quelconque d'une œuvre à partir de tout élément structural qui sert à bâtir la référence.

3) Le troisième type d'approche vous permet d'accéder aux textes en étudiant la r**épartition des formes** dans l'ensemble de la base de données, au sein des différentes périodes de la latinité, pour les différents auteurs et leurs œuvres. L'étude des formes peut être menée jusqu'à l'analyse du vocabulaire au sein de l'œuvre individuelle grâce à l'affichage de la **concordance** exhaustive de toute forme qui fait partie de cette œuvre.

La page d'accueil vous permet aussi de choisir entre l'**anglais**, le **français**, l'**allemand** et l'**italien** comme **langues** de travail.

En cliquant sur **Quitter**, vous pouvez quitter la **Library of Latin Texts - Series B**.

# <span id="page-18-2"></span>**2. Naviguer dans la 'Library of Latin Texts – Series B'**

En cliquant, dans la **page d'accuei**l sur **Ecran de recherche**, **Index des textes** ou **Répartition des formes** vous arrivez toujours dans une des trois fenêtres de travail importantes.

Ces trois fenêtres se présentent dans le même format et donnent accès, dans la partie supérieure, à une série de fonctions de base.

Les onglets en haut de l'écran donnent accès aux fonctions suivantes:

1) L'onglet **BREPOL***i***S** vous dirige vers la page d'accueil de 'Brepolis'.

2) Via l'onglet **Produits**, vous obtenez la liste de toutes les bases de données disponibles sur Brepol*i*s. Vous pouvez accéder à celle de votre choix en cliquant sur son nom, pour autant que vous y ayez souscrit.

3) Les onglets **EN**, **FR**, **DE** et **IT** vous permettent, en cours de route, de choisir l'anglais, le français, l'allemand ou l'italien comme langue de travail.

4) L'onglet **Page d'accueil** vous mène vers la page d'accueil.

5) L'onglet **Paramètres** vous permet de définir, pendant une session de travail, la langue de travail retenue par défaut au démarrage. Cochez la langue de votre choix. Vous pouvez aussi déterminer l'écran de démarrage sur lequel vous voulez ouvrir l'application lors de vos sessions de travail futures. Cochez l'écran de votre choix. Vous devez cliquer sur le bouton **Sauvegarder les paramètres** pour valider vos choix.

6) L'onglet **Aide** donne accès au 'Guide de l'utilisateur' qui vous fournit les explications nécessaires pour travailler et pour exploiter le logiciel avec un maximum d'efficacité.

7) En cliquant sur l'onglet **Quitter** vous sortez de l'application et vous retournez vers la page d'accueil de **Brepol***i***s**.

Une deuxième série d'onglets, placée en dessous de la bande titre de l'application, vous permet de passer à tout moment vers chacune des trois fenêtres de travail importantes: l'**écran de recherche**, l'**index des textes** et la **répartition des formes**.

#### <span id="page-20-0"></span>**3. Effectuer une recherche simple dans l'***Ecran de recherche*

En cliquant, dans la **page d'accueil**, sur **Ecran de recherche**, vous arrivez dans le plus important des trois écrans de travail, l'**écran de recherche** (les autres s'appellent **Index des textes** et **Répartition des formes**).

L'**écran de recherche** vous permet d'effectuer des recherches basées sur des **formes** ou sur des **groupes de formes**. Vous pouvez utiliser les opérateurs booléens et des jokers. Vous pouvez interroger l'ensemble des textes intégrés dans la base de données ou bien, grâce à des **filtres**, définir un sous-ensemble et limiter votre recherche à une ou plusieurs **périodes** de la latinité, à un ou plusieurs **auteurs** ainsi qu'à un ou plusieurs **titres** d'œuvre. D'autres critères pour la formulation de vos requêtes sont le **siècle** de rédaction et le **numéro HHL/LLA** (cf. supra, I.1.4).

Par défaut, le **contexte** constitue le champ d'application d'une requête. Il s'agit là d'une **phrase** complète (une *sententia*) telle qu'elle est définie par l'édition de texte retenue. Lancer une requête portant sur une forme ou sur un groupe de formes consiste donc à chercher les contextes qui contiennent cette forme ou ce groupe de formes. Le champ d'application d'une requête peut être étendu à trois contextes (cfr infra).

#### <span id="page-20-1"></span>*1) Formuler une requête simple portant sur un mot (une forme)*

La requête la plus simple consiste à lancer une *recherche portant sur un mot (une forme)* que vous introduisez dans le champ de saisie de la section **Texte intégral**.

Pour lancer une recherche, vous introduisez un mot (une forme), p. ex. *grammatica*, et vous cliquez sur le bouton **Rechercher** dans la section **Actions** en bas de la fenêtre ou bien vous appuyez tout simplement sur **ENTER***.* Ainsi, vous obtenez une réponse de 250 contextes qui consistent en général en une phrase complète attestant le mot recherché.

Vous pouvez *effacer les arguments introduits* dans le champ des formes en cliquant sur le bouton **Effacer tout**.

#### <span id="page-20-2"></span>*2) Utiliser les opérateurs booléens*

Vous pouvez lancer des *recherches qui portent sur plusieurs formes*. Vous devez alors faire attention aux liens logiques qui relient les différentes formes de votre requête. A cet effet, vous pouvez utiliser les trois opérateurs booléens du **ET**, du **OU** et du **NON**.

- L'**opérateur '+'** représente le **ET**; il recherche des contextes qui attestent l'ensemble des formes reliées par cet opérateur; l'ordre d'apparition des formes dans le contexte cible est sans importance.

- L'**opérateur ','** représente le **OU**; il recherche les occurrences de chaque forme prise séparément; la coprésence de plusieurs formes recherchées dans un même contexte est possible.

- L'**opérateur '#'** représente le **NON**; il exclut la forme indiquée.

Dans les formules de recherche complexes, il convient d'assurer la structure hiérarchique de la requête:

- les **parenthèses** doivent être utilisées afin de regrouper les termes représentant une expression ou un concept commun au sein d'une requête complexe;

- il est fortement recommandé d**'**organiser l'ordre de préséance des termes de la recherche par l**'**emploi de parenthèses.

#### *Exemple*.

L'expression **((aqua + calida), (aqua + frigida)) # potum** introduite dans le champ des formes permet d'observer toutes les phrases dans lesquelles les formes *aqua* et *calida* (concept commun 1) OU les formes *aqua* et *frigida* (concept commun 2) sont attestées, en excluant les contextes dans lesquelles la forme *potum* apparaît.

#### <span id="page-21-0"></span>*3) Utiliser les opérateurs de proximité*

Les opérateurs booléens vous permettent, entre autres, de demander la coprésence de plusieurs formes dans un même contexte, mais vous n'avez aucune influence sur les proximités et l'ordre d'apparition de ces formes. A cet effet, vous devez utiliser les deux **opérateurs de proximité**, afin de spécifier la proximité entre les formes, ainsi que l'ordre d'apparition voulu:

- l'**opérateur '/' suivi d'un nombre** précise le nombre de mots (non recherchés) qui peuvent séparer la première et la dernière des formes à trouver, sans spécifier l'ordre d'apparition de ces formes (**opérateur de proximité avec ordre d'apparition libre des termes recherchés**);

- l'**opérateur '%' suivi d'un nombre** précise la proximité et en plus, un ordre d'apparition (**opérateur de proximité avec ordre d'apparition imposé des termes recherchés**).

#### *Règles de syntaxe*.

- Le groupe des formes pour lesquelles vous voulez préciser la proximité et l'ordre doit être placé entre parenthèses.

- L'opérateur de proximité ou d'ordre doit être placé immédiatement après la parenthèse ouvrante.

- Le chiffre qui précise la proximité doit toujours être accolé aux codes '/' ou '%'.

#### *Exemples*.

- La requête **((/2 aqua calida), (/2 aqua frigida)) # potum** permet de trouver les phrases dans lesquelles les formes *aqua* et *calida* OU les formes *aqua* et *frigida* sont attestées, en excluant les occurrences dans lesquelles la forme *potum* apparaît. Deux formes au maximum peuvent se trouver entre *aqua* et *calida* ainsi qu'entre *aqua* et *frigida*. L'ordre d'apparition est sans importance.

- La requête **((%2 aqua calida), (%2 aqua frigida)) # potum** permet de trouver les phrases dans lesquelles les formes *aqua* et *calida* OU les formes *aqua* et *frigida* sont attestées, en excluant les occurrences dans lesquelles la forme *potum* apparaît. Deux formes au maximum peuvent se trouver entre *aqua* et *calida* ainsi qu'entre *aqua* et *frigida*. L'ordre d'apparition au sein des deux couples de formes est déterminé par la requête.

#### *Remarques importantes*.

#### - *Recherche d'une expression*.

Si vous ne placez aucun opérateur booléen entre les formes, l'espace entre les formes est interprétée comme '**%0**' : une série de plusieurs formes séparées par une espace entraînera une recherche portant sur cette suite exacte de formes. Ainsi, la requête *Orpheum vatem renarrant ut priorum litterae* porte sur cette expression telle quelle.

#### - *Ambiguïté des signes de ponctuation et des signes diacritiques*.

Lorsque vous copiez une expression dans le champ des formes, vous devez veiller à supprimer les signes de ponctuation et les signes diacritiques: ces éléments risqueraient d'être interprétés comme des opérateurs (la virgule correspond au **OU** booléen) ou comme d'autres codes significatifs (le point serait interprété comme le code de l'abréviation).

**La combinaison des opérateurs booléens avec les opérateurs de proximité ou d'ordre est limitée: vous pouvez spécifier la proximité et l'ordre pour une série de formes mais pas pour un ensemble plus complexe comportant notamment des opérateurs booléens. Il faut toujours veiller à ce que l'expression contenant un opérateur de proximité ou d'ordre soit située au niveau hiérarchique le plus bas.**

#### *Exemple.*

Le logiciel ne peut pas résoudre correctement une requête comme:

#### **/7 ((aqua calida) + (aqua frigida)) # (/7 nocturn\* diurn\*)**.

En effet, l'action de l'opérateur "/7" ne sera pas reportée sur le contenu de l'expression complexe "(aqua calida) + (aqua frigida)" - qui comporte des parenthèses et l'opérateur booléen "+". Il faut formuler autrement:

#### **((/7 aqua calida) + (/7 aqua frigida)) # (/7 nocturn\* diurn\*)**.

Ici, l'opérateur "/7" s'applique chaque fois à un ensemble de 2 formes (il s'agit chaque fois d'expressions "simples"); l'opérateur se trouve au niveau hiérarchique le plus bas, et le logiciel parvient à résoudre la requête correctement. Vous constatez que les expressions déterminées par l'opérateur de proximité peuvent se trouver à l'intérieur d'un ensemble plus complexe comportant plusieurs niveaux hiérarchiques indiqués par des parenthèses.

#### <span id="page-22-0"></span>*4) Utiliser des jokers (wildcards) et le filtre de sélection des formes*

#### *a) Les jokers*

Afin d'étendre votre recherche, vous pouvez utiliser les **jokers (wildcards)** suivants:

- le code **\*** désigne n'importe quel caractère ou ensemble de caractères ainsi que l'absence de caractères;

- le code **?** désigne exactement un caractère (et non l'absence de caractères).

Ces deux codes peuvent être employés au début, à la fin ou au sein de n'importe quel 'mot'. Vous pouvez utiliser plusieurs jokers au sein d'une même forme. Si votre requête devient trop complexe pour être exécutée par le système, le logiciel vous le signalera par un message d'erreur.

Une requête ne peut aboutir que si le nombre de réponses qu'elle génère n'est pas supérieur à 25 000. Dans le cas contraire, vous recevez un message d'erreur.

#### **Vous pouvez utiliser les jokers au sein d'un groupe de formes pour lesquelles vous voulez préciser la proximité et l'ordre grâce aux opérateurs appropriés.**

#### *Remarque*.

Le bouton **Syntaxe**, sur le côté droit du champ des formes, donne accès à un résumé de toutes les règles de syntaxe liées à l'utilisation des opérateurs booléens, des jokers et des opérateurs de proximité et d'ordre.

#### *b. Le filtre de sélection des formes*

Vous pouvez introduire dans le champ des formes une requête faisant appel à des jokers et en demander l'exécution immédiate: cliquez sur le bouton **Rechercher** dans la section **Actions** en bas de la fenêtre ou bien appuyez tout simplement sur **ENTER***.*

Dans la plupart des cas, il sera néanmoins plus intéressant, avant de lancer une recherche, de prendre connaissance des formes réelles qui résultent de la résolution des jokers. C'est ce que permet de faire le recours au **filtre de sélection des formes** qu'ouvre le bouton **Sélection** situé sur le côté droit du champ des formes.

Ce filtre de sélection se présente comme une liste de toutes les formes indexées de la LLT-A. Vous pouvez y inscrire une formule de recherche dans le champ de saisie **Recherche avec jokers** et demander la liste des formes correspondantes en cliquant sur **Rechercher**. Ainsi, la résolution de l'astérisque dans la requête '**gramm\***' aboutit à l'affichage de 64 formes.

La requête à inscrire dans le champ **Recherche avec jokers** peut comporter plusieurs formes avec ou sans jokers. (p. ex.: **\*gramm\*, musica, geomet\***); vous pouvez employer les opérateurs booléens et structurer la requête par l'utilisation de parenthèses (p. ex.: **(\*gramm\*, musica, geomet\*) # epi\*** [afin d'exclure les formes d'*epigramm-*]).

Les résultats que vous obtenez en cliquant sur **Rechercher** se présentent sur des écrans successifs. Chaque écran affiche 40 formes au maximum. Vous pouvez naviguer au sein de la liste grâce aux boutons 'flèche' situés sur le côté droit au-dessus de la liste affichée:

- permet de passer à l'écran suivant;
- permet d'avancer de dix écrans (= 400 formes);
- (M) permet d'atteindre la fin de la liste;
	- permet un retour en arrière d'un écran;
	- permet un retour en arrière de dix écrans (= 400 formes);
	- permet de retourner au début de la liste.

Vous pouvez sélectionner chacune des formes en cliquant dessus. Par leur sélection, vous les copiez dans le champ de saisie situé en dessous de la liste. Ce champ sert à la mise au point de votre requête. Au moment où vous ouvrez le filtre de sélection, ce champ contient déjà tout ce que vous avez introduit au préalable dans le champ des formes de l'écran de recherche.

Si, dans l'écran filtre, vous cliquez sur **Sélectionner la page**, vous copiez dans le champ inférieur toutes les formes de la liste qui, en ce moment, sont affichées sur l'écran.

Vous pouvez vous positionner à un endroit précis de l'index en inscrivant une forme (ou le début d'une forme) dans le champ de saisie **Positionner sur** situé en dessous du champ **Recherche avec jokers**; cliquez ensuite sur **Positionner**. Vous affichez ainsi un extrait de l'index qui commence par la forme retenue. Vous pouvez maintenant prendre connaissance de l'environnement alphabétique de cette forme (en utilisant, le cas échéant, les boutons 'flèche' pour naviguer) et, par vos sélections, compléter votre formule de recherche.

Cette formule peut être mise au point par l'ajout manuel de formes supplémentaires et, par exemple, par l'introduction d'opérateurs booléens. En cliquant sur **OK,** vous copiez votre requête dans le champ des formes de l'écran de recherche afin de la faire exécuter. En cliquant sur **Annuler**, vous fermez le filtre sans copier la requête.

#### <span id="page-24-0"></span>*5) Recherche standard*

Votre recherche peut être modifiée et précisée par plusieurs options. Vous pouvez:

- procéder à une **vérification des formes** introduites dans votre requête;

- modifier le champ d'application de votre **requête** en la faisant porter **sur des groupes de trois** *sententiae*;

- choisir entre la définition d'**un sous-ensemble** de la base de données **au sein duquel lequel votre requête doit trouver des contextes** qui correspondent à vos arguments de recherche et la définition d'un **sous-ensemble en dehors duquel votre requête doit trouver des contextes**.

Ces options sont disponibles dans la section de fenêtre **Options** située en dessous du champ des formes.

#### *a) Vérifier les formes*

Si votre recherche ne donne **pas de résultats**, il se peut toujours qu'une faute de frappe se soit glissée dans votre requête. Afin de détecter les formes qui risquent d'être altérées par de telles fautes, le logiciel peut procéder à une **vérification des formes** figurant dans votre requête. Avant d'afficher une liste de contextes (ou bien avant d'afficher, le cas échéant, le message 'Pas de résultats'), il procède à la comparaison entre les formes incluses dans la requête et la liste exhaustive des formes figurant dans l'index de la LLT-B.

Cette vérification aboutit à l'affichage de la liste des formes qui ne se retrouvent pas dans l'index (la liste des 'formes inconnues'). Le recours à cette procédure est particulièrement intéressant quand vous interrogez des groupes de formes introduites manuellement. Une interrogation comportant une ou plusieurs troncatures n'est pas soumise à la vérification des formes.

La vérification des formes peut être activée ou désactivée en cliquant dans la case correspondante de la section **Options**. L'option **Vérification des formes** est activée par défaut.

#### *b) Etendre le champ d'application d'une requête à un groupe de trois contextes.*

Par défaut, le **contexte** (la phrase, la *sententia*) constitue le champ d'application d'une requête. Lancer une requête portant sur un groupe de mots consiste donc à chercher les contextes qui contiennent ce groupe de mots. L'option **Recherche des formes dans un ensemble de 3 phrases** permet d'étendre le domaine de recherche à un ensemble de trois contextes.

Si vous activez cette option (en cliquant dans la case correspondante), votre recherche porte sur des entités composées chaque fois de trois phrases. Dans une œuvre composée des phrases 1 à 5, ce seraient les groupes de phrases 1-2-3, 2-3-4, 3-4-5. Une question portant sur un ensemble de trois phrases n'a évidemment de sens que si la question posée contient l'opérateur '**+**' (**ET**) ou l'opérateur '#' (**NON**). Nécessairement, la liste des contextes trouvés contient presque toujours des cas de redondance, mais en revanche, le recours à cette option met à l'abri de réponses négatives dues à des ponctuations variables, discutables ou erronées.

### *c) Demander l'inclusion de formes dans les contextes recherchés et demander leur exclusion des contextes recherchés*

La requête standard consiste normalement à rechercher, à l'intérieur d'un corpus de textes défini, des contextes qui attestent une forme ou un groupe de formes déterminés. Néanmoins, il peut s'avérer utile de chercher les contextes qui **ne comportent pas** certaines formes. La LLT-B permet d'effectuer les deux types de recherche. Il suffit de cliquer respectivement les cases **Les formes doivent apparaître dans les contextes** ou **Les formes ne peuvent pas apparaître dans les contextes.**

L'option **Les formes doivent apparaître dans les contextes** est activée par défaut.

#### <span id="page-25-0"></span>*6) Recherche de textes similaires*

La LLT-A offre la possibilité de rechercher rapidement un texte similaire à celui que vous avez introduit dans le champ « texte intégral ». Il vous suffit de sélectionner l'option « Recherche de textes similaires» et le système exécutera une recherche complexe basée sur la proximité, les formes similaires, etc. Dans les cas de figure typiques, le nombre de résultats sera de 25 à 50% supérieur à celui que fournit une recherche standard.

Ce type de recherche a été développé pour aider le chercheur à retrouver l'origine de citations, paraphrases, allusions, etc. sans connaître les termes exacts du texte de référence et/ou l'ordre des mots

La recherche de textes similaires ne fait pas usage de synonymes mais adjoint à chaque forme introduite toutes celles qui relèvent du même lemme. Ainsi, toute forme verbale peut être remplacée par les autres formes de son paradigme ; des variantes graphiques et des différences morphologiques imputables à l'histoire de la langue ou à l'origine géographique des textes sont également prises en compte.

Exemples :

deus => dei, deis, deo, deos, deum, deus, di, dii, dium, dyis …

erat => ens, essent, est, forent, fueras, fuisse, futura, sint, sum ...

Comme les textes se modifient au cours de la transmission, l'ordre des mots peut changer, des mots peuvent être ajoutés, d'autres disparaître. Ces trois cas de figure sont pris en compte par la Recherche de textes similaires. Les « Paramètres automatiques » détermineront des valeurs basées sur le nombre de formes que contient la requête. Les « Paramètres manuels » vous permettent de déterminer vos propres valeurs.

Quand l'option « ordre des mots » est **cochée**, tous les mots doivent apparaître dans l'ordre dans lequel ils ont été introduits. Ainsi, les résultats pour « aqua et terra » pourraient être: « aqua et terra » ou « aquam et terram » « aquae et terrae », ...

Quand l'option « ordre des mots » **n'est pas cochée**, le nombre de résultats possibles augmente considérablement : « aqua et terra » peut admettre « terra et aqua », « aqua terra et », « terram et aquam », ...

Augmenter le « Nombre de formes de la **requête** pouvant être absentes du **résultat** » permet l'omission de certains mots de la requête. Si on détermine une valeur de « 1 » pour cette option, une requête telle que « aqua, terra, anima et sol » peut donner « aqua animal et sol », « aqua, terra et anima », ...

Augmenter le « Nombre de formes du **résultat** pouvant être absentes de la **requête** » peut donner des résultats où des mots non contenus dans la requête s'intercalent entre les termes demandés. Si on détermine une valeur de « 1 » pour cette option, une requête telle que « aqua, terra, anima et sol » peut donner « aqua, aer et terra », « aqua, sol et terra », « aqua, animal et terra », ...

#### <span id="page-26-0"></span>*7) Sauvegarder des requêtes et charger des requêtes sauvegardées*

#### *a) Sauvegarder*

Afin de pouvoir relancer de manière commode, dans une session de travail ultérieure, une requête basée sur une formule de recherche complexe, vous avez la possibilité de **sauvegarder vos requêtes**. Cliquez sur le bouton **Sauvegarder** pour ouvrir la fenêtre Windows classique consacrée au téléchargement de fichiers.

Cliquez sur le bouton Sauvegarder et choisissez un nom de fichier. Vous pouvez retenir le nom proposé ou bien formuler un nom correspondant de plus près à votre requête. Il est important de garder toujours l'extension **.qry** afin que le logiciel puisse reconnaître le fichier au moment où vous allez charger une requête sauvegardée.

#### *b) Charger*

Pour charger une requête sauvegardée au préalable, il suffit de cliquer sur **Charger** et d'ouvrir la fenêtre **Charger une requête.** Vous devez cliquer ensuite sur le bouton **Parcourir**  et sélectionner la requête voulue dans l'Explorateur Windows classique. Après la sélection, le nom du fichier ainsi que son chemin d'accès apparaissent dans le champ de saisie. Cliquez maintenant sur **Charger** afin de charger et d'exécuter la requête sélectionnée.

#### *Note.*

La langue de travail utilisée dans les différentes fenêtres que vous êtes invité(e) à ouvrir pour la sauvegarde et le chargement d'une requête dépend en majeure partie de la langue retenue lors de l'installation de votre navigateur Web. Elle est indépendante de la langue de travail que vous avez choisie pour la LLT-B.

# <span id="page-27-0"></span>**4. Afficher et exploiter les résultats**

#### <span id="page-27-1"></span>*1) Afficher les résultats dans une liste unique*

Après avoir inscrit une formule de requête dans l'**écran de recherche**, vous pouvez afficher les résultats sous forme d'une liste de contextes qui correspondent aux critères introduits. Pour visualiser ces contextes, il suffit de cliquer sur le bouton **Rechercher** dans la section **Actions** en bas de le la fenêtre ou bien d'appuyer tout simplement sur **ENTER**.

La fenêtre des **résultats** affiche dans la barre de titre, au-dessus du premier élément de la réponse visualisée, le nombre total de contextes qui répondent aux critères de recherche. Il s'agit donc du nombre des **phrases** ou *sententiae.* Ce nombre n'est pas nécessairement égal au nombre des formes qui, dans la base de données, correspondent à la requête. Un contexte peut en effet contenir plusieurs occurrences des formes recherchées. Ainsi, la requête '**litteris**' aboutit à l'affichage d'une liste de 2342 contextes qui contiennent 2446 occurrences de la forme *litteris*. (Pour trouver le nombre des occurrences d'une forme, vous devez utiliser la fenêtre **Répartition des formes** qui sera décrite dans la suite).

#### <span id="page-27-2"></span>*2) Afficher les résultats selon les différentes périodes de la latinité*

Au lieu d'afficher les résultats dans une liste unique, vous pouvez cliquer sur **Réponses/période** afin de répartir les contextes de la réponse dans les différentes périodes de la latinité. Chaque liste est identifiée par son nom, inscrit sur l'onglet qui y donne accès.

La LLT-B distingue cinq périodes de la latinité' :

- l'*Antiquitas (Ant.),* qui comporte les œuvres de l'Antiquité dite classique (du début jusqu'à, grosso modo, la fin du deuxième siècle);

- l'*Aetas patrum I (Patr. 1)* pour les œuvres de l'Antiquité tardive (jusque 500);

- l'*Aetas patrum II (Patr. 2)* pour les œuvres composées entre 501 et la mort de Bède le Vénérable (735);

- les *Medii aeui scriptores (Med.)* pour les œuvres médiévales (736-1500);

- la *Recentior latinitas (Rec.)* pour les œuvres composées entre 1501 et 1965.

Les réponses relatives à chaque période peuvent être visualisées par un clic sur l'onglet qui indique le nom de la période et le nombre de contextes concernés.

#### <span id="page-27-3"></span>*3) Les contextes affichés dans les listes de résultats*

Chaque contexte affiché comporte deux parties:

- Il y a d'abord la référence identificatrice qui donne le nom de l'auteur, le titre de l'œuvre ainsi que la référence proprement dite du passage affiché: il s'agit d'une référence précise, toujours clairement explicitée, et qui se rapporte au premier mot de la phrase concernée (qui ne fait pas nécessairement partie des formes cibles de la requête exécutée).

- Vient ensuite le **contexte** proprement dit, qui contient la ou les formes cibles de la requête. Il s'agit, normalement, d'au moins une phrase complète. Le discours n'est donc pas une simple suite de 'bits' et de 'bytes': il est organisé selon la structure générale du texte retenue par les éditeurs.

- La référence identificatrice de chaque contexte est précédée d'un **numéro d'ordre** qui peut être utilisé pour la navigation au sein de la liste des résultats (cfr infra).

Les mots cibles sont mis en évidence par un fond jaune. Certaines formes des contextes affichés ne font pas partie du texte proprement dit. Il s'agit en général d'éléments de référence ajoutés par les copistes et les éditeurs ou de ponctuations non accolées. Ces éléments n'ont pas été indexés et ne sauraient faire l'objet d'une interrogation. Ils apparaissent sur un fond bleu clair.

La référence de chaque contexte se présente sous forme d'un lien: il suffit de cliquer sur une référence pour obtenir, pour ce passage, le **texte intégral** de l'œuvre choisie. Des boutons 'flèche' permettent d'avancer ou de reculer chaque fois d'un contexte et d'aller au début ou à la fin de l'œuvre. Le bouton marqué par un astérisque permet de retourner à tout moment au passage de départ. En cliquant sur **Fermer**, vous fermez la fenêtre du **texte intégral** et retournez vers la liste des **résultats**. L'icône permet de créer un **fichier PDF** du contexte retenu ainsi que des dix phrases qui lui font suite. Ce fichier comporte aussi l'**intitulé de la requête** et le **mémento** de l'œuvre dont le contexte constitue un extrait.

#### <span id="page-28-0"></span>*4) Naviguer dans les listes de résultats*

Les listes de résultats sont présentées par écrans successifs de 10 contextes. Vous pouvez naviguer au sein de la liste grâce aux boutons 'flèche' situés sur le côté droit en haut et en bas de l'écran:

permet de passer à l'écran suivant;

permet d'avancer de dix écrans (= 100 contextes);

permet d'atteindre la fin de la liste;

permet un retour en arrière d'un écran;

permet un retour en arrière de dix écrans (= 100 contextes);

permet de retourner au début de la liste.

La section **Positionner sur** que vous trouvez dans la colonne de gauche de la fenêtre des résultats, permet d'autres types de navigation:

- vous pouvez vous positionner sur un contexte précis en en introduisant le numéro (cfr supra) dans le champ de saisie **N°** et en cliquant sur **OK**;

- vous pouvez avancer vers le premier contexte de la période suivante, de l'auteur suivant ou du titre suivant en cliquant sur le bouton 'flèche' qui se trouve sur le côté droit de la subdivision concernée;

- vous pouvez remonter vers le premier contexte de la période précédente, de l'auteur précédent ou du titre précédent en cliquant sur le bouton 'flèche' qui se trouve sur le côté gauche de la subdivision concernée.

#### <span id="page-28-1"></span>*5) Exploiter des contextes isolés*

Chaque contexte d'une liste de résultats est accompagné de quatre icônes qui donnent accès à quatre instruments pour l'exploitation de l'extrait affiché.

- L'icône permet de passer dans l'**index des textes** et d'y accéder à d'autres passages de l'œuvre en travaillant avec des indications de référence précises. Pour une description détaillée de l'**index des textes,** cfr infra*.*

**-** L'icône **D** permet de visualiser le **mémento** de l'œuvre concernée.

*-* L'icône permet d' ouvrir, sur le passage indiqué par la référence, le **texte intégral** de l'œuvre choisie. Des boutons 'flèche' permettent d'avancer ou de reculer chaque fois d'un contexte et d'atteindre le début ou la fin de l'œuvre. Le bouton marqué par un astérisque permet de retourner à tout moment au passage de départ. Cette fenêtre peut être gardée ouverte pendant que vous continuez à travailler sur d'autres contextes ou pendant que vous exécutez d'autres requêtes. Ainsi, il est possible d'ouvrir plusieurs fenêtres de contextes afin de les comparer.

- L'icône permet de créer un **fichier PDF** contenant le contexte accompagné de l'intitulé de la requête et du mémento de l'œuvre concernée.

#### <span id="page-29-0"></span>*6) Exporter l'ensemble ou une partie de la liste des résultats*

Le logiciel vous donne la possibilité d'exporter la liste des résultats (partiellement ou dans son intégralité) pourvu que le nombre de contextes ne dépasse pas le nombre de 500.

Vous pouvez sélectionner individuellement les contextes à exporter en les cochant dans la case située en dessous du numéro d'ordre. Quand il s'agit d'exporter un nombre élevé de contextes, le logiciel vous permet de paramétriser les données. Utilisez à cet effet la section **Exporter** sur le côté gauche de la fenêtre des résultats. Cette section vous permet de sélectionner en une seule fois

- soit l'ensemble des contextes figurant dans la liste (Sélectionner tout),

- soit l'ensemble des contextes de la page courante (Sélectionner la page).

L'option **Désélectionner tout** permet de supprimer toutes les sélections effectuées.

La section **Exporter** vous laisse le choix de joindre ou de ne pas joindre aux contextes exportés le mémento des œuvres concernées. Cochez ou décochez l'option correspondante.

En ce qui concerne le format d'exportation, vous avez toujours la possibilité

- soit de créer un fichier PDF que vous pouvez sauvegarder immédiatement,

- soit d'envoyer un e-mail qui contient les résultats sous forme de pièce jointe.

Selon votre choix, cliquez sur les boutons Exporter en PDF ou Envoyer **un mail**.

#### <span id="page-29-1"></span>*7) Passer d'une recherche de contextes à d'autres types d'approche*

Afin de continuer l'étude d'une forme, vous avez la possibilité de passer, à partir de la fenêtre des contextes, à d'autres types d'approche. Grâce à la section **Rechercher** dans la colonne de gauche vous pouvez aller

- vers l'écran **[Répartition des formes](javascript:WebForm_DoPostBackWithOptions(new%20WebForm_PostBackOptions(%22TopMenu1$lnkWordAnalysis%22,%20%22%22,%20false,%20%22%22,%20%22WordAnalysis.aspx%22,%20false,%20true)))** de la LLT-B (qui sera décrit dans la suite); pour passer à cet écran, introduisez une forme dans le champ de saisie et cliquez sur le bouton Répartition.

- vers l'application DLD - Database of Latin Dictionaries, également disponible sur Brepol*i*s*.*  Cette application vous permet de rechercher dans plusieurs dictionnaires les entrées qui correspondent à une forme donnée. Pour passer à la DLD, introduisez dans le champ de saisie l'entrée de dictionnaire qui vous intéresse et cliquez sur le bouton **DLD**. Si vous ne connaissez pas l'intitulé exact de l'entrée de dictionnaire à rechercher, utilisez les jokers.

#### <span id="page-30-0"></span>**5. Utiliser les filtres**

#### <span id="page-30-1"></span>*1) Les cinq filtres*

Parfois, il s'avère utile de ne pas travailler avec l'ensemble des données, mais de limiter le champ de vos investigations par exemple à un auteur, à un groupe d'œuvres de cet auteur, à une période, à un numéro HLL/LLA ou à un siècle de rédaction. De telles sélections sont possibles grâce aux **filtres.**

Les cinq filtres sont placés dans la partie supérieure de l'écran de **recherche**, dans la section **Filtres: critères**. Vous pouvez ouvrir les filtres en cliquant sur les boutons correspondants: **Période**, **Auteur**, **Titre**, **Siècle**, **HLL/LLA.**

Ces cinq filtres se présentent en principe comme le filtre de sélection des **formes** dont il a été question à propos de la recherche simple. Chaque filtre contient, sous forme de liste, un **index complet**. Vous pouvez *sélectionner des* **entrées**, que vous atteignez en *naviguant grâce aux* **boutons 'flèche'**, en vous *positionnant* sur une entrée choisie ou en *introduisant une formule de recherche* dans le champ **Recherche avec jokers.**

#### <span id="page-30-2"></span>*2) Effectuer une sélection dans un filtre*

La procédure à appliquer pour sélectionner des entrées est la même pour les cinq filtres. Son fonctionnement sera décrit et expliqué en prenant pour exemple le plus important des filtres, celui des **titres**.

Après avoir cliqué sur le bouton **Titre**, vous pouvez introduire le titre voulu directement dans le champ de saisie **Positionner sur**, p. ex. *De sideribus carmen*, et cliquer sur le bouton **Positionner**: vous aboutissez à l'affichage d'un extrait d'index dont la première entrée correspond aux *De sideribus carmen* d'un pseudo-Priscien. Pour sélectionner cette entrée, cochez-la et cliquez ensuite sur le bouton **OK**.

Si vous ne connaissez pas le titre exact sous lequel l'œuvre à sélectionner a été classée - sous *De sideribus carmen* ou *Carmen de sideribus*?" - vous utiliserez le champ **Recherche avec jokers** dans lequel vous pouvez entrer une formule de recherche avec ou sans jokers. Introduisez la formule **carm\* sider\*** et cliquez sur **OK**: vous obtenez les titres qui comportent un mot dont les premières lettres sont '*carm*' et un autre commençant par '*sider*', quel que soit l'ordre dans lequel ils apparaissent.

Cette technique est à conseiller si vous recherchez plusieurs œuvres dont le titre comporte un élément commun. Si vous vous intéressez aux œuvres dont le titre mentionne un a *commentarium* or *commentum* de ou sur Donat, introduisez la requête **comment\* donat\***. Après un clic sur **OK** vous obtenez une liste de 19 titres.

Vous pouvez sélectionner chacune des entrées en les cochant individuellement. Si vous cliquez sur **Page**, vous sélectionnez toutes les entrées figurant sur la page courante. Si vous cliquez sur **Tout**, vous sélectionnez toutes les entrées qui constituent le résultat de votre requête. Notez cependant que **la sélection de plus de 250 entrées n'est pas possible**.

Après avoir effectué vos sélections, cliquez sur l'onglet **Sélection actuelle** pour obtenir la liste de toutes les entrées que vous venez de sélectionner. Vous pouvez, le cas échéant, mettre cette liste à jour en décochant des éléments que vous ne voulez plus voir figurer dans votre requête. En cliquant sur l'onglet **Rechercher**, vous retournez vers l'index complet, en cliquant sur **OK** vous fermez le filtre et vous retournez dans l'écran de recherche.

Cliquez sur **OK**. En dessous du filtre que vous venez d'utiliser, le logiciel indique maintenant le nombre des entrées sélectionnées en affichant par exemple: '**Sélection (3)**'. Cette indication fonctionne comme un lien sur lequel vous pouvez cliquer afin d'afficher la liste des entrées retenues. Vous pouvez, le cas échéant, mettre cette liste à jour en décochant des éléments que vous ne voulez plus voir figurer dans votre requête. Sous les filtres dans lesquels aucune sélection n'a été opérée figure l'indication '**(Aucune sélection)**'.

Pour fermer un filtre sans retenir les sélections effectuées, cliquez sur **Annuler**.

### <span id="page-31-0"></span>*3) Formuler des requêtes dans un filtre de sélection: règles de syntaxe*

Pour formuler votre requête dans le champ **Recherche avec jokers**, vous pouvez utiliser les jokers, les opérateurs booléens et les parenthèses.

Lors de recherches complexes, il importe de bien maîtriser les opérateurs booléens et de garder à l'esprit les différences entre le langage ordinaire et la formulation logique.

Si vous souhaitez sélectionner deux ou plusieurs titres, votre requête, sous une forme logique, utilisera l'opérateur ',' (**OU**) et non pas l'opérateur '+' (**ET**): si vous vous intéressez par exemple au commentaire de Donat au Phormion **et** à l'Andria de Térence, vous devez en effet chercher, du point de vue logique, des contextes qui appartiennent **soit** à la première **soit** à la seconde de ces œuvres.

Dans les formules de recherche complexes, les parenthèses doivent être utilisées afin de regrouper les termes exprimant un concept commun. Ceci est d'autant plus important si vous introduisez des termes de recherche composés. Si, par exemple, vous souhaitez rechercher des œuvres de Bède et d'Aelius Donat, votre requête sera **Beda, (Aelius Donatus)**.

Vous pouvez exclure certains résultats en utilisant '#' (**NON**) dans votre requête.

#### <span id="page-31-1"></span>*4) Naviguer dans un filtre de sélection*

La navigation au sein de la liste s'effectue au moyen des boutons 'flèche' situés sur le côté droit en haut d'un écran affiché:

permet de passer à l'écran suivant;

permet d'avancer de dix écrans (= 100 entrées);

permet d'atteindre la fin de la liste;

- permet un retour en arrière d'un écran;
- permet un retour en arrière de dix écrans (= 100 entrées);
- permet de retourner au début de la liste.

# <span id="page-31-2"></span>*5) Le tri alphabétique et le tri logique*

Les cinq filtres de sélection permettent d'afficher les entrées à tout moment dans un ordre alphabétique ou dans un ordre 'logique'. Il suffit de cocher le tri approprié.

L'ordre alphabétique seul permet vous de vous positionner à un endroit précis de l'index en introduisant l'indication adéquate dans le champ Positionner sur.

Par contre, il ne convient pas pour tous les filtres dans toutes les circonstances: ainsi, la liste des siècles, triée alphabétiquement, affiche en tête le 1<sup>er</sup> siècle avant le Christ ainsi que le 1<sup>er</sup> siècle après le Christ; il passe ensuite au 10<sup>e</sup> siècle pour continuer avec les 11<sup>e</sup> et 12<sup>e</sup> siècles et ainsi de suite avant de venir au  $2^e$  siècle après le  $19^e$ . Le saeculum peruetustum occupe la dernière place après le 9<sup>e</sup> siècle.

C'est pourquoi un tri dit 'logique' vous est proposé dans chacun des cinq filtres. Il vous permet d'afficher les listes selon un critère de tri plus commode que l'ordre alphabétique pur et simple. Vous avez la possibilité, pour chaque filtre, de consulter les listes selon le tri de votre choix.

Ainsi, le tri 'logique' vous donne la liste des **périodes** et celle des **siècles** dans l'ordre chronologique plutôt qu'alphabétique.

#### <span id="page-32-0"></span>*6) Inclure et exclure les données définies par les filtres*

La relation entre les filtres de sélection et le champ des formes peut se présenter de deux manières différentes:

- Les entrées sélectionnées dans les filtres peuvent délimiter un sous-ensemble de la base de données au sein duquel il faut trouver les contextes correspondant à une requête introduite dans la section Texte intégral: il s'agit alors d'**inclure** dans le domaine d'application les œuvres définies par ces arguments. Les filtres et les formes sont alors reliés par l'opérateur booléen du **ET**.

- Les entrées sélectionnées dans les filtres peuvent aussi délimiter un sous-ensemble de la base de données en dehors duquel il faut trouver les contextes correspondant à une requête introduite dans la section Texte intégral: il s'agit alors d'**exclure** du domaine d'application les œuvres définies par ces arguments. Les filtres et les formes sont alors reliés par l'opérateur booléen du **NON**.

Pour préciser ce rapport d'inclusion ou d'exclusion entre les filtres et les formes, sélectionnez l'entrée correspondante dans la boîte de combinaison qui se trouve sur le côté gauche de la section d'écran **Filtres: critères**.

#### <span id="page-32-1"></span>*7) Travailler avec plusieurs filtres*

La LLT-B permet l'utilisation de cinq filtres afin d'affiner vos requêtes. A cette fin, tous les filtres peuvent être utilisés non seulement de manière isolée mais aussi en combinaison. Combiner les filtres s'avère utile à deux égards:

- la combinaison facilite le travail au sein des différents filtres en allégeant les listes que vous devez parcourir;

- elle permet de combiner des critères que vous allez sélectionner dans les différents filtres.

#### *a) Alléger le travail au sein des filtres*

Comme l'indiquent les flèches figurant entre les boutons, quatre filtres sont organisés dans une structure hiérarchique et englobante: chaque titre est classé sous un auteur, chaque auteur appartient à une période. De la même manière, chaque titre est associé à un siècle au cours duquel l'œuvre concernée a été composée. De même, chaque entrée du filtre des périodes englobe une ou plusieurs entrées 'auteur' qui elles-mêmes englobent chacune une ou plusieurs entrées 'titre'. De la même manière, chaque entrée du filtre des siècles englobe un ou plusieurs titres.

En sélectionnant une ou plusieurs entrées dans un filtre situé à un niveau hiérarchique supérieur, vous ne retenez, dans les listes des filtres 'inférieurs', que les entrées qui correspondent aux entrées sélectionnées dans le filtre 'supérieur'. Les autres sont supprimées, ce qui permet d'alléger la liste à parcourir.

#### *Exemple.*

Actuellement, l'index intégral des titres comporte 627 entrées. Si votre recherche ne concerne que le moyen âge, vous allez sélectionner *Medii aeui scriptores* dans le filtre des périodes, afin de réduire à 281 unités le nombre des entrées à parcourir dans le filtre des titres. En même temps, vous allégez la liste des auteurs en ne retenant que la période de votre choix. De la même manière, vous pouvez réduire la liste des titres à parcourir en sélectionnant au préalable les auteurs ou les siècles de rédaction qui vous intéressent.

Il est à noter cependant que, comme l'indique l'absence de flèche à côté de son bouton, le filtre de sélection des numéros HLL/LLA fonctionne de manière indépendante et n'est pas lié aux quatre autres filtres.

#### *b) Combiner des critères sélectionnés dans plusieurs filtres*

Les sélections effectuées dans les cinq filtres alignés sur une ligne horizontale doivent toujours se correspondre et être liées par un lien d'inclusion. Si vous utilisez plusieurs des filtres rangés horizontalement, quatre des cinq filtres servent en fait à faciliter le travail avec la liste des titres. Il n'est pas possible, à ce niveau, de combiner des informations variées et de retenir par exemple l'auteur Jean Duns Scot en même temps que le titre *De reditu suo* de Rutilius Namatianus. A cette fin, il faut procéder autrement.

Aussi, afin d'effectuer ce type de sélection, il faut afficher une seconde, voire une troisième rangée de filtres en cliquant sur **Ajouter des critères**. Les sélections que vous allez faire dans les différentes rangées de filtres seront liées entre elles par l'opérateur booléen du **OU**.

#### *Exemple*.

Sélectionnez dans la première rangée le titre *De reditu suo*, dans la deuxième rangée l'auteur Iohannes Duns Scotus et dans la troisième rangée les entrées relatives au 11<sup>e</sup> siècle. Si vous combinez ces filtres avec une recherche portant sur *Roma*, vous allez trouver des contextes qui contiennent la forme *Roma* et qui sont attestés dans le *De reditu suo* **OU** dans les textes de Duns Scot OU dans les œuvres du 11<sup>e</sup> siècle.

Si, à la place de l'option **Inclure** vous retenez l'option **Exclure** de la boîte de combinaison sur le côté gauche de la rangée des filtres, vous introduisez l'opérateur logique du **NON**.

#### *Exemple.*

Vous sélectionnez dans la première rangée des filtres les œuvres du 5<sup>e</sup> siècle; dans la seconde rangée, vous choisissez le *De reditu suo* et vous retenez, à ce niveau, l'option Exclure. Ainsi vous cherchez des contextes provenant d'œuvres composées au 5<sup>e</sup> siècle, mais en excluant le *De reditu suo*.

# <span id="page-34-0"></span>**6. Travailler avec l'index des textes: afficher un passage en utilisant la référence**

L'index des textes vous permet d'accéder à des passages précis d'un texte et de les afficher grâce à leur référence explicite.

La fenêtre est subdivisée en trois parties ou sections:

- La section **Sélection** affiche toujours les sélections effectuées. Quand vous ouvrez la fenêtre, c'est le nom de la base de données active qui y figure, ici, donc, celui de la **LLT-B**.

- La section **Contenu** permet d'effectuer vos sélections.

- La section **Contextes** affiche, au fur et à mesure, les contextes qui correspondent à vos sélections.

Pour commencer votre recherche, vous devez cliquer, dans la section **Contenu**, sur la lettre initiale de l'auteur dont vous désirez visualiser un passage. La lettre retenue est alors copiée dans la section **Sélection** (comme cela se fera pour toutes vos sélections ultérieures) et vous êtes invité(e) à sélectionner l'auteur de votre choix au sein de la liste affichée dans la section **Contenu**, par exemple *Alcuinus*. De la même manière, vous procédez à la sélection de l'œuvre, par exemple l'*Orthographia*. En continuant à cliquer sur les éléments de référenciation qui apparaissent successivement, vous avancez de plus en plus loin dans la structure de l'œuvre. Les sélections automatiquement copiées dans la partie **Sélection** constituent un arbre des références qui vous montre le chemin parcouru. Sur le côté droit, dans la section **Contextes**, vous verrez s'afficher, au fur et à mesure et sous forme de contextes référencés, un extrait de l'œuvre retenue qui commence chaque fois par la référence sélectionnée en dernier lieu.

La référence de chaque contexte se présente sous forme d'un lien: il suffit de *cliquer sur une référence* pour obtenir, pour ce passage, le **texte intégral** de l'œuvre choisie. Des boutons 'flèche' permettent d'avancer ou de reculer chaque fois d'un contexte et d'aller au début ou à la fin de l'œuvre. Le bouton marqué par un astérisque permet de retourner à tout moment au passage de départ. En cliquant sur **Fermer**, vous fermez la fenêtre du **texte intégral** et retournez vers la liste des **résultats**. L'icône permet de créer un **fichier PDF** du contexte retenu ainsi que des dix phrases qui lui font suite. Ce fichier comporte aussi **l'intitulé de la requête** et le **mémento** de l'œuvre dont le contexte constitue un extrait.

# <span id="page-35-0"></span>**7. Etudier la répartition des formes**

<span id="page-35-2"></span>.

Cette fenêtre vous permet d'étudier la r**épartition des formes** dans l'ensemble de la base de données, au sein des différentes périodes de la latinité, pour les différents auteurs et pour leurs œuvres. L'étude des formes peut être menée jusqu'à l'analyse du vocabulaire au sein de l'œuvre individuelle grâce l'affichage de la concordance exhaustive de toute forme qui fait partie de cette œuvre.

#### <span id="page-35-1"></span>*1) Formuler une requête portant sur l'ensemble de la base de données*

La sélection des formes à rechercher est comparable à celle qui est effectuée dans le filtre de sélection des formes (cfr supra): vous pouvez:

- inscrire une formule de recherche dans le champ de saisie **Formes** et demander la liste des formes correspondantes en cliquant sur **Rechercher**;

- vous positionner à un endroit précis de l'index en inscrivant une forme (ou le début d'une forme) dans le champ de saisie situé en bas du champ **Formes** et cliquer ensuite sur **Positionner** afin d'afficher un extrait de l'index qui commence par la forme retenue.

Introduisez une forme, par exemple *grammatica*, dans le champ de saisie **Formes** et cliquez sur **Rechercher**. La réponse obtenue spécifie le nombre d'attestations de la forme recherchée dans l'ensemble de la base de données. Il s'agit du nombre des occurrences de la forme et non, cette fois, du nombre des contextes qui l'attestent (que vous obtenez en recherchant une forme dans l'**écran de recherche**, cfr supra).

Vous pouvez aussi utiliser une requête qui contient des jokers (p. ex.: **gramm\***) afin de trouver une **liste de formes** correspondante ainsi que, pour chacune d'elle, le nombre des occurrences. Notez néanmoins que les informations détaillées que vous demandez à partir de la liste pourront être obtenues uniquement pour une forme à la fois.

# *2) Etudier la répartition des formes: de la répartition générale à l'affichage d'une concordance*

Cliquez maintenant sur une forme pour obtenir des détails supplémentaires. La première série de détails donne la répartition des occurrences au sein des cinq périodes de la latinité distinguées. Vous constatez que la forme *grammatica* est représentée dans quatre des cinq tranches chronologiques (*Patr. 1*, *Patr. 2*, *Med.*, *Recent.,* mais non *Ant*.).

Les informations que vous pouvez afficher à partir d'ici seront de plus en plus détaillées et concernent des parties de plus en plus restreintes de la base de données. Cliquez par exemple sur le bouton de *Patr. 1*: vous accédez à la liste des auteurs antiques dont l'œuvre atteste la forme *grammatica.* Pour chaque auteur, le nombre des occurrences est donné. Procédez de la même manière pour sélectionner un auteur et une œuvre, par exemple Marius Uictorinus et l'*Ars grammatica*

Les résultats détaillés relatifs à une œuvre particulière sont visualisés sous forme d'une **concordance** traditionnelle qui donne, pour chaque occurrence du terme recherché, le mot clé entouré des éléments de contexte qui précèdent et qui suivent. Ces éléments de contexte immédiat sont toujours repris à la *sententia* qui atteste le mot clé. Le contexte immédiat ne dépasse jamais les limites d'une *sententia*.

En cliquant sur Davantage, vous ouvrez pour chaque contexte une fenêtre de **texte intégral.**  Des boutons 'flèche' permettent d'avancer ou de reculer chaque fois d'un contexte et d'aller au début ou à la fin de l'œuvre. Le bouton marqué par un astérisque permet de retourner à tout
Avant d'introduire une requête nouvelle, il convient d'effacer toutes les informations relatives à la recherche précédente en cliquant sur **Effacer**.

# **III. AUTEURS ET TITRES D'ŒUVRES**

- + œuvre nouvelle
- \* nouvelle édition
- ° texte augmenté

#### **Aegidius de Roma**

+ *In Canticum expositio II ('in principio') in editionibus quibusdam cum Thomae de Aquino operibus impressa* Thomas de Aquino, ed. Parmensis t. XIV (1863) p. 387-426

## **Aegidius (Petrus Aegidius - Pieter Gilles)**

*Praefatio ad epistularum corpus Lovanii A. D. 1516 sub titulo 'Epistole aliquot illustrium virorum ad Erasmum Roterodamum et huius ad alios' vulgatum (Epistula ad Gasparum Halmalum)* ed. P.S. Allen, Oxford, 1910 [Opus epistolarum, vol. 2] p. 601

*Praefatio ad epistularum corpus Lovanii A. D. 1517 sub titulo 'Aliquot epistole sanequam elegantes Erasmi Roterodami et ad hunc aliorum eruditissimorum hominum etc.' vulgatum (Epistula ad Antonium Clavam)* ed. P.S. Allen, Oxford, 1910 [Opus epistolarum, vol. 2] p. 602

## **Aemilius Asper (pseudo)**

*Ars grammatica* Teubner (H. Keil, 1868) [Grammatici Latini, V] p. 547- 554

## **Aemilius Asper (pseudo) (Asporius, Asperius, Asper minor)**

*Ars grammatica* Teubner (H. Hagen, 1870) [Grammatici Latini, Supplementum] p. 39-61

## **Agennius Urbicus**

*De controversiis agrorum* Teubner (C. Thulin, 1913) [Corpus agrimensorum Romanorum] p. 20-51

## **Agennius Urbicus (pseudo)**

*Commenta gromatica Agennio Urbico perperam ascripta* Teubner (C. Thulin, 1913) [Corpus agrimensorum Romanorum] p. 51-70

#### **Agroecius**

*Ars de orthographia* Teubner (Keil, 1880) [Grammatici Latini, VII] p. 113-125

## **Albertus Magnus**

+ *Commentarii in primum librum Sententiarum* ed. St. Borgnet, 1893 [opera omnia, vol. XXV-XXVI]

#### **Albertus Stadensis**

*Troilus* Teubner (T. Merzdorf, 1875) p. 8-198

#### **Alcuinus**

*Disputatio de rhetorica et de virtutibus sapientissimi regis Karli et Albini magistri* Teubner (C. Halm, 1863) [Rhetores Latini minores] p. 525- 550

*Orthographia* Teubner (Keil, 1880) [Grammatici LGatini, VII] p. 295-

## **Alexander Halensis (Alexander de Hales)**

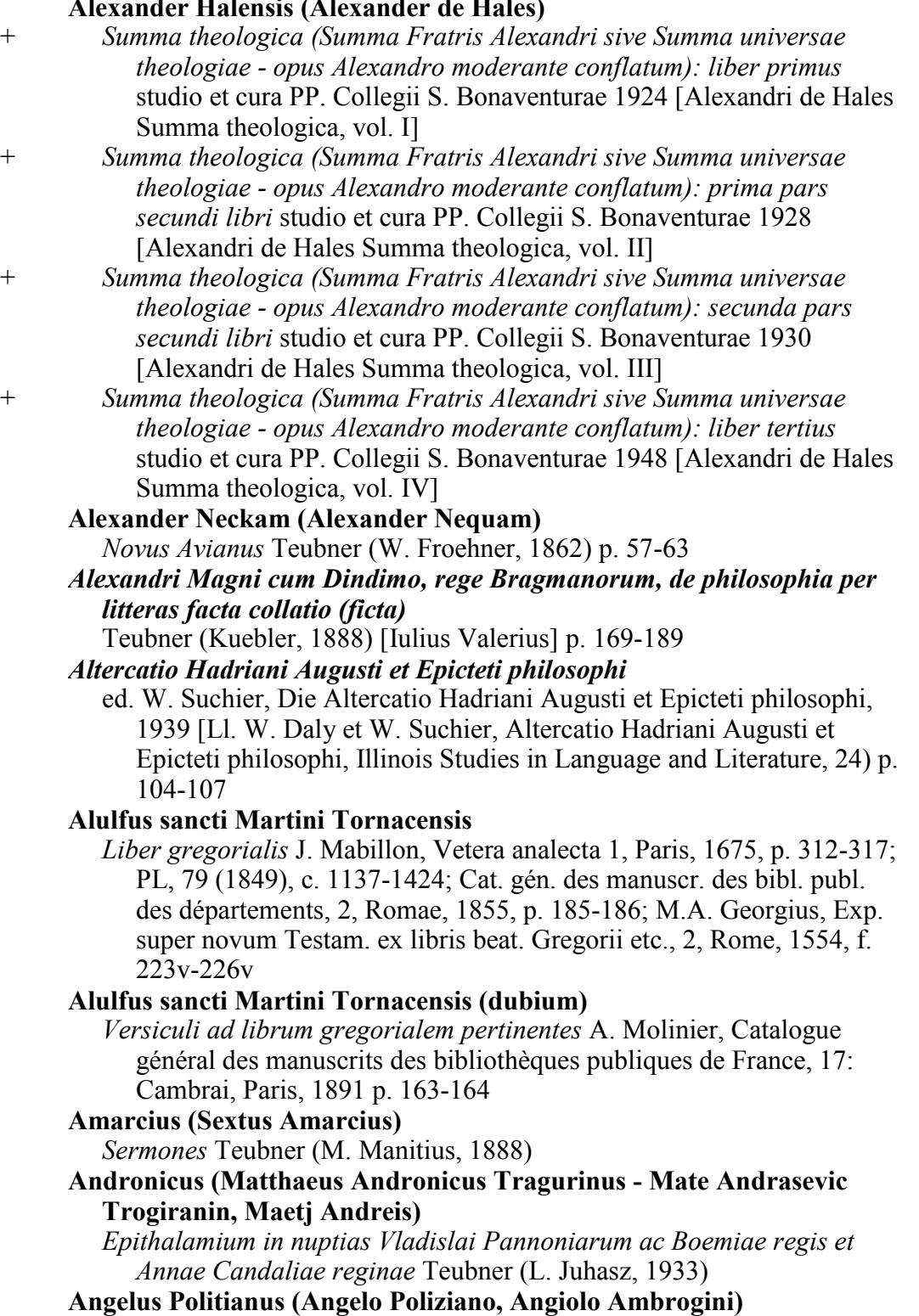

*Duo carmina ad Bartholomaeum Fontium* Teubner (J. Fogel et L. Juhasz 1932) [Bartholomaeus Fontius, Carmina] p. 24-28

## **Anonymus (aetatis patrum, saec. VI - VIII)**

*De taxone liber (recensio alpha)* Teubner (E. Howald et H.E. Sigerist, 1927) [Corpus Medicorum Latinorum, IV] p. 229-232 (textus a sinistra parte)

*De taxone liber (recensio beta)* Teubner (E. Howald et H.E. Sigerist,

1927) [Corpus Medicorum Latinorum, IV] p. 229-232 (textus a dextra parte)

#### **Anonymus (medii aevi)**

+ *De totius logicae Aristotelis summa (in editionibus quibusdam cum Thomae de Aquino operibus impressa)* Thomas de Aquino, ed. Parmensis, t. XVII (1864) p. 54-117 *Fabula de anu et lupo* Teubner (W. Froehner, 1862) p. 64 *Super Apocalypsim expositio II ('Vox Domini') in editionibus quibusdam cum Thomae de Aquino operibus impressa* ed. Parmensis, t. XXIII (1869) p. 512-712 **Anonymus ordinis fratrum praedicatorum ex Italia** + *Sermones pro dominicis diebus et pro sanctorum solemnitatibus (collectio in editione Romana 'Piana' post 'Commentarios in Epistolas Apostoli Pauli' sub Aquinatis nomine impressa)* Thomas de Aquino, ed. Parmensis, t. XV (1864) p. 126-252 **Anonymus Augiensis** *Hymnus de sancta cruce* Teubner (A. Holder, 1889) [Inventio sanctae crucis] p. 40-43 **Anonymus Bobiensis (saec. V)** *Excerpta Bobiensia (perperam 'Ex Charisii Arte grammatica excerpta' dicta)* Teubner (H. Keil, 1857) [Grammatici Latini, I] p. 533-565 **Anonymus Bobiensis (saec. VI)** *De verbo (olim: Macrobii excerpta Bobiensia, pars III: de verbo)* Teubner (H. Keil, 1868) [Grammatici Latini, V] p. 634-654 **Antidotaria duo codicis Bruxellensis 1342 - 1350** *Antidotarium Bruxellense primum* Teubner (V. Rose 1894) [Theodorus Priscianus] p. 363-379 *Antidotarium Bruxellense secundum* Teubner (V. Rose 1894) [Theodorus Priscianus] p. 380-396 *Appendix miscellaneorum* Teubner (V. Rose 1894) [Theodorus Priscianus] p. 398-400 *Fragmentum physicum (una cum antidotariis traditum)* Teubner (V. Rose 1894) [Theodorus Priscianus] p. 397 *Antidotum: Fragmentum una cum Pseudo-Apulei Herbario traditum ('Praesidium pastillorum, auxilium sanitatis, quod utebatur imperator Augustus')* Teubner (E. Howald et H.E. Sigerist, 1927) [Corpus Medicorum Latinorum, IV] p. 220-221 **Antonius Patavinus (Fernando Martim de Bulhões e Taveira Azevedo)** *Sermones dominicales et mariani* ed. B. Costa, L. Frasson, I. Luisetto, P. Marangon (Padoue, 1979), 2 vol. *Sermones festivi* ed. B. Costa, L. Frasson, I. Luisetto, P. Marangon (Padoue, 1979) **Ap[h]thonius (Aelius Festus Aphthonius vel Asmonius, id est: Marius Victorinus [pseudo])** *De metris Horatianis* Teubner (H. Keil, 1874) [Grammatici Latini, VI] p. 174-184 *De metris omnibus* Teubner (H. Keil, 1874) [Grammatici Latini, VI] p. 31, l. 17-173 *Apologi Aviani (sec. cod. Parisinum, B.N. 347c)* Teubner (W. Froehner, 1862) p. 67-84

*Appendix ad Catholica Pseudo-Probi (e cod. Vindobonensi 16 olim* 

*Bobiensi, saec. VII vel VIII)*

Teubner (H. Keil, 1864) [Grammatici Latini, IV] p. 43, l. 11-30

- *Appendix ad Conradi Celtis Ludum Dianae (Iohannes Stabius - Carmen sapphicum ad Maximilianum regem)*
- Egyetemi Nyomda (F. Pindter, 1945) [Celtis, Ludi scaenici] p. 14-15
- *Appendix ad Conradi Celtis Rhapsodiam (Augustinus Moravus, Ioannes Sturnus, Sodalitas litteraria Viennensis)*
	- Egyetemi Nyomda (F. Pindter, 1945) [Celtis, Ludi scaenici] p. 16-27 (partim)
- *Appendix ad Epigrammata Bobiensia: Tria carmina in codice Vaticano 2826 servata*

Teubner (W. Speyer, 1963) [Epigrammata Bobiensia] p. 87-88

- *Appendix ad Erasmi Epistularium: Epistulae a Johanne de Vergara (Juan de Vergara) et ab aliis scriptae ('Appendix XVIII: Letters of John Vergara and others')*
	- ed. P.S. Allen et H.M. Allen, Oxford, 1926 [Opus epistolarum, tom. VI] p. 494-502
- *Appendix ad Eutychis Artem (de deponentibus vel communibus verbis)* Teubner (H. Keil, 1868) [Grammatici Latini, V] p. 488, l. 12-19
- *Appendix ad Metrorii (Maximi Victorini) De finalibus (metrorum): De caesuris*
	- Teubner (H. Keil, 1874) [Grammatici Latini, VI] p. 240
- *Appendix ad Nicolai Istvanffy Carmina (Paulus Istvanffy, Franciscus Theuke, Gabriel Zentgeurgius, Ioannes Sambucus, Mathias Ebeczky, Thomas Balasffy, Nicasius Ellebodius Casletanus)* Teubner (I. Holub et L. Juhasz, 1935) p. 48- 53
- *Appendix ad Nicolai Olahi Carmina (Franciscus a Burgundia, Matthaeus Olahus, Nicolaus Olahus)*
	- Teubner (J. Fogel et L. Juhasz, 1934) p. 41-43

## **Apuleius (pseudo)**

*Herbarium (de medicaminibus herbarum)* Teubner (E. Howald et H.E. Sigerist, 1927) [Corpus Medicorum Latinorum, IV]) p. 15; 16-20; 22- 219; 222-225; 287-298

## **Aquila Romanus**

- *De figuris sententiarum et elocutionis liber* Teubner (C. Halm, 1863) [Rhetores Latini minores] p. 22-37
- *Argumentum ad Nivardi Gandensis Ysengrimum pertinens ('Versus octo in quibus tota materia istius libri concluditur')*
	- E. Voigt, Ysengrimus, Halle, 1884 p. cxlvi

## *Ars Bernensis*

Teubner (H. Hagen, 1870) [Grammatici Latini, Supplementum] p. 62-142 *Ars rhetorica Clodiani de statibus (et alia excerpta e cod. Bernensi 363* 

#### *saec. IX)*

- Teubner (C. Halm, 1863) [Rhetores Latini minores] p. 590-592 **Arusianus Messius**
	- *Exempla elocutionum ex Vergilio, Sallustio, Terentio, Cicerone digesta per litteras* Teubner (Keil, 1880) [Grammatici Latini, VII] p. 449-514
- **Asconius (pseudo) (Quintus Asconius Pedianus [pseudo])**
	- *Commentarii vel scholia Ciceronis orationum (tradita una cum Asconio)* ed. Stangl, Wien 1912 [ Ciceronis orationum scholiastae] p. 185-264

## **Auctor anonymus Bobiensis de litteris**

*De litteris (opusculum 'A' e cod. Bernensi 417, saec. IX)* Teubner (H.

Hagen, 1870) [Grammatici Latini, Supplementum] p. 302-305

*De litteris (opusculum 'B' e cod. Bernensi 36, saec. X)* Teubner (H. Hagen, 1870) [Grammatici Latini, Supplementum] p. 305-307

*De litteris (opusculum 'C' e cod. Bernensi 417, saec. IX)* Teubner (H. Hagen, 1870) [Grammatici Latini, Supplementum] p. 307-308

## **Auctor anonymus de orthographia**

*Orthographia Bernensis I (e cod. Bernensi 522, saec. IX)* Teubner (H. Hagen, 1870) [Grammatici Latini, Supplementum] p. 291-295

*Orthographia Bernensis II (e cod. Bern. A 92 sched. 28, saec. XI)* Teubner (H. Hagen, 1870) [Grammatici Latini, Supplementum] p. 295-297

*Orthographia Bernensis III (e cod. Bernensi 178, saec. IX)* Teubner (H. Hagen, 1870) [Grammatici Latini, Supplementum] p. 299-301

*Orthographia Einsidlensis (e cod. Einsidlensi 281, saec. IX)* Teubner (H. Hagen, 1870) [Grammatici Latini, Supplementum] p. 297-299

#### **Audax**

*Excerpta de Scauri et Palladii libris* Teubner (Keil, 1880) [Grammatici Latini, VII] p. 320-362

#### **Avianus**

*Fabulae* Teubner (Ae. Baehrens, 1883) [Poetae Latini Minores, V] p. 33- 70

#### **Avienus (Rufius Festus Avienus [Avienius])**

*Arati 'Phaenomena' versa atque retractata* ed. A. Holder, Innsbruck 1887 p. 82-143

*Carmen ad Flavium Myrmeicum (AL 876 R)* Teubner (A. Riese, 1906) [Anthologia Latina, I,2] p. 326-327

*Carmen de se ad deam Nortiam (CIL VI 537 hoc est CE 1530A)* Teubner (F. Buecheler, 1897) [Anthologia Latina II,2: Carmina Latina Epigraphica] p. 727

*De ora maritima* ed. A. Holder, Innsbruck 1887 p. 144-171

## **Avienus (pseudo) (Rufius Festus Avienus [Avienius] [pseudo])**

*De Sirenis (AL 637 R)* Teubner (A. Riese, 1906) [Anthologia Latina, I,2] p. 103-104

## **Bacon (Francis Bacon)**

*De dignitate et augmentis scientiarum* The Works of Francis Bacon (ed. J. Spedding et al.), vol. I, London, 1858 (reprint 1963) p. 423-837

*Historia vitae et mortis* F. Bacon, The Philosophical Works (ed. J. Spedding et al.), vol. II, 1859 (reprint 1963)

*Novum organum* The Works of Francis Bacon (ed. J. Spedding et al.), vol. I, London, 1858 (reprint, 1963) p. 121-365

## **Bacon (Rogerus Bacon)**

+ *Compendium studii philosophiae* ed. J. S. Brewer, 1859 [Opera quaedam hactenus inedita, Vol. I] p. 393-519

*Operis maioris partes I-VI* Opus maius, ed. J.H. Bridges, 1897 - 1900 vol. 1, p. 97-403; vol. 2, p. 1-222; vol. 3, p. 1-125

*Operis maioris pars VII (Moralis philosophia)* Moralis philosophia, ed. E. Massa, 1953

+ *Opus tertium (capitula LXXV a J. S. Brewster anno 1859 divulgata)* Opus tertium, ed. J.S. Brewer, 1859 [Fr. Rogeri Bacon opera quaedam hactenus inedita] p. 3-310

> *Tractatus de multiplicatione specierum* Opus maius, ed. J.H. Bridges, 1897 vol. 2, p. 407-552

#### **Balbus gromaticus**

*Expositio et ratio omnium formarum* ed. K. Lachmann, Berlin 1848 p. 91-108

#### **Balbus (pseudo)**

*Liber de asse minutisque eius portiunculis* Teubner (F. Hultsch, 1866) [Metrologicorum scriptorum reliquiae, II] p. 72-75

#### **Barius (Nicolaus Barius)**

*Oratio ad Ladislaum V regem* Teubner (L. Juhasz, 1932) [Nicolaus Barius et alii, Reliquiae] p. 1-3

## **Baumgarten (Alexander Gottlieb Baumgarten)**

*Aesthetica* A.G. Baumgarten, Aesthetica, iterum edita ad exemplar prioris editionis annorum MDCCL-LVIII spatio impressae, Bari, 1936

*Meditationes philosophicae de nonnullis ad poema pertinentibus* A.G. Baumgarten, Meditationes, in: Aesthetica iterum edita ad exemplar prioris editionis annorum MDCCL-LVIII spatio impressae, Bari, 1936

## **Beatus Rhenanus**

*Expositiuncula de vita Erasmi (ex Beati epistula dedicatoria ad Carolum V imperatorem quam Erasmi operum editioni a Frobenio confectae praefixit)* ed. P.S. Allen, Oxford, 1906 [Opus epistolarum, vol. 1] p. 56-71

*Expositiuncula de vita Erasmi (ex Beati epistula dedicatoria ad Hermannum Coloniensis ecclesiae archiepiscopum quam Origenis operum editioni ab Erasmo confectae praefixit)* ed. P.S. Allen, Oxford, 1906 [Opus epistolarum, vol. 1] p. 52-56

*Praefatio ad epistularum corpus Basileae A. D. 1518 sub titulo 'Auctarium selectarum aliquot epistolarum Erasmi Roterodami ad eruditos et horum ad illum' vulgatum (Epistula ad Michaelem Humelbergium)* ed. P.S. Allen, Oxford, 1910 [Opus epistolarum, vol. 2] p. 602 - 603

## **Beda Venerabilis**

*De arte metrica (sec. ed. Keil, 1880, GL VII)* Teubner (Keil, 1880) [Grammatici Latini, VII] p. 227-260

*De orthographia* Teubner (Keil, 1880) [Grammatici Latini, VII] p. 261- 294

*Liber de schematibus et tropis* Teubner (C. Halm, 1863) [Rhetores Latini minores] p. 607-618

## **Bistritius (Laurentius Bistritius)**

*Commendatio ad Georgium episcopum Quinqueecclesiensem de elegidio Valentini Cybelei* Egyetemi Nyomda (M. Revesz, 1939) [Cybeleius, Opera] p. 53

## **Boethius (Anicius Manlius Severinus Boethius patricius)**

*In librum Aristotelis Peri hermeneias commentarii (editio prima)* Teubner (C. Meiser, 1877) p. 31-225

## **Bonaventura**

*Commentaria in quattuor libros Sententiarum Magistri Petri Lombardi: in librum I* Bonauentura, Opera omnia, t. i, ed. PP. Collegii a S. Bonaventura, 1882-1883

*Commentaria in quattuor libros Sententiarum Magistri Petri Lombardi: in librum II* Bonauentura, Opera omnia, t. ii, ed. PP. Collegii a S. Bonaventura, 1885

+ *Commentaria in quattuor libros Sententiarum Magistri Petri Lombardi: in librum III* Bonauentura, Opera omnia, t. iii, ed. PP. Collegii a S.

Bonaventura, 1887

+ *Commentaria in quattuor libros Sententiarum Magistri Petri Lombardi: in librum IV* Bonauentura, Opera omnia, t. iv, ed. PP. Collegii a S. Bonaventura, 1889

# **Bonfinis (Antonius de Bonfinis, Antonius Bonfinius - Antonio Bonfini)**

*Rerum Ungaricarum decades* Teubner (I. Fogel, B. Ivanyi, L. Juhasz, 1936) [vol. 1-3]; Egyetemi Nyomda (I. Fogel, B. Ivanyi, L. Juhasz, 1941) [vol. 4a]

*Symposion de virginitate et pudicitia coniugali* Egyetemi Nyomda (St. Apro, 1943)

## **Bonvicinus de Ripa**

*Vita scholastica* Teubner (A. Vidmanova-Schmidtova, 1969) p. 41-101 *Brevis expositio Vergilii Georgicorum ('Burmannianus G')*

Teubner (G. Thilo / H. Hagen, 1902) [Servii grammatici qui feruntur in Vergilii carmina commentarii, vol. III,2] p. 193-320

## **Caesarius Heisterbacensis**

*Dialogus miraculorum* Fontes Christiani, FC 86/1-5 (textus ed. a J. Strange, 1851)

## **Caesius Bassus**

*Fragmentum libri de metris sub nomine Atilii Fortunatiani traditum (dubium an postea contaminatum)* Teubner (H. Keil, 1874) [Grammatici Latini, VI] p. 255-272

#### **Caesius Bassus (pseudo)**

*Ars de metris Basso supposita ('Appendix Atilii')* Teubner (H. Keil, 1874) [Grammatici Latini, VI] p. 305-312

#### **Calexius (J. Antonius Calexius)**

*Carmen dedicatorium (in codice Bononiense servatum qui Bartholomaei Fontii epistularum collectionem continet)* Teubner (L. Juhasz, 1931) [Fontius, Epistulae] p. VI

**Callimachus Experiens (Philippus Buonaccurius - Filippo Buonaccorsi)** *Attila* Teubner (T. Kardos, 1932) p. 1-14

#### **Canter (Iacobus Canter Frisius)**

*Rosa Rosensis* Egyetemi Nyomda (B. Ryba, 1938)

*Capitula ad Eutychis Artem (sec. cod. Parisinum 7499, saec. XI)* Teubner (H. Keil, 1868) [Grammatici Latini, V] p. 488, l. 20 - p. 489

*Capitula ad Firmici Materni Matheseos libros VIII secundum codices Montepessulanum H 180, Vaticanum reginae 1244 et Vaticanum 3425* Teubner (W. Kroll, F. Skutsch, 1897-1913; cum addendis a K. Ziegler, 1968) p. IX-XI

- *Capitula ad Nivardi Gandensis Ysengrimum pertinentia* E. Voigt, Ysengrimus, Halle, 1884 p. cxl-cxlvi
- *Carmen de figuris vel schematibus carmen (= AL 485 R)* Teubner (A. Riese , 1906) [Anthologia Latina I,2] p. 9-19
- **Carmen de pedibus (e cod. Vindobonensi 2521 saec. XI)**
	- *Carmen de pedibus (e cod. Vindobonensi 2521, saec. XI)* Teubner (H. Keil, 1874) [Grammatici Latini, VI] p. 646
- *Carmen de ponderibus et mensuris (= AL 486 R)* Teubner (A. Riese, 1906) [Anthologia Latina, I,2] p. 29-37

*Carmina ad Conradi Celtis libros Amorum pertinentia (Fridianus Pignucius Lucensis, Adam Venerus Germanus, Iacobus Locherus Germanus, Iohannes Capnion [Reuchlin] , Graccus Pierius)* Teubner (F. Pindter, 1934) p. 106-107

*Carmina ad Nicolaum Olahum pertinentia (Franciscus a Burgundia, Franciscus Craneveldius, Iacobus Danus Arrusiensis, Cornelius Scribonius Graphaeus, Andreas Hipperius, Hubertus Thomas Leodius, Georgius Silesius Logus, Petrus Nannius, Gasparus Theslerus Trimontanus, Caspar Ursinus Velius)* Teubner (J. Fogel et L. Juhasz, 1934) *Carmina ad Stephani Taurini Olomucensis Stauromachiam pertinentia (Udalricus Fabri Rhetus et Franciscus Siculus Transilvanus)* Egyetemi Nyomda (L. Juhasz, 1944) p. XIV **Cassius Felix** *De medicina ex Graecis logicae sectae auctoribus liber translatus* Teubner (V. Rose, 1879) **Celtis (Conradus Celtis Protucius - Konrad Pickel vel Bickel)** *Appendix ad Ludum Dianae* Egyetemi Nyomda (F. Pindter, 1945) [Celtis, Ludi scaenici] p. 14 *Appendix ad Rhapsodiam* Egyetemi Nyomda (F. Pindter, 1945) [Celtis, Ludi scaenici] p. 16-27 (partim) *Apulei De mundo sive Cosmographia: epistula dedicatoria ad Ioannem Fusemannum et Ioannem Graccum Pierium* Teubner (K. Adel, 1966) [Celtis, Opuscula] p. 12-16 *Carmen saeculare* Teubner (F. Pindter, 1937) p. 116-118 *Carmina ad 'Orationem in gymnasio in Ingelstadio publice recitatam' pertinentia (inter quae: 'Panegyris ad duces Bavariae et Philippum Palatinum Rheni')* Teubner (J. Rupprich, 1932) p. 12-16 *De situ et moribus Germaniae additiones ('Germania generalis')* Teubner (K. Adel, 1966) [Celtis, Opuscula] p. 55-64 *De situ et moribus Norimbergae, de Hercyniae silvae magnitudine et de eius in Europa definitione et populis incolis (excerptum)* Teubner (K. Adel, 1966) [Celtis, Opuscula] p. 65-72 *Epitaphium* Teubner (J. Rupprich, 1932) [Celtis, Oratio] p. V *Leopoldi III elogium (in urna argentea divi Leopoldi inscripta)* Teubner (H. Maschek, 1934) [Stretzinger, Oratio] p. 5 *Liber Epodon* Teubner (F. Pindter, 1937) p. 104-115; 127 *Libri odarum quattuor* Teubner (F. Pindter, 1937) p. 1-103; 120 *Ludi scaenici: Ludus Dianae* Egyetemi Nyomda (F. Pindter, 1945) p. 1-6 *Ludi scaenici: Rhapsodia* Egyetemi Nyomda (F. Pindter, 1945) p. 7-13 *Oeconomia* Teubner (K. Adel, 1966) [Celtis, Opuscula] p. 36-45 *Oratio in gymnasio in Ingelstadio publice recitata* Teubner (J. Rupprich, 1932) p. 1-11 *Poetae laureati ad divam Dei genetricem levatis aegritudinibus (carmina IV)* Teubner (K. Adel, 1966) [Celtis, Opuscula] p. 24-28 *Quattuor libri amorum secundum quattuor latera Germaniae* Teubner (F. Pindter, 1934) p. 1-97 **Charisius (Flavius Sosipater Charisius)** *Artis grammaticae libri V* Teubner (Carolus Barwick / F. Kühnert, 1964) p. 1-386; 404-412; 450-480 **Charisius (pseudo) (Flavius Sosipater Charisius [pseudo])** *Differentiae Frontonis quae dicuntur (Charisii artis grammaticae libro quinto insertae)* Teubner (Carolus Barwick / F. Kühnert, 1964) p. 387- 403 *Synonyma Ciceronis quae feruntur (Charisii artis grammaticae libro* 

*quinto inserta)* Teubner (Carolus Barwick / F. Kühnert, 1964) p. 412-

449

#### **Cicero (pseudo) (Marcus Tullius Cicero [pseudo])**

*Declamatio in L. Sergium Catilinam* ed. H. Kristofferson, Göteborg 1928 p. 58-96

*Oratio pridie quam in exilium iret* Teubner (C.F.W. Müller, 1890) [M. Tulli Ciceronis scripta quae manserunt omnia, IV, 3] p. 425-434

## **Cimbriacus (Quintus Aemilianus Cimbriacus - Quinto Emiliano Cimbriaco)**

*Opuscula ad editionem Callimachi Experientis 'Attilae' pertinentia* Teubner (T. Kardos, 1932) p. 15-20

#### **Cledonius**

*Ars grammatica* Teubner (H. Keil, 1868) [Grammatici Latini, V] p. 9-79 **Clemens IV papa**

+ *Epistola Clementis IV papae ad Rogerium Baconem (Rogerum Baconem)* Epistola Clementis IV papae ad Rogerium Baconem, ed. J.S. Brewer, 1859 [Fr. Rogeri Bacon opera quaedam hactenus inedita] p. 1

## *Codex Theodosianus (principum inde a Constantino constitutiones iussu Theodosii II collectae)*

Th. Mommsen 1904 [Theodosiani libri XVI cum constitutionibus Sirmondianis et Leges novellae ad Theodosianum pertinentes, vol. I,2: textus] p. 27-906

## **Collectio panegyricorum latinorum: orationes 2 - 12 (Latinus Pacatus Drepanius, Flavius Claudius Mamertinus, Nazarius, Eumenius, incertus auctor)**

- *Panegyrici Latini, oratio 2 (XII): Latini Pacati Drepanii Panegyricus Theodosio Augusto dictus (anno 389)* Teubner (W. Baehrens, 1911) p. 89-131
- *Panegyrici Latini, oratio 3 (XI): Claudii Mamertini Gratiarum actio de consulatu suo Iuliano imp. (anno 362)* Teubner (W. Baehrens, 1911) p. 131-156
- *Panegyrici Latini, oratio 4 (X): Nazarii Panegyricus Constantino Augusto dictus (anno 321)* Teubner (W. Baehrens, 1911) p. 156-187
- *Panegyrici Latini, oratio 5 (VIII): Incerti Gratiarum actio Constantino Augusto (anno 311)* Teubner (W. Baehrens, 1911) p. 187-200

*Panegyrici Latini, oratio 6 (VII): Incerti Panegyricus Constantino Augusto dictus (anno 310)* Teubner (W. Baehrens, 1911) p. 200-220

*Panegyrici Latini, oratio 7 (VI): Incerti Panegyricus Maximiano et Constantino (anno 310)* Teubner (W. Baehrens, 1911) p. 220-231

*Panegyrici Latini, oratio 8 (V): Incerti Panegyricus Constantio Caesari dictus (anno 297 - verisimiliter ab Eumenio dictus)* Teubner (W. Baehrens, 1911) p. 232-247

*Panegyrici Latini, oratio 9 (IV): Eumenii pro instaurandis scholis oratio (anno 298 ut videtur)* Teubner (W. Baehrens, 1911) p. 248-262

- *Panegyrici Latini, oratio 10 (II): Panegyricus Maximiano Augusto dictus (anno 289 - non iam Mamertino ascriptus)* Teubner (W. Baehrens, 1911) p. 262-274
- *Panegyrici Latini, oratio 11 (III): Panegyricus genethliacus Maximiano Augusto dictus (anno 291 - non iam Mamertino ascriptus)* Teubner (W. Baehrens, 1911) p. 275-289

*Panegyrici Latini, oratio 12 (IX): Incerti Panegyricus Constantino Augusto dictus (anno 313)* Teubner (W. Baehrens, 1911) p. 289-310

**Commentarii Berolinenses ad res metricas pertinentes (e cod.** 

#### **Berolinensi 66 olim Santeniano, saec. VIII)**

- *Commentarius Berolinensis de heroo hexametro* Teubner (H. Keil, 1874) [Grammatici Latini, VI] p. 633-634
- *Commentarius Berolinensis de speciebus hexametri heroici* Teubner (H. Keil, 1874) [Grammatici Latini, VI] p. 634-637

#### **Commodianus**

- *Carmen apologeticum (Carmen de duobus populis)* Teubner (E. Ludwig 1877)
- *Instructionum libri ii* Teubner (E. Ludwig, 1878)

#### **Consentius**

- *De barbarismis et metaplasmis* Teubner (H. Keil, 1868) [Grammatici Latini, V] p. 386-404
- *De nomine et verbo* Teubner (H. Keil, 1868) [Grammatici Latini, V] p. 338-385

## **Constantinus Magnus imperator (pseudo)**

*Epistula ad Optatianum Porfyrium (spuria)* Teubner (E. Kluge, 1926) [Optatius Porphyrius] p. 39-41

## *Constitutiones Sirmondianae (principum constitutiones codice Theodosiano nondum edito collectae quas primus edidit J. Sirmond)*

Th. Mommsen 1904 [Theodosiani libri XVI cum constitutionibus Sirmondianis et Leges novellae ad Theodosianum pertinentes, vol. I,2: textus] p. 907-921

## **Corsinus (Amerigus Corsinus - Amerigo Corsini)**

*Compendium in vitam Cosmi Medicis ad Laurentium Medicem* Teubner (L. Juhasz, 1934)

## **Cortesius (Alexander Cortesius - Alessandro Cortese)**

*De laudibus bellicis Matthiae Corvini Hungariae regis* Teubner (J. Fogel, 1934)

## **Corvinus (Elias Corvinus Joachimicus)**

*Ioannis Hunniadae res bellicae contra Turcas* Teubner (O. Sarkany, 1937)

## **Cybeleius (Valentinus Cybeleius Varasdiensis - Bálint Hagymássi)**

*Carmina* Egyetemi Nyomda (M. Revesz, 1939) p. 1-11

*Opusculum de laudibus et vituperio vini et aquae* Egyetemi Nyomda (M. Revesz, 1939) p. 12-50

*De adtributis personae et negotiis (ex Ciceronis De inventione libro primo)* Teubner (C. Halm, 1863) [Rhetores Latini minores] p. 593-595

*De Constantino Magno eiusque matre Helena libellus* Teubner (E. Heydenreich, 1879)

## *De dubiis nominibus*

Teubner (H. Keil, 1868) [Grammatici Latini, V] p. 571-594

*De idiomatibus casuum (e cod. Parisino 7530, saec. VIII ex.)*

# Teubner (H. Keil, 1864) [Grammatici Latini, IV] p. 566-572

*De nuntio sagaci, 'comoedia' anonyma ('Ovidius puellarum')* Teubner (R. Jahnke, 1891) [Comoediae Horatianae tres], p. 69-87; A. Dain, 1931 [La "comédie" latine en France au XIIe siècle, tome II], p. 162-165

#### *De physiognomonia liber*

Teubner (R. Foerster, 1893) [Scriptores Physiognomonici graeci et latini, II] p. 3-145

## *De tribus puellis, 'comoedia' anonyma*

Teubner (R. Jahnke, 1891) [Comoediae Horatianae tres] p. 91-102

*De tribus sociis carmen elegiacum anonymi auctoris (ex recensione codicis Vaticani Reginensis 344)* Teubner (B. Hauréau, 1891) [R. Jahnke, Comoediae Horatianae tres] p. 107

#### *Differentiae sermonum (Differentiae Ciceronis)*

Teubner (H. Hagen, 1870) [Grammatici Latini, Supplementum] p. 275- 290

#### *Digesta seu Pandectae Iustiniani Augusti*

Th. Mommsen / P. Krüger, Berlin, 1922 [Corpus Iuris Civilis, vol. I] p. 8- 24; 28-926

## **Diomedes**

*Ars grammatica* Teubner (H. Keil, 1857) [Grammatici Latini, I] p. 299- 529

**Dionysius Periegeta secundum translationem et retractationem quas fecit Priscianus**

*Periegesis* Teubner (E. Baehrens, 1883) [Poetae Latini Minores, V] p. 275-312

## **Dionysius Periegeta secundum translationem et retractationem quas fecit Rufius Festus Avienus (Avienius)**

*Descriptio orbis terrae (Periegesis)* ed. A. Holder, Innsbruck 1887 p. 3- 82

## **Donatianus**

*Fragmentum ('Donatiani fragmentum')* Teubner (H. Keil, 1874) [Grammatici Latini, VI] p. 275-277

#### **Donatus (Aelius Donatus)**

*Ars grammatica (liber I: De partibus orationis, editio prima - vulgo: Ars minor)* Teubner (H. Keil, 1864) [Grammatici Latini, IV] p. 355-366

*Ars grammatica (liber II - vulgo: Ars maior I)* Teubner (H. Keil, 1864) [Grammatici Latini, IV] p. 367-372, l.23

*Ars grammatica (liber III: De partibus orationis, editio secunda - vulgo: Ars maior II)* Teubner (H. Keil, 1864) [Grammatici Latini, IV] p. 372, l. 24 - p. 366, l. 3

*Ars grammatica (liber IV - vulgo: Ars maior III)* Teubner (H. Keil, 1864) [Grammatici Latini, IV] p. 396, l. 5 - p. 402

*Commentum Terentii: Adelphoe (commentum certe non ita a Donato conscriptum)* Teubner (P. Wessner, 1905) [Don. comm. Terenti, II] p. 3-185

*Commentum Terentii: Andria (commentum certe non ita a Donato conscriptum)* Teubner (P. Wessner, 1902) [Don. comm. Terenti, I] p. 35-261

*Commentum Terentii: Eunuchus (commentum certe non ita a Donato conscriptum)* Teubner (P. Wessner, 1902) [Don. comm. Terenti, I] p. 265-497

*Commentum Terentii: Hecyra (commentum certe non ita a Donato conscriptum)* Teubner (P. Wessner, 1905) [Don. comm. Terenti, II] p. 189-342

*Commentum Terentii: Phormio (commentum certe non ita a Donato conscriptum)* Teubner (P. Wessner, 1905) [Don. comm. Terenti, II] p. 345-484

*Epistula ad Lucium Munatium* Teubner (J. Brummer, 1912) [Vitae Vergilianae] p. VII

*Excerpta de comoedia (hoc est: praefationis commento Terentii* 

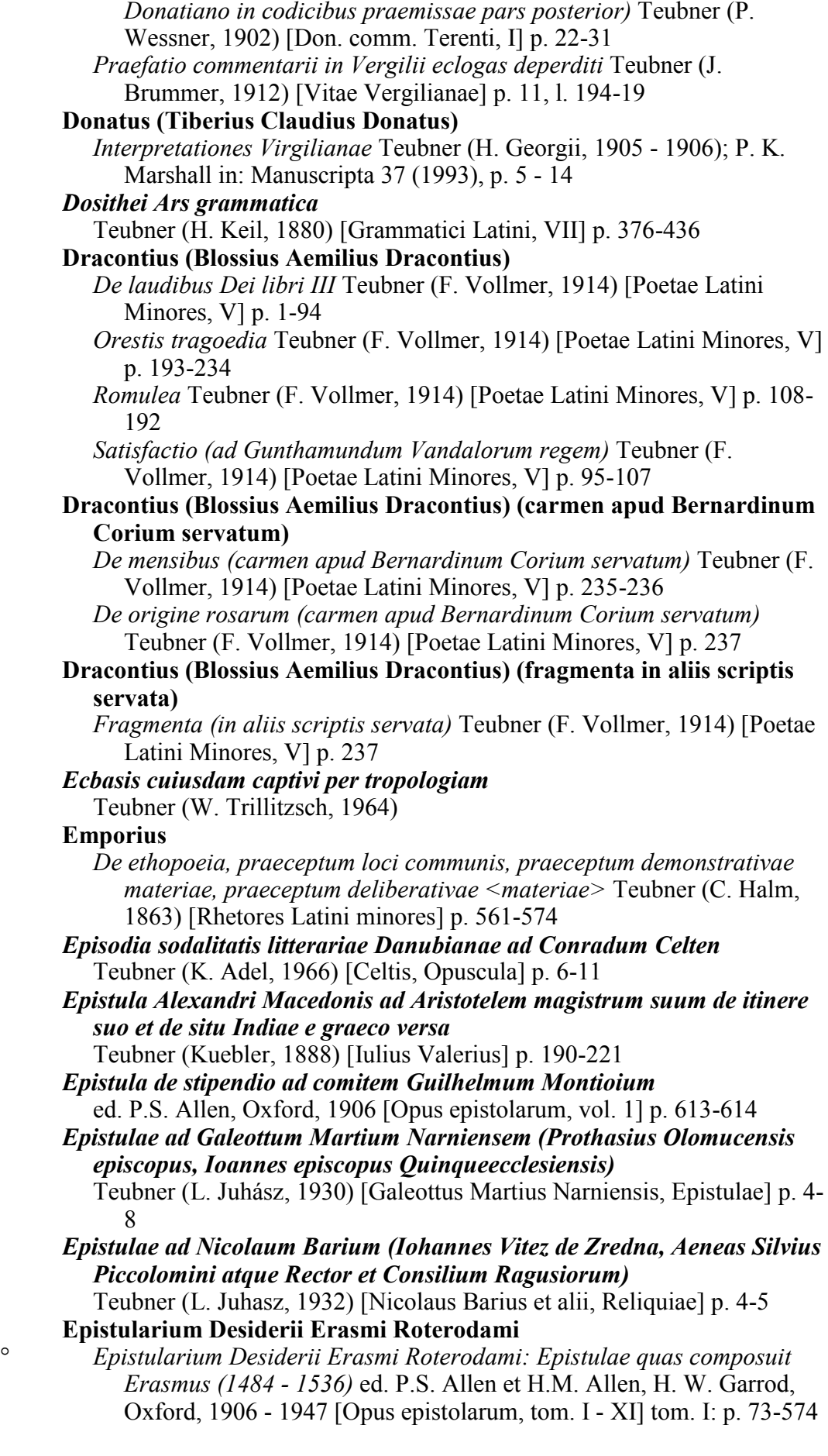

(partim); tom. II: p. 1-599 (partim); tom. III: p. 1-626 (partim); tom. IV: p. 1-614 (partim); tom. V p. 1-617 (partim); tom. VI: p. 1-491 (partim); tom. VII: p. 1-547 (partim); tom. VIII: p. 1-499 (partim); tom. IX: p. 1-482 (partim); tom. X: p.1-395 (partim); tom. XI: p. 1- 356 (partim)

° *Epistularium Desiderii Erasmi Roterodami: Epistulae ad Erasmum datae (1484 - 1536)* ed. P.S. Allen et H.M. Allen, H. W. Garrod, Oxford, 1906 - 1947 [Opus epistolarum, tom. I - XI] tom. I: p. 73-574 (partim); tom. II: p. 1-599 (partim); tom. III: p. 1-626 (partim); tom. IV: p. 1-614 (partim); tom. V p. 1-617 (partim); tom. VI: p. 1-491 (partim); tom. VII: p. 1-547 (partim); tom. VIII: p. 1-499 (partim); tom. IX: p. 1-482 (partim); tom. X: p.1-395 (partim); tom. XI: p. 1- 356 (partim)

° *Epistularium Desiderii Erasmi Roterodami: Epistulae nec ab Erasmo nec ad Erasmum datae (1484 - 1537)* ed. P.S. Allen et H.M. Allen, H. W. Garrod, Oxford, 1906 - 1947 [Opus epistolarum, tom. I - XI] tom. I: p. 73-574 (partim); tom. II: p. 1-599 (partim); tom. III: p. 1-626 (partim); tom. IV: p. 1-614 (partim); tom. V p. 1-617 (partim); tom. VI: p. 1- 491 (partim); tom. VII: p. 1-547 (partim); tom. VIII: p. 1-499 (partim); tom. IX: p. 1-482 (partim); tom. X: p. 1-395 (partim); tom. XI: p. 1-356 (partim)

*Epistularum commercium quod de Erasmo quas dederunt Iohannes Vergara et Jacobus Lopis Stunica (extractum e corpore quod "The Heine Collection" nuncupatur)*

ed. P.S. Allen, Oxford, 1922 [Opus epistolarum, vol. 4] p. 623 - 631 **Erasmus (Desiderius Erasmus Roterodamus)**

*Appendix XX ad Erasmi Epistularium: Libri ab Erasmo petiti ('Appendix XX: Books ordered by Erasmus')* ed. P.S. Allen et H.M. Allen, Oxford, 1928 [Opus epistolarum, vol. VII] p. 547

*Epistula ad Ioannem Botzhemum ('Catalogus omnium Erasmi lucubrationum')* ed. P.S. Allen, Oxford, 1906 [Opus epistolarum, vol. 1] p. 1-46

*Erasmi primum testamentum* ed. P.S. Allen et H.M. Allen, Oxford, 1926 [Opus epistolarum, vol. 6] p. 503-506

**Erasmus (dubium) (Desiderius Erasmus Roterodamus [dubium])** *Compendium vitae Erasmi Roterodami* ed. P.S. Allen, Oxford, 1906 [Opus epistolarum, vol. 1] p. 47-52

*Epistula ad Heinricum Ingoldum Argentinensem* ed. P.S. Allen, Oxford, 1924 [Opus epistolarum, vol. 5] p. 620-621

*Epistulae duae ad Gonellum* ed. P.S. Allen, Oxford, 1906 [Opus epistolarum, vol. 1] p. 614-615

## **Evanthius**

*De comoedia, vel: De fabula (hoc est: praefationis commento Terentii Donatiano in codicibus praemissae pars prior)* Teubner (P. Wessner, 1902) [Don. comm. Terenti, I] p. 13-20

## **Eugraphius**

*Commentum Terentii: Adelphoe* Teubner (P. Wessner, 1908) [Don. comm. Terenti, III,1] p. 295-331

*Commentum Terentii: Adelphoe (notae quae solae in recensione 'alpha' exstant)* Teubner (P. Wessner, 1908) [Don. comm. Terenti, III,1] p. 295-331

*Commentum Terentii: Andria* Teubner (P. Wessner, 1908) [Don. comm.

Terenti, III,1] p. 3-85

- *Commentum Terentii: Andria (notae quae solae in recensione 'alpha' exstant)* Teubner (P. Wessner, 1908) [Don. comm. Terenti, III,1] p. 3- 85
- *Commentum Terentii: Eunuchus* Teubner (P. Wessner, 1908) [Don. comm. Terenti, III,1] p. 89-150
- *Commentum Terentii: Eunuchus (notae quae solae in recensione 'alpha' exstant)* Teubner (P. Wessner, 1908) [Don. comm. Terenti, III,1] p. 89-150
- *Commentum Terentii: Heautontimorumenos* Teubner (P. Wessner, 1908) [Don. comm. Terenti, III,1] p. 153-210
- *Commentum Terentii: Heautontimorumenos (notae quae solae in recensione 'alpha' exstant)* Teubner (P. Wessner, 1908) [Don. comm. Terenti, III,1] p. 153-210
- *Commentum Terentii: Hecyra* Teubner (P. Wessner, 1908) [Don. comm. Terenti, III,1] p. 259-292
- *Commentum Terentii: Hecyra (notae quae solae in recensione 'alpha' exstant)* Teubner (P. Wessner, 1908) [Don. comm. Terenti, III,1] p. 259-292
- *Commentum Terentii: Phormio* Teubner (P. Wessner, 1908) [Don. comm. Terenti, III,1] p. 213-256
- *Commentum Terentii: Phormio (notae quae solae in recensione 'alpha' exstant)* Teubner (P. Wessner, 1908) [Don. comm. Terenti, III,1] p. 213-256

#### **Euticus (Henricus Euticus - Heinrich Geratwol)**

*Epigramma versiculo hendecasyllabo ad Conradi Celtis librum 'Panegyris ad duces Bavariae'* Teubner (J. Rupprich, 1932) [Celtis, Oratio] p. 6

#### **Eutyches**

*Ars de verbo* Teubner (H. Keil, 1868) [Grammatici Latini, V] p. 447-488, l. 11

## **Excerpta ex commentariis in Donatum**

*Excerpta ex commentario in Donatum (ex codice Lavantino 24, saec. VIII vel IX) (= Anonymus ad Cuimnanum, Expossitio latinitatis, excerpta duo)* Teubner (H. Keil, 1868) [Grammatici Latini, V] p. 325-326

*Excerpta ex commentario in Donatum (ex codice Monacensi Emm. G. 121 saec. X) (= Ars Laureshamensis, excerpta tria e capitulo 'de barbarismo')* Teubner (H. Keil, 1868) [Grammatici Latini, V] p. 327

*Excerpta ex commentario in Donatum (ex codice Parisino Latino 11995 olim Sangermanensi 291, saec. IX ex. (= Sedulius Scotus, In Donati artem maiorem, excerpta duo)* Teubner (H. Keil, 1868) [Grammatici Latini, V] p. 328

- *Excerptum ex commentario in Donatum (ex codice Leidensi 122 saec. IX ex. vel X) (= Beda [Pseudo] - Cunabula grammaticae artis, praefatio)* Teubner (H. Keil, 1868) [Grammatici Latini, V] p. 325
- *Excerptum ex commentario in Donatum (ex codice Parisino 7570 saec. XI)* Teubner (H. Keil, 1868) [Grammatici Latini, V] p. 326
- **Excerpta ex Macrobii opere De verborum Graeci Latinique differentiis vel societatibus**

*Excerpta e codice Vindobonensi 16 olim Bobiensi, saec. VII - VIII* Teubner (H. Keil, 1868) [Grammatici Latini, V] p. 631-633

**Excerpta ex Macrobii opere De verborum Graeci Latinique differentiis** 

## **vel societatibus (Excerpta a Iohanne Scoto Eriugena collecta ut videtur)**

*Defloratio de Macrobii libro De differentiis et societatibus Graeci Latinique verbi quam Iohannes (scilicet Scotus Eriugena) carpserat (Excerpta Parisina)* Teubner (H. Keil, 1868) [Grammatici Latini, V] p. 599-630

**Excerpta ex Macrobii opere De verborum Graeci Latinique differentiis vel societatibus (Excerpta e commentario Remigii Autissiodorensis ut videtur)**

*Excerpta Parisina: Exempla barytonorum et perispomenorum secundum Macrobium Theodosium (ut videtur e Remigii Autrissiodorensis commentario in Eutychis Artem de verbo)* Teubner (H. Keil, 1868) [Grammatici Latini, V] p. 655

## **Excerpta ex Virgilii Maronis grammatici Epitomis**

*Fragmentum Angelicum (e cod. Angelico n. V.3.22, saec. X)* Teubner (Iohannes Huemer, 1886) p. 95-96

- *Fragmentum Mediolanense (e cod. Ambrosiano M 79, saec. XI)* Teubner (Iohannes Huemer, 1886) p. 100-102
- *Fragmentum Montepessulanum (e cod. Montepessulano 306, saec. IX)* Teubner (Iohannes Huemer, 1886) p. 96-99
- **Excerpta ex Virgilio Marone grammatico (e cod. Bernensi 123, saec. X) (= excerpta ex arte quae 'Donatus ortigraphus' nuncupatur)**

*Excerpta e Virgilio Marone grammatico (ex cod. Bernensi 123, saec. X) (= excerpta ex arte quae 'Donatus ortigraphus' nuncupatur)* Teubner

- (H. Hagen, 1870) [Grammatici Latini, Supplementum] p. 189-201 *Excerpta rhetorica e codice Parisino 7530 (saec. VIII ex.)*
- Teubner (C. Halm, 1863) [Rhetores Latini minores] p. 585-589
- *Excerpta Vaticana de positura, de chria, de poemate, de versu, de accentibus*

Teubner (H. Keil, 1874) [Grammatici Latini, VI] p. 273-275

- **Exempla ad Bonvicini de Ripa 'Vitam scholasticam' pertinentia** *Exempla ad Bonvicini de Ripa 'Vitam scholasticam' pertinentia* Teubner (A. Vidmanova-Schmidtova, 1969) p. 103-113
- *Explanationum in artem Donati liber I (cuius auctor 'Sergius' vel 'Servius' dicitur)*
	- Teubner (H. Keil, 1864) [Grammatici Latini, IV] p. 486-534
- *Explanationum in artem Donati liber II (cuius auctor 'Sergius' vel 'Servius' dicitur)*

Teubner (H. Keil, 1864) [Grammatici Latini, IV] p. 534-564 **Favonius Eulogius**

*Disputatio de somnio Scipionis* Teubner (A. Holder, 1901) **Festus (Rufius Festus)**

*Breviarium rerum gestarum populi Romani* ed. W. Förster, Wien 1874 **Firmicus Maternus**

- *Matheseos libri VIII* Teubner (W. Kroll, F. Skutsch, 1897-1913; cum addendis a K. Ziegler, 1968)
- **Fontius (Bartholomaeus Fontius - Bartolomeo Fonzio , Bartolomeo della Fonte)**

*Carmen extra Saxettum* Teubner (J. Fogel et L. Juhasz, 1932) p. 20 *Carmina in prima condendi forma* Teubner (J. Fogel et L. Juhasz, 1932) p. 21-23

*Epistulae (Epistolarum libri III)* Egyetemi Nyomda (L. Juhasz, 1931)

*Saxettus* Teubner (J. Fogel et L. Juhasz, 1932) p. 1-19 **Fontius (dubium) (Bartholomaeus Fontius [dubium] - Bartolomeo Fonzio [dubium] , Bartolomeo della Fonte [dubium])** *Carmen* Teubner (J. Fogel et L. Juhasz, 1932) p. 23 **Fortunatianus (Atilius Fortunatianus)** *Ars de metris Horatianis* Teubner (H. Keil, 1874) [Grammatici Latini, VI] p. 278-304 **Fortunatianus (Consult(i)us Fortunatianus [diu perperam Caius Chirius Fortunatianus nominatus])** *Ars rhetorica* Teubner (C. Halm, 1863) [Rhetores Latini Minores] p. 81- 134 **Fragmenta Bobiensia ad grammaticam pertinentia** *De accentibus (e cod. Vindobonensi 16 olim Bobiensi, saec. VII - VIII)* Teubner (H. Keil, 1880) [Grammatici Latini, VII] p. 539-540 *De finalibus syllabis (e cod. Vindobonensi 16 olim Bobiensi, saec. VII - VIII)* Teubner (H. Keil, 1874) [Grammatici Latini, VI] p. 625-626 *De metris (e cod. Vindobonensi 16 olim Bobiensi, saec. VII - VIII)* Teubner (H. Keil, 1874) [Grammatici Latini, VI] p. 629 *De nomine et Interpretationes vel glossae in varios Vergilii, Horatii, Lucani, Ivuenalis, Sallustii locos (e cod. Vindobonensi 16 olim Bobiensi, saec. VII - VIII)* Teubner (H. Keil, 1880) [Grammatici Latini, VII] p. 540-544 *De nominibus propriis (e cod. Vindobonensi 16 olim Bobiensi, saec. VII - VIII)* Teubner (H. Keil, 1880) [Grammatici Latini, VII] p. 540 *De structuris (e cod. Vindobonensi 16 olim Bobiensi, saec. VII - VIII)* Teubner (H. Keil, 1874) [Grammatici Latini, VI] p. 627-629 *De versibus (e cod. Vindobonensi 16 olim Bobiensi, saec. VII - VIII)* Teubner (H. Keil, 1874) [Grammatici Latini, VI] p. 620-625 *Fragmentum Bobiense de nomine et pronomine* Teubner (H. Keil, 1868) [Grammatici Latini, V] p. 555-566 **Fragmenta de praepositionibus et verbis e cod. Parisino 7520 (saec. VIII) (= verisimiliter excerpta retractata e Terentii Scauri opere)** *Fragmenta de praepositionibus et verbis e cod. Parisino 7520 (saec. VIII) (verisimiliter excerpta retractata e Terentii Scauri opere)* Teubner (Keil, 1880) [Grammatici Latini, VII] p. 34, l.5 - p. 35 **Fragmenta Parisina ad grammaticam pertinentia** *De iambico metro (e cod. Parisino 7530, saec. VIII ex.)* Teubner (H. Keil, 1874) [Grammatici Latini, VI] p. 630-631 *De rhythmo (e cod. Parisino 7530, saec. VIII ex.)* Teubner (H. Keil, 1874) [Grammatici Latini, VI] p. 631-632 **Fragmenta Sangallensia ad res metricas pertinentia** *De epodo octosyllabo (e cod. Sangallensi 876 saec. IX)* Teubner (H. Keil, 1874) [Grammatici Latini, VI] p. 640-641 *De iambico trimetro (e cod. Sangallensi 876 saec. IX)* Teubner (H. Keil, 1874) [Grammatici Latini, VI] p. 638-639 *De pentametro (e cod. Sangallensi 876 saec. IX)* Teubner (H. Keil, 1874) [Grammatici Latini, VI] p. 639-640 *De scansione heroici versus (e cod. Sangallensi 876 saec. IX)* Teubner (H. Keil, 1874) [Grammatici Latini, VI] p. 637-638 *Fragmentum de caesuris (e cod. Wolfenbuttelano Weissenburgensi 86 saec. IX)* Teubner (H. Keil, 1874) [Grammatici Latini, VI] p. 645

**Franciscanus auctor anonymus utens opere quod scripsit Petrus Iohannis Olivi** *Postilla in librum Geneseos (perperam inter opera Thomae de Aquino recepta)* ed. Parmensis, t. XXIII (1869) p. 1-133 **Frankfordinus Pannonius (Bartholomeus Frankfordinus Pannonius)** *Dedicatio et carmen dedicatorium Batrachomyomachiae Homeri Ioanne Capnione metaphraste a Bartholomeo Frankfordino Pannonio editae* Egyetemi Nyomda (A. Vargha, 1945) p. 1-2 *Epistulae* Egyetemi Nyomda (A. Vargha, 1945) p. 15-17 *Gryllus, comoedia* Egyetemi Nyomda (A. Vargha, 1945) p. 3-11 *Vigilantiae et torporis virtute arbitra certamen* Egyetemi Nyomda (A. Vargha, 1945) p. 12-14 *Gai iurisconsulti Institutionum Epitome (e corpore quod 'Breviarium Alaricianum' sive 'Lex Romana Visigothorum' dicitur)* Teubner (E. Seckel - B. Kuebler, 1911) [Iurisprudentiae anteiustinianae reliquias, vol. II] p. 398-431 **Galfredus de Vinosaluo** *De tribus sociis versus* Teubner (B. Hauréau, 1891) [R. Jahnke, Comoediae Horatianae tres] p. 105-106 **Galilei (Galileo Galilei)** *De motu* G. Galilei, Le opere di Galileo Galilei, edizione nazionale, vol. 1, 1890 p. 251-419 *De motu accelerato* G. Galilei, Le opere di Galileo Galilei, edizione nazionale, vol. 2, 1968 (reprint) p. 261-266 *Ivuenilia* G. Galilei, Le opere di Galileo Galilei, edizione nazionale, vol. 1, 1890 p. 15-177 *Sidereus nuntius* G. Galilei, Le opere di Galileo Galilei, edizione nazionale, vol. 3,1, 1892 p. 54-96 **Gargilius Martialis** *Medicinae ex oleribus et pomis* Teubner (V. Rose, 1875 [Plinius Secundus, Medicina] p. 133-208 **Gargilius Martialis (pseudo)** *Curae boum* Teubner (E. Lommatzsch, 1903) [Vegetius, Mulomedicina] p. 11, p. 307-310 *Fragmenta in codicibus aliquando 'Medicinis ex oleribus et pomis' iuncta* Teubner (V. Rose 1875) [Plinius Secundus, Medicina] p. 209-212 **Gassendi (Pierre Gassend)** *Epistula ad Samuelem Sorberium ad Thomae Hobbes opus 'De cive' pertinens* Th. Hobbes, Opera philosophica quae latine scripsit omnia (ed. W. Molesworth), vol. II, 1839 P. 155 **Georgius Augustinus Zagabriensis** *Epistula ad Nicolaum Ostphi* Teubner (L. Juhasz, 1932) [Nicolaus Barius et alii, Reliquiae] p. 15-20 **Georgius Polycarpus de Kostolan** *Epistula ad Iohannem Vitez de Zredna* Teubner (L. Juhasz, 1932) [Nicolaus Barius et alii, Reliquiae] p. 6-7 *Oratio coram conventu acta Nurnbergae* Teubner (L. Juhasz, 1932) [Nicolaus Barius et alii, Reliquiae] p. 7-12 + *Gesta Romanorum* ed. H. Oesterley 1872 *Grammatici incerti glossae ad Vergilii Aeneidos XII pertinentes (ex Barthii Adversariorum commentariorum libro XXXIII, 13)*

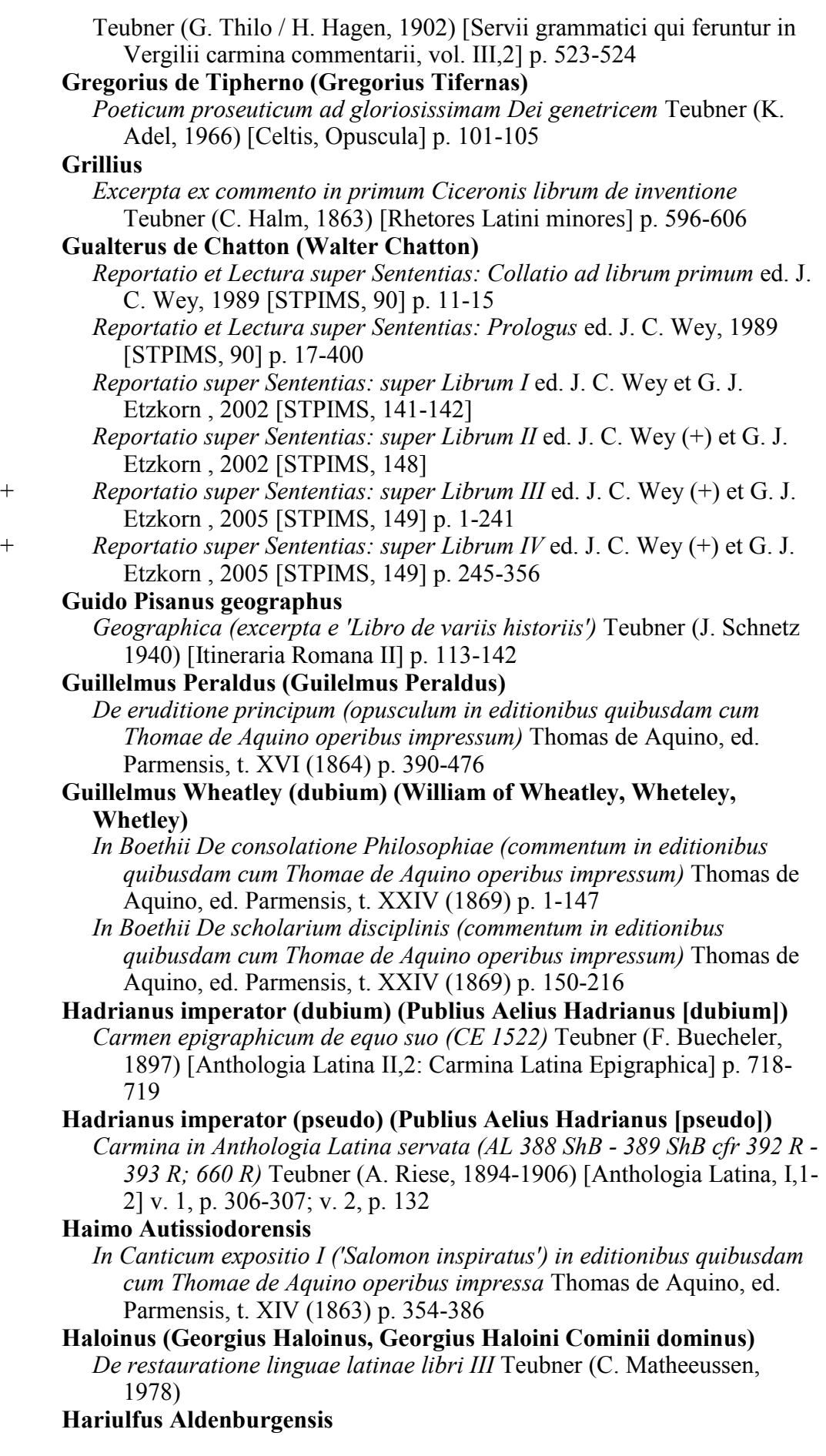

57

*Chronicon Centulense* F. Lot, Hariulf. Chronique de l'abbaye de Saint-Riquier (Ve siècle - 1104), Coll. de textes pour servir à l'étude et à l'enseignement de l'hisoire., Paris, 1894 p. 1-284

*Dedicatio ad 'Chronicon Centulense' pertinens* F. Lot, Hariulf. Chronique de l'abbaye de Saint-Riquier (Ve siècle - 1104), Coll. de textes pour servir à l'étude et à l'enseignement de l'hisoire., Paris, 1894 p. 285-286

*Elogium Anscheri abbatis* F. Lot, Hariulf. Chronique de l'abbaye de Saint-Riquier (Ve siècle - 1104), Coll. de textes pour servir à l'étude et à l'enseignement de l'hisoire., Paris, 1894 p. 321-322

*Epitaphium Hariulfi (Recensio Centulensis)* F. Lot, Hariulf. Chronique de l'abbaye de Saint-Riquier (Ve siècle - 1104), Coll. de textes pour servir à l'étude et à l'enseignement de l'hisoire., Paris, 1894 p. 285

## **Hariulfus Aldenburgensis (dubium)**

*Epitaphium Hariulfi (Recensio Aldenburgensis)* F. Lot, Hariulf. Chronique de l'abbaye de Saint-Riquier (Ve siècle - 1104), Coll. de textes pour servir à l'étude et à l'enseignement de l'hisoire., Paris, 1894 p. 285

## **Hassensteinius (Bohuslaus Hassensteinius a Lobkowicz)**

*De avaritia* Teubner (B. Ryba, 1937) [Hassenstein, Scripta moralia] p. 16-24

*De felicitate (fragmentum)* Teubner (B. Ryba, 1937) [Hassenstein, Scripta moralia] p. 24-25

*De miseria humana* Teubner (B. Ryba, 1937) [Hassenstein, Scripta moralia] p. 1-16

*De philosophorum nugis (fragmentum)* Teubner (B. Ryba, 1937) [Hassenstein, Scripta moralia] p. 26-27

*Epistulae de re publica scriptae* Teubner (J. Martinek et D. Martinkova, 1969)

*Memoria Alexandri de Imola* Teubner (B. Ryba, 1937) p. 34-35

*Oratio ad Argentinenses in genere demonstrativo pro Petro Schotto Argentinensi* Teubner (B. Ryba, 1937) p. 28 -33

## **Helvicus Teutonicus**

*De dilectione dei et proximi (opusculum in editionibus quibusdam cum Thomae de Aquino operibus impressum)* ed. Parmensis, t. XVII (1864) p. 235-284

**Henricus ab Eppendorff (Heinrich Eppendorf, Heinrich von Eppendorff)**

*Epistula ad Bonifatium Amerbachium* ed. P.S. Allen, Oxford, 1922 [Opus epistolarum, vol. 4] p. 616

## **Hermogenes secundum translationem et retractationem quas fecit Priscianus**

*Praeexercitamina (Praeexercitamenta) (magna ex parte ex Hermogenis Progymnasmatis latine versa)* Teubner (H. Keil, 1860) [Grammatici Latini, III] p. 430-440

## **Hildegardis Bingensis**

*Causae et curae (Liber subtilitatum diversarum naturarum creaturarum: Liber compositae medicinae)* Teubner (P. Kaiser, 1903)

+ *Historia septem sapientium (Mischle Sendabar, translatio ex hebraico saec. XII vel XIII)*

ed. Alfons Hilka, 1912 [Historia septem sapientium, I (Sammlung mittellateinischer Texte, Bd. 4) p. 1-32

#### **Hobbes (Thomas Hobbes)**

*De cive (Elementorum philosophiae, sectio tertia)* Th. Hobbes, Opera philosophica quae latine scripsit omnia (ed. W. Molesworth), vol. II, 1839 P. 133-432

*De corpore (Elementorum philosophiae sectio prima)* Th. Hobbes, Opera philosophica quae latine scripsit omnia (ed. W. Molesworth), vol. I, 1839 p. [1]-[11], 1-431

*De homine (Elementorum philosophiae sectio secunda)* Th. Hobbes, Opera philosophica quae latine scripsit omnia (ed. W. Molesworth), vol. I, 1839 p. [3]-[8], 1-132

*Leviathan sive De materia, forma et potestate civitatis ecclesiasticae et civilis* Th. Hobbes, Opera philosophica quae latine scripsit omnia (ed. W. Molesworth), vol. III, 1841

**Homerus secundum translationem quam fecit Carolus Marsuppinus Arretinus (Carlo Marsuppini)**

*Iliadis libri primi initium* Teubner (M. Lehnerdt, 1907) p. 40-42

**Homerus secundum translationem quam fecit Horatius Romanus (Nicolai V et Pii II paparum coaevus)**

*Iliadis libri primi quae Horatius transtulit* Teubner (M. Lehnerdt, 1907) p. 39-40

**Horatius Romanus (Nicolai V et Pii II paparum coaevus)**

*Carmen ad Pium II de pietate* Teubner (M. Lehnerdt, 1907) p. 50-53 *Carmen ad Pium II scriptum (in quo Franciscum Sfortiam et Fridericum III alloquitur)* Teubner (M. Lehnerdt, 1907) p. 45-50

- *Carmen elegiacum quod inscribitur Venus aurea* Teubner (M. Lehnerdt, 1907) p. 35-37
- *Carmen in laudem Francisci Sfortiae ducis Mediolanensis* Teubner (M. Lehnerdt, 1907) p. 53-57
- *Disticha ad Pium II* Teubner (M. Lehnerdt, 1907) p. 44-45

*Elegia ad Franciscum Sfortiam (epistula ad Nicodemum praemissa)* Teubner (M. Lehnerdt, 1907) p. 37-38

*Elegia ad Nicolaum V* Teubner (M. Lehnerdt, 1907) p. 2-4

*Epigrammata IX ad Pium II* Teubner (M. Lehnerdt, 1907) p. 42-44

*Epistula ad Petrum Lunensem* Teubner (M. Lehnerdt, 1907) p. 1

*Porcaria seu de coniuratione Stephani Porcarii carmen* Teubner (M. Lehnerdt, 1907) p. 4-34

## **Hugo de Sancto Caro (pseudo)**

*Super Apocalypsim expositio I ('Vidit Iacob') in editionibus quibusdam cum Thomae de Aquino operibus impressa* Thomas de Aquino, ed. Parmensis, t. XXIII (1869) p. 325-511

## **Hyginus gromaticus (pseudo)**

*Liber de munitionibus castrorum (vel Liber de metatione castrorum)* Teubner (A. Grillone, 1977)

## **Iacobus II rex Aragonensis (Jaume II El Just; Jaime II)**

*Epistula ad guardianum domus fratrum minorum Ilerdensis (ad Raimundum Lullum pertinens)* ed. J. Stöhr 1960 [Raimundi Lulli opera latina. 240-250: opera Messanensia, 251-280: opera Tuniciana (ROL II)] p. 402-403

*Epistula ad Raimundum Lullum* ed. J. Stöhr 1960 [Raimundi Lulli opera latina. 240-250: opera Messanensia, 251-280: opera Tuniciana (ROL II)] p. 401

*Epistula ad fratrem Romeo Orticii (Ortiz), ministrum provincialem* 

*Aragoniae (ad Raimundum Lullum pertinens)* ed. J. Stöhr 1960 [Raimundi Lulli opera latina. 240-250: opera Messanensia, 251-280: opera Tuniciana (ROL II)] p. 404-405

*Rescriptum ad Raimundum Lullum pertinens (De epistula Raimundi ad Iacobum regem Aragoniae missa)* ed. J. Stöhr 1960 [Raimundi Lulli opera latina. 240-250: opera Messanensia, 251-280: opera Tuniciana (ROL II)] p. 211

## **Ianus Pannonius**

*Epigrammata ad Georgium Polycarpum de Kostolan* Teubner (L. Juhasz, 1932) [Nicolaus Barius et alii, Reliquiae] p. 13

## *Imitatio Maximiani*

Teubner (E. Baehrens, 1883) [Poetae Latini Minores, V] p. 313-314

*Institutiones Iustiniani Augusti (id est: iuris elementa vel praecepta iussu Iustiniani a Theophilo aliisque composita sec. vetustiorum iurisconsultorum institutiones)*

Teubner (E. Huschke, 1914)

## *Inventio sanctae crucis (hoc est: Passio Cyriaci, pars I, sec. cod. Parisiacum lat. 2769)*

Teubner (A. Holder, 1889)

## **Iohannes Chrysostomus (Pseudo) ('Chrysostomus Latinus')**

*Sermones XXXI collectionis Morin dictae (perperam olim Iohanni Mediocri episcopo Neapolitano ascripti)* PLS, 4 (ex ed. Cl. Chevallon, Paris, 1536 et C. P. Caspari, Ungedruckte, unbeachtete und wenig beachtete Quellen ..., II, 1869) c. 741-834

## **Iohannes de Alta Silva**

+ *Dolopathos sive De rege et septem sapientibus (Historia septem sapientium)* ed. Alfons Hilka, 1913 [Historia septem sapientium, II (Sammlung mittellateinischer Texte, Bd. 5)] p. 1-108

## **Iohannes Duns Scotus**

*Lectura (prologus et libri I-III)* ed. Commissio Scotistica, 1960-2004 [Opera omnia, vol. 16-21]

*Ordinatio (prologus et libri I - III)* ed. Commissio Scotistica, 1950-2007 [Opera omnia, vol. 1-10]

## **Iohannes Michaelis (Iohannes de Zymansionibus)**

*In Danielem prophetam expositio (in editionibus quibusdam cum Thomae de Aquino operibus impressa)* ed. Parmensis, t. XXIII (1869) p. 134- 194

#### **Iohannes Rabensteinensis**

*Disputatio* Egyetemi Nyomda (B. Ryba, 1942)

**Istvanffy (Nicolaus Istvanffy - Miklós Istvánffy)**

```
Carmina Teubner (I. Holub et L. Juhasz, 1935)
```
## **Itineraria et alia geographica (aetatis patrum, saec. IV - V)**

*Itineraria Antonini Augusti quae dicuntur duo (scilicet: Itinerarium provinciarum et Itinerarium maritimum)* Teubner (O. Cuntz, 1929) [Itineraria Romana I] p. 1-85

*Itinerarium Burdigalense sive Itinerarium Hierosolymitanum (Itinerarium a Burdigala Hierusalem usque)* Teubner (O. Cuntz, 1929) [Itineraria Romana I] p. 86-102

## **Iulianus Toletanus**

*Ars grammatica, poetica, rhetorica* ed. M. A.H. Maestre Yenes, 1973 (Publicaciones del Instituto Provincial de Investigaciones y Estudios, serie secunda, vol. 5)

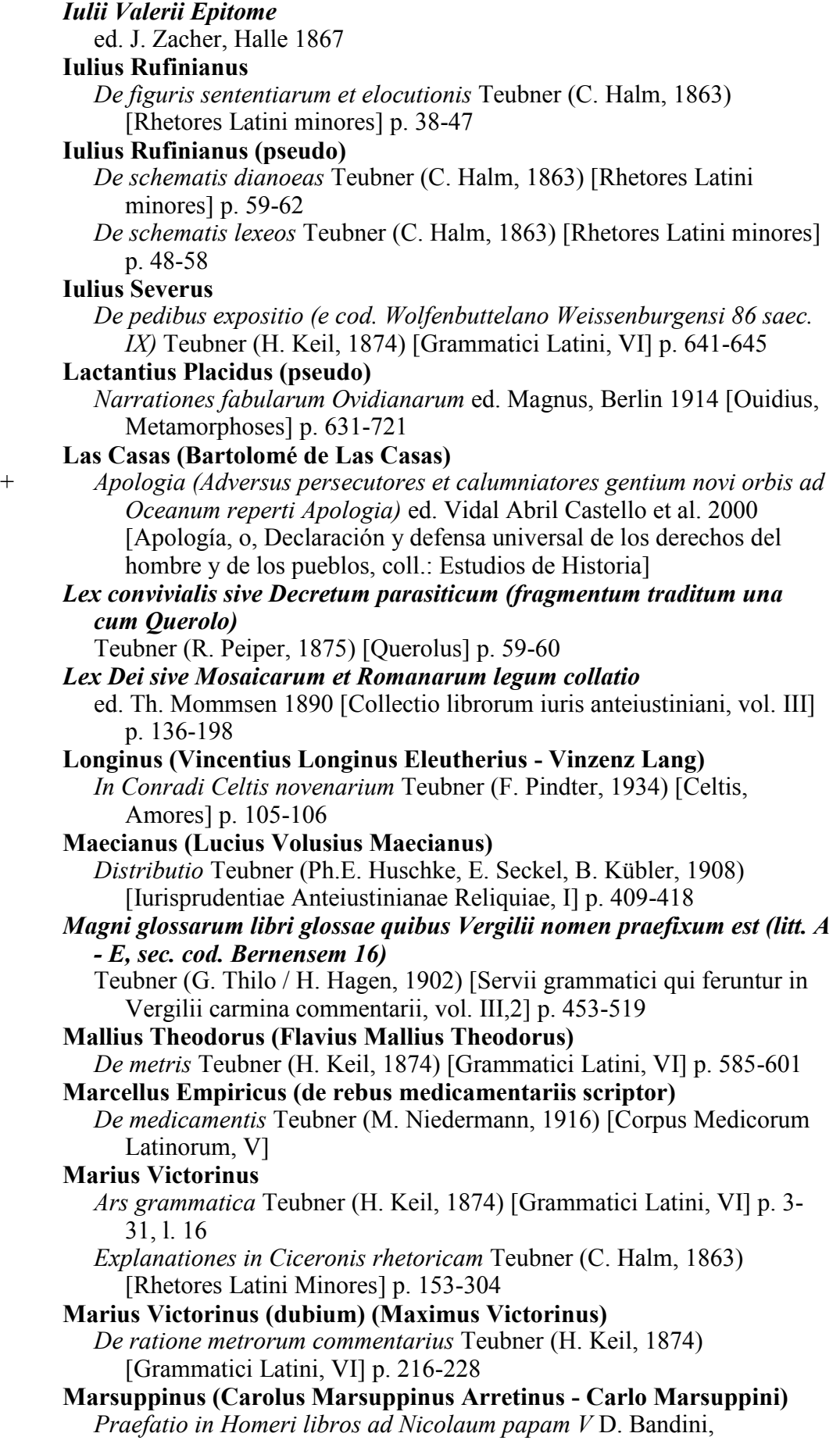

Bibliotheca Leopoldina Laurentina seu catalogus manuscriptorum qui iussu Petri Leopoldi ... in Laurentianam translati sunt, vol. 2, Firenze 1791 p. 439-443

# **Martius (Galeottus Martius Narniensis - Galeotto Marzio da Narni)**

*Carmina* Teubner (L. Juhász, 1932) p. 1-16

*De egregie, sapienter, iocose dictis ac factis regis Mathiae ad ducem Iohannem eius filium liber* Teubner (L. Juhász, 1934)

*Dedicatio ad carmina II et III (Epistula ad Ioannem Assissinum)* Egyetemi Nyomda (L. Juhász, 1932) p. 18-19

*Epistulae ad Prothasium Olomucensem episcopum atque ad Laurentium de Medicis* Egyetemi Nyomda (L. Juhász, 1930) p. 3-4; p. 9 *Invectivae in Franciscum Philelphum* Teubner (L. Juhász, 1932)

## **Martius (dubium) (Galeottus Martius Narniensis [dubium] - Galeotto Marzio da Narni [dubium])**

*Carmina* Teubner (L. Juhász, 1932) p. 17

## **Martyrius (Adamantii filius)**

*De B muta et V vocali* Teubner (Keil, 1880) [Grammatici Latini, VII] p. 165-199 (pag. partes inferiores)

*Medicina Plinii: Plinii Secundi Iunioris qui feruntur de medicina libri III* Teubner (V. Rose, 1875) p. 3-112

## **Mersennus (Marin Mersenne)**

*Epistula ad Samuelem Sorberium ad Thomae Hobbes opus 'De cive' pertinens* Th. Hobbes, Opera philosophica quae latine scripsit omnia (ed. W. Molesworth), vol. II, 1839 P. 156

## **Metrorius (Maximus Victorinus)**

*Ad Basilium amicum Sergii (id est: De finalibus [metrorum], prima pars sec. cod. Palatinum 1753)* Teubner (H. Keil, 1874) [Grammatici Latini, VI] p. 240-242

*De finalibus metrorum* Teubner (H. Keil, 1874) [Grammatici Latini, VI] p. 229-239

## *Mulomedicina Chironis*

Teubner (Eug. Oder, 1901)

## **Musa (pseudo) (Antonius Musa [pseudo])**

*Libellus de herba vettonica (betonica)* Teubner (E. Howald et H.E. Sigerist, 1927) [Corpus Medicorum Latinorum, IV]) p. 3-11; p. 287

#### **Mustio**

*De pessariis (appendix ad Sorani Gynaeciorum translationem)* Teubner (V. Rose, 1882) p. 120-128

## **Naldus de Naldis (Naldus Naldius - Naldo Naldi)**

*Elegiarum libri III ad Laurentium Medicen* Teubner (L. Juhasz, 1934) *Epigrammaton liber* Egyetemi Nyomda (A. Perosa, 1943)

## **Nicolaus de Gorran**

*In VII epistulas canonicas (expositio in editionibus quibusdam cum Thomae de Aquino operibus impressa)* ed. Parmensis, t. XXIII (1869) p. 230-324

## **Nivardus Gandensis**

*Ysengrimus* E. Voigt, Ysengrimus, Halle, 1884 p. 3-406

## **Nonius Marcellus**

*De compendiosa doctrina* Teubner (W.M. Lindsay, 1903)

*Notae XXI quae versibus apponi consuerunt ('Anecdotum Parisinum': laterculus fortasse e Suetonio excerptus, e cod. Parisino 7530 [saec. VIII ex.] editus)*

Teubner (H. Keil, 1880) [Grammatici Latini, VII] p. 533-536 **Novatianus** *Epistula de cibis iudaicis* Teubner (G. Landgraf et C. Weyman, 1898) [Archiv für lat. Lexikographie 11 (1900)] p. 226-239 **Obsequens (Iulius Obsequens)** *Prodigiorum libri quae exstant* ed. Rossbach 1910 [Liuii Periochae] p. 151-181 **Odo Cluniacensis** *Occupatio* Teubner (A. Swoboda, 1900) **Olahus (Nicolaus Olahus - Miklós Oláh, Nicolae Olahus)** *Athila* Egyetemi Nyomda (C. Eperjessy et L. Juhasz, 1938) p. 35-72 *Carmina* Teubner (J. Fogel et L. Juhasz, 1934) *Hungaria* Egyetemi Nyomda (C. Eperjessy et L. Juhasz, 1938) p. 1-34 **Opera hagiographica anonyma medii aevi: Vitae** *Vita sanctae Genovefae virginis Parisiorum patronae (redactio C)* Teubner (C. Künstle, 1910) **Optatianus Porfyrius (Publilius Optatianus Porfyrius)** *Carmina (c. 1 - 27 Kluge)* Teubner (E. Kluge, 1926) p. 1-35; 58-78 *Versus anacyclici (c. 28 Kluge, cfr AL 81 R vel 69 ShB)* Teubner (E. Kluge, 1926) p. 35-36 **Optatianus Porfyrius (Publilius Optatianus Porfyrius) [fragmenta apud Fulgentium Mythographum servata]** *Epigrammata (fragmenta apud Fulgentium Mythographum servata) (c. 29 - 30 Kluge)* Teubner (E. Kluge, 1926) p. 36-37 **Optatianus Porfyrius (dubium) (Publilius Optatianus Porfyrius [dubium])** *Carmen epigraphicum (CE 301)* Teubner (F. Buecheler, 1895) [Anthologia Latina II,1: Carmina Latina Epigraphica] p. 146 **Optatianus Porfyrius (pseudo) (Publilius Optatianus Porfyrius [pseudo])** *Epistula ad Constantinum Magnum (spuria)* Teubner (E. Kluge, 1926) p.37-39 **P. Magister (quondam Belae regis Hungariae notarius)** *Gesta Hungarorum* Teubner (L. Juhasz, 1932) **Palaemon (pseudo) (Quintus Remmius Palaemon [pseudo])** *Quinti Rhemnii Palaemonis quae fertur ars* Teubner (H. Keil, 1868) [Grammatici Latini, V] p. 533-547 **Palladius Rutilius Taurus Aemilianus** *De insitione liber* Teubner (R.H. Rodgers, 1975) p. 243-291 *De veterinaria medicina liber (Opus agriculturae, liber XIV)* Teubner (R.H. Rodgers, 1975) p. 243-291 *Opus agriculturae* Teubner (R.H. Rodgers, 1975) p. 1-240 **Papiri(an)us (Quintus Papirianus)** *De orthographia fragmentum* Teubner (H. Keil, 1880) [Grammatici Latini, VII] p. 216 *Passio Cyriaci (Iudae Quiriaci), pars I* Acta Sanctorum, Mai I, (1680) p. 445-448 *Passio Cyriaci (Iudae Quiriaci), pars II* Acta Sanctorum, Mai I, (1680) p. 449-450 *Pauli Sententiae (Iulii Pauli Sententiarum receptarum ad filium libri V)* Teubner (E. Seckel et B. Kuebler, 1911) [Iurisprudentiae anteiustinianae reliquias, II] p. 14-161

**Paulus Diaconus** *Excerpta ex libris Pompei Festi de significatione verborum* Teubner (W.M. Lindsay, 1913) *Petri (scil. Pisani) grammatici excerpta* Teubner (H. Hagen, 1870) [Grammatici Latini, Supplementum] p. 159- 171 **Petrus de Godis de Vicentia** *De coniuratione Porcaria dialogus* Teubner (M. Lehnerdt, 1907) p. 57- 75 **Petrus Iohannis Olivi** *Quaestiones in secundum librum Sententiarum* B. Jansen, 1922; 1924; 1926 (Bibliotheca Franciscana Scholastica Medii Aevi, Tom. IV - VI) **Petrus Sanctonensis (Hildebertus Lavardinensis [pseudo])** *Versus de excidio Troiae* Teubner (T. Merzdorf, 1875) [Albertus Stadensis, Troilus] p. 203-206 (versus 153-276) **Philargyrius (Iunius Philargyrius) (dubium an Filagrius)** *Explanatio in Bucolica Vergilii (recensio I - excerpta contaminata)* Teubner (G. Thilo / H. Hagen, 1902) [Servii grammatici qui feruntur in Vergilii carmina commentarii, vol. III,2] p. 1; 14-189 *Explanatio in Bucolica Vergilii (recensio II - excerpta contaminata)* Teubner (G. Thilo / H. Hagen, 1902) [Servii grammatici qui feruntur in Vergilii carmina commentarii, vol. III,2] p. 14-189 *Vita Vergilii (Explanationis in Bucolica Vergilii Prooemium - recensio I)* Teubner (G. Thilo / H. Hagen, 1902) [Servii grammatici qui feruntur in Vergilii carmina commentarii, vol. III,2] p. 1-13 *Vita Vergilii (Explanationis in Bucolica Vergilii Prooemium - recensio II)* Teubner (G. Thilo / H. Hagen, 1902) [Servii grammatici qui feruntur in Vergilii carmina commentarii, vol. III,2] p. 1-7 **Phocas (Focas)** *Ars de nomine et verbo* Teubner (H. Keil, 1868) [Grammatici Latini, V] p. 410-439 *Carmen de vita Vergilii ( = AL 671 R)* Teubner (A. Riese , 1906) [Anthologia Latina I,2] p. 141-145 **Phocas (Focas) (pseudo)** *De aspiratione liber* Teubner (H. Keil, 1868) [Grammatici Latini, V] p. 439-441 **Piccolomini (Aeneas Silvius Piccolomini)** *Epistula ad Georgium Polycarpum de Kostolan* Teubner (L. Juhasz, 1932) p. 12-13 **Placidus** *Versus ad Patrem suum Rufium Festum Avien(i)um (CIL VI 537 hoc est CE 1530B)* Teubner (F. Buecheler, 1897) [Anthologia Latina II,2: Carmina Latina Epigraphica] p. 727-728 **Pompeius (Maurus)** *Commentum artis Donati* Teubner (H. Keil, 1868) [Grammatici Latini, V] p. 95-312 *Commentum artis Donati (Incipit tractatus)* ed. L. Holtz in: Revue de Philologie, 45 (1971) p. 59-60 **Porphyrion (Pomponius Porfyrio)** *Commentum in Horatium: Carmen saeculare (commentum certe non ita a Porphyrione conscriptum)* ed. A. Holder, 1894 p. 180-184 *Commentum in Horatium: Carmina (commentum certe non ita a* 

*Porphyrione conscriptum)* ed. A. Holder, 1894 p. 3-161

- *Commentum in Horatium: De arte poetica (commentum certe non ita a Porphyrione conscriptum)* ed. A. Holder, 1894 p. 162-179
- *Commentum in Horatium: Epistulae (commentum certe non ita a Porphyrione conscriptum)* ed. A. Holder, 1894 p. 317-409
- *Commentum in Horatium: Epodi (commentum certe non ita a Porphyrione conscriptum)* ed. A. Holder, 1894 p. 185-222
- *Commentum in Horatium: Sermones (commentum certe non ita a Porphyrione conscriptum)* ed. A. Holder, 1894 p. 223-316 *Vita Horatii* ed. A. Holder, 1894 p. 1-2

## *Primae explanationes Sergii de prioribus Donati grammatici urbis Romae*

Teubner (H. Hagen, 1870) [Grammatici Latini, Supplementum] p. 143- 158

#### **Priscianus**

- *Carmen de laude Anastasii imperatoris* Teubner (E. Baehrens, 1883) [Poetae Latini Minores, V] p. 264-274
- *De figuris numerorum* Teubner (H. Keil, 1860) [Grammatici Latini, III] p. 406-417
- *De metris fabularum Terentii* Teubner (H. Keil, 1860) [Grammatici Latini, III] p. 418-429
- *Epistula ad Symmachum* Teubner (H. Keil, 1860) [Grammatici Latini, III] p. 405
- *Institutio de nomine et pronomine et verbo* Teubner (H. Keil, 1860) [Grammatici Latini, III] p. 443-456
- *Institutiones grammaticae* Teubner (M. Hertz / H. Keil, 1855-1859) [Grammatici Latini, II-III] vol. II: p. 1-597; vol. III: p. 1-377
- *Partitiones XII versuum Aeneidos principalium* Teubner (H. Keil, 1860) [Grammatici Latini, III] p. 459-515

#### **Priscianus (pseudo)**

- *De accentibus liber* Teubner (H. Keil, 1860) [Grammatici Latini, III] p. 519-528
- *De sideribus carmen (AL 679 R)* Teubner (A. Riese, 1906) [Anthologia Latina, I,2] p. 154-155
- *Institutiones grammaticae: Interpolationes* Teubner (M. Hertz / H. Keil, 1855-1859) [Grammatici Latini, II-III] vol. II: p. 192-193; 575; vol. III: p. 58-59; 107

## **Probus (Marcus Valerius Probus)**

- *De litteris singularibus fragmentum (De iuris notarum)* Teubner (Th. Mommsen, 1857) [Grammatici Latini, IV] p. 271-276
- **Probus (pseudo) (Marcus Valerius Probus [pseudo] - Scripta Probiana) (saec. II - IV)**
	- *Catholica nominum et verborum (id est Sacerdos, Artes grammaticae, lib. II sec. recensionem saec. IV)* Teubner (H. Keil, 1864) [Grammatici Latini, IV] p. 3-43
	- *Commentarius in Vergilii Bucolica et Georgica* Teubner (G. Thilo / H. Hagen, 1902) [Servii grammatici qui feruntur in Vergilii carmina commentarii, vol. III,2] p. 323, l. 1-2; p. 324, l. 8 - p. 387
	- *De ultimis syllabis liber ad Caelestinum* Teubner (H. Keil, 1864) [Grammatici Latini, IV] p. 219-264
	- *Instituta artium Pseudo-Probi (id est: verisimiliter Palladii De institutis artium recensio saec. IV retractata et abbreviata)* Teubner (H. Keil, 1864) [Grammatici Latini, IV] p.47-192
- **Probus (pseudo) (Marcus Valerius Probus [pseudo] - Scripta Probiana) (saec. VI - VIII)**
	- *Appendix Probi* Teubner (H. Keil, 1864) [Grammatici Latini, IV] p. 193- 204
	- *De nomine excerpta* Teubner (H. Keil, 1864) [Grammatici Latini, IV] p. 207-216

*Vita Vergilii (Praefatio Commentarii in Vergilii Bucolica et Georgica)* Teubner (G. Thilo / H. Hagen, 1902) [Servii grammatici qui feruntur in Vergilii carmina commentarii, vol. III,2] p. 323, l. 3 - 324, l. 7

**Pseudacronis scholia in Horatium (inde a saec. V)**

- *Pseudacronis scholia in Horatium: Expositio et Scholia in Epodon librum* Teubner (O. Keller, 1902) [Pseudacronis scholia in Horatium vetustiora, vol. I] p. 377-468
- *Pseudacronis scholia in Horatium: Expositio in Carmen saeculare* Teubner (O. Keller, 1902) [Pseudacronis scholia in Horatium vetustiora, vol. I] p. 469-480

*Pseudacronis scholia in Horatium: Expositio in Carmina* Teubner (O. Keller, 1902) [Pseudacronis scholia in Horatium vetustiora, vol. I] p. 13-376

- *Pseudacronis scholia in Horatium: Expositio metrica* Teubner (O. Keller, 1902) [Pseudacronis scholia in Horatium vetustiora, vol. I] p. 4-12
- *Pseudacronis scholia in Horatium: Scholia in De arte poetica* Teubner (O. Keller, 1904) [Pseudacronis scholia in Horatium vetustiora, vol. II] p. 309-379
- *Pseudacronis scholia in Horatium: Scholia in Epistulas* Teubner (O. Keller, 1904) [Pseudacronis scholia in Horatium vetustiora, vol. II] p. 205-308
- *Pseudacronis scholia in Horatium: Scholia in Sermones* Teubner (O. Keller, 1904) [Pseudacronis scholia in Horatium vetustiora, vol. II] p. 1-204
- *Pseudacronis scholia in Horatium: Vita I* Teubner (O. Keller, 1902) [Pseudacronis scholia in Horatium vetustiora, vol. I] p. 1-2

*Pseudacronis scholia in Horatium: Vita II* Teubner (O. Keller, 1902) [Pseudacronis scholia in Horatium vetustiora, vol. I] p. 2-3

**Pseudacronis scholia in Horatium (saec. VII - VIII)**

*Pseudacronis scholia in Horatium: Glossarum 'gamma' appendix* Teubner (O. Keller, 1904) [Pseudacronis scholia in Horatium vetustiora, vol. II] p. 380-398

*Quaestiones grammaticae selectae ex codice Bernensi 83 excerptae* Teubner (H. Hagen, 1870) [Grammatici Latini, Supplementum] p. 172- 188

*Querolus sive Aulularia*

Teubner (R. Peiper, 1875) p. 1-59

- **Raimundus Lullus (sec. translationem e textu catalano quam fecit Lulli ipsius iussu frater Simon de Podio Cerritano [Puigcerda] OM)**
	- *Ars consilii (op. 253)* ed. J. Stöhr 1960 [Raimundi Lulli opera latina. 240- 250: opera Messanensia, 251-280: opera Tuniciana (ROL II)] p. 217- 269

## **Raimundus Lullus**

*Ars mystica theologiae et philosophiae (op. 154)* ed. H. Riedlinger 1967 [Raimundi Lulli opera latina. 154-155: Opera Parisiensia anno MCCCIX composita] (ROL V)] p. 285-466

- *De esse Dei (op. 280)* ed. J. Stöhr 1960 [Raimundi Lulli opera latina. 240-250: opera Messanensia, 251-280: opera Tuniciana (ROL II)] p. 391-396
- *Liber de accidente et substantia (op. 216)* ed. J. Stöhr 1959 [Raimundi Lulli opera latina. 213-239: opera Messanensia (ROL I)] p. 138-147
- *Liber de affirmatione et negatione (op. 240)* ed. J. Stöhr 1960 [Raimundi Lulli opera latina. 240-250: opera Messanensia, 251-280: opera Tuniciana (ROL II)] p. 21-40
- *Liber de agentia maiore (op. 271)* ed. J. Stöhr 1960 [Raimundi Lulli opera latina. 240-250: opera Messanensia, 251-280: opera Tuniciana (ROL II)] p. 306-307
- *Liber de bono et malo (op. 272)* ed. J. Stöhr 1960 [Raimundi Lulli opera latina. 240-250: opera Messanensia, 251-280: opera Tuniciana (ROL II)] p. 312-317
- *Liber de civitate mundi (op. 250)* ed. J. Stöhr 1960 [Raimundi Lulli opera latina. 240-250: opera Messanensia, 251-280: opera Tuniciana (ROL II)] p. 173-201
- *Liber de compendiosa contemplatione (op. 213)* ed. J. Stöhr 1959 [Raimundi Lulli opera latina. 213-239: opera Messanensia (ROL I)] p. 74-86
- *Liber de concordantia et contrarietate (op. 234)* ed. J. Stöhr 1959 [Raimundi Lulli opera latina. 213-239: opera Messanensia (ROL I)] p. 393-401
- *Liber de consolatione eremitarum - translatio latina secunda operis qui 'Libre qui es de consolació de ermità' nuncupatur (op. 214A)* ed. J. Stöhr 1959 [Raimundi Lulli opera latina. 213-239: opera Messanensia (ROL I)] p. 107-120
- *Liber de creatione (op. 233)* ed. J. Stöhr 1959 [Raimundi Lulli opera latina. 213-239: opera Messanensia (ROL I)] p. 381-387
- *Liber de definitionibus Dei (op. 215)* ed. J. Stöhr 1959 [Raimundi Lulli opera latina. 213-239: opera Messanensia (ROL I)] p. 125-132
- *Liber de Deo et de mundo (op. 278)* ed. J. Stöhr 1960 [Raimundi Lulli opera latina. 240-250: opera Messanensia, 251-280: opera Tuniciana (ROL II)] p. 341-377
- *Liber de Deo et suis propriis qualitatibus infinitis (op. 254)* ed. J. Stöhr 1960 [Raimundi Lulli opera latina. 240-250: opera Messanensia, 251- 280: opera Tuniciana (ROL II)] p. 275-288
- *Liber de Deo maiore et Deo minore (op. 239)* ed. J. Stöhr 1959 [Raimundi Lulli opera latina. 213-239: opera Messanensia (ROL I)] p. 489-503
- *Liber de divina natura (op. 231)* ed. J. Stöhr 1959 [Raimundi Lulli opera latina. 213-239: opera Messanensia (ROL I)] p. 351-356
- *Liber de divina unitate (op. 228)* ed. J. Stöhr 1959 [Raimundi Lulli opera latina. 213-239: opera Messanensia (ROL I)] p. 312-317
- *Liber de divina voluntate infinita et ordinata (op. 238)* ed. J. Stöhr 1959 [Raimundi Lulli opera latina. 213-239: opera Messanensia (ROL I)] p. 461-483
- *Liber de divinis dignitatibus infinitis et benedictis (op. 219)* ed. J. Stöhr 1959 [Raimundi Lulli opera latina. 213-239: opera Messanensia (ROL I)] p. 177-184
- *Liber de ente absoluto (op. 217)* ed. J. Stöhr 1959 [Raimundi Lulli opera latina. 213-239: opera Messanensia (ROL I)] p. 153-159

*Liber de actu maiori (op. 218)* ed. J. Stöhr 1959 [Raimundi Lulli opera latina. 213-239: opera Messanensia (ROL I)] p. 165-171

- *Liber de essentia et esse Dei (op. 232)* ed. J. Stöhr 1959 [Raimundi Lulli opera latina. 213-239: opera Messanensia (ROL I)] p. 361-375
- *Liber de exemplo unissimae unitatis et volissimae voluntatis (op. 279)* ed. J. Stöhr 1960 [Raimundi Lulli opera latina. 240-250: opera Messanensia, 251-280: opera Tuniciana (ROL II)] p. 383-386

*Liber de fine et maioritate (op. 242)* ed. J. Stöhr 1960 [Raimundi Lulli opera latina. 240-250: opera Messanensia, 251-280: opera Tuniciana (ROL II)] p. 62-69

*Liber de infinita et ordinata potestate (op. 223)* ed. J. Stöhr 1959 [Raimundi Lulli opera latina. 213-239: opera Messanensia (ROL I)] p. 237-262

*Liber de infinito esse (op. 225)* ed. J. Stöhr 1959 [Raimundi Lulli opera latina. 213-239: opera Messanensia (ROL I)] p. 281-286

- *Liber de intelligere Dei (op. 236)* ed. J. Stöhr 1959 [Raimundi Lulli opera latina. 213-239: opera Messanensia (ROL I)] p. 441-451
- *Liber de inventione Dei (op. 229)* ed. J. Stöhr 1959 [Raimundi Lulli opera latina. 213-239: opera Messanensia (ROL I)] p. 322-327
- *Liber de inventione maiore (op. 270)* ed. J. Stöhr 1960 [Raimundi Lulli opera latina. 240-250: opera Messanensia, 251-280: opera Tuniciana (ROL II)] p. 300-302
- *Liber de iustitia Dei (op. 241)* ed. J. Stöhr 1960 [Raimundi Lulli opera latina. 240-250: opera Messanensia, 251-280: opera Tuniciana (ROL II)] p. 45-58
- *Liber de maiori fine intellectus amoris et honoris (op. 277)* ed. J. Stöhr 1960 [Raimundi Lulli opera latina. 240-250: opera Messanensia, 251- 280: opera Tuniciana (ROL II)] p. 327-335
- *Liber de medio naturali (op. 221)* ed. J. Stöhr 1959 [Raimundi Lulli opera latina. 213-239: opera Messanensia (ROL I)] p. 205-217

*Liber de memoria Dei (op. 246)* ed. J. Stöhr 1960 [Raimundi Lulli opera latina. 240-250: opera Messanensia, 251-280: opera Tuniciana (ROL II)] p. 121-130

*Liber de minori loco ad maiorem (op. 224)* ed. J. Stöhr 1959 [Raimundi Lulli opera latina. 213-239: opera Messanensia (ROL I)] p. 267-275

*Liber de multiplicatione, quae fit in essentia Dei per divinam trinitatem (op. 247)* ed. J. Stöhr 1960 [Raimundi Lulli opera latina. 240-250:

opera Messanensia, 251-280: opera Tuniciana (ROL II)] p. 135-146 *Liber de obiecto finito et infinito (op. 245)* ed. J. Stöhr 1960 [Raimundi Lulli opera latina. 240-250: opera Messanensia, 251-280: opera Tuniciana (ROL II)] p. 101-116

- *Liber de ostensione, per quam fides catholica est probabilis atque demonstrabilis (op. 249)* ed. J. Stöhr 1960 [Raimundi Lulli opera latina. 240-250: opera Messanensia, 251-280: opera Tuniciana (ROL II)] p. 165-167
- *Liber de perfecto esse (op. 244)* ed. J. Stöhr 1960 [Raimundi Lulli opera latina. 240-250: opera Messanensia, 251-280: opera Tuniciana (ROL II)] p. 84-95
- *Liber de perseitate Dei (op. 248)* ed. J. Stöhr 1960 [Raimundi Lulli opera latina. 240-250: opera Messanensia, 251-280: opera Tuniciana (ROL II)] p. 151-160
- *Liber de potestate pura (op. 235)* ed. J. Stöhr 1959 [Raimundi Lulli opera

latina. 213-239: opera Messanensia (ROL I)] p. 407-435

- *Liber de praedicatione (op. 118)* ed. A. Soria Flores 1961-1963 [Raimundi Lulli opera latina. 118: Liber de Praedicatione (ROL III - IV)]
- *Liber de quinque praedicabilibus et decem praedicamentis (op. 230)* ed. J. Stöhr 1959 [Raimundi Lulli opera latina. 213-239: opera Messanensia (ROL I)] p. 333-345
- *Liber de sanctitate Dei (op. 227)* ed. J. Stöhr 1959 [Raimundi Lulli opera latina. 213-239: opera Messanensia (ROL I)] p. 300-308
- *Liber de scientia perfecta (op. 222)* ed. J. Stöhr 1959 [Raimundi Lulli opera latina. 213-239: opera Messanensia (ROL I)] p. 223-232
- *Liber de trinitate trinitissima (op. 226)* ed. J. Stöhr 1959 [Raimundi Lulli opera latina. 213-239: opera Messanensia (ROL I)] p. 291-295
- *Liber de vita divina (op. 243)* ed. J. Stöhr 1960 [Raimundi Lulli opera latina. 240-250: opera Messanensia, 251-280: opera Tuniciana (ROL II)] p. 75-79
- *Liber de perversione entis removenda (op. 155)* ed. H. Riedlinger 1967 [Raimundi Lulli opera latina. 154-155: Opera Parisiensia anno MCCCIX composita (ROL V)] p. 474-506
- *Liber propter bene intelligere, diligere et possificare (op. 220)* ed. J. Stöhr 1959 [Raimundi Lulli opera latina. 213-239: opera Messanensia (ROL I)] p. 189-199
- **Raimundus Lullus (sec. translationem latinam anno 1313 a quodam eremita Siculo sive a Lullo ipso factam)**
	- *Liber de consolatione eremitae - translatio latina prima operis qui 'Libre qui es de consolació de ermità' nuncupatur (op. 214)* ed. J. Stöhr 1959 [Raimundi Lulli opera latina. 213-239: opera Messanensia (ROL I)] p. 94-106
- **Raimundus Lullus secundum translationem latinam epistulae lingua catalana scriptae quam anno 1778 vulgavit A. R. Pascal**

*Epistula anno 1314 ad iuratos civitatis Maioricarum missa (op. 251) [authentia dubia]* ed. J. Stöhr 1960 [Raimundi Lulli opera latina. 240- 250: opera Messanensia, 251-280: opera Tuniciana (ROL II)] p. 206

## *Ravennatis anonymi cosmographia*

Teubner (J. Schnetz 1940) [Itineraria Romana II] p. 1-110

## **Remigius Autissiodorensis**

- *Commentum Einsidlense in Donati Artem maiorem (= Commentum in Donati artem maiorem sec. cod. Einsidlensem 172, libri I-II)* Teubner (H. Hagen, 1870) [Grammatici Latini, Supplementum] p. 219-266
- *Commentum Einsidlense in Donati Artem minorem (recensio brevis)* Teubner (W. Fox, 1912)

*Commentum Einsidlense in Donati barbarismum (= Commentum in Donati artem maiorem sec. cod. Einsidlensem 172, liber III)* Teubner (H. Hagen, 1870) [Grammatici Latini, Supplementum] p. 267-274

**Reuchlin (Iohannes Reuchlin, Johannes Capnio Phorcensis, Johannes Kapnion)**

*Batrachomyomachia (hoc est: Ranarum et murium pugna, e graeco versa)* Egyetemi Nyomda (A. Vargha, 1945) [Frankfordinus, Opera] p. 18-23

#### **Robertus de Meliduno (Robert de Melun)**

+ *Quaestiones de divina pagina* ed. R.-M. Martin, 1932 [Spicilegium Sacrum Lovaniense, 13]

+ *Quaestiones de Epistolis Pauli* ed. R.-M. Martin, 1938 [Spicilegium Sacrum Lovaniense, 18] *Sententiae (praefatio, tabula, liber I, 1-6)* ed. R.-M. Martin, 1947 [Spicilegium Sacrum Lovaniense, 21] et ed. R.-M. Martin (+) et R. M. Gallet, 1952 [Spicilegium Sacrum Lovaniense, 25] *Rudium doctrina (Libellus quinque clavium sapientiae)* Teubner (A. Vidmanova-Schmidtova, 1969) p. 5-35 **Rufinus Antiochensis grammaticus** *Commentarium de numeris oratorum (De compositione et de metris oratorum)* Teubner (H. Keil, 1874) [Grammatici Latini, VI] p. 565- 578 *Commentarium in metra Terentiana* Teubner (H. Keil, 1874) [Grammatici Latini, VI] p. 554-565 **Rutilius Namatianus (Claudius Rutilius Namatianus)** *De reditu suo* Teubner (E. Baehrens 1883) (PLM V) p. 4-30 **Sacerdos (Marius Plotius Sacerdos)** *Artes grammaticae* Teubner (H. Keil, 1874) [Grammatici Latini, VI] p. 427-546 **Sannazarius (Iacobus Sannazarius - Jacopo Sannazaro)** *Epigramma de Iove et Cupidine* Teubner (I. Holub et L. Juhasz, 1935) [Nicolaus Istvanffy, Carmina] p. 43 (n. 57a) **Saxo Grammaticus** *Gesta Danorum* ed. J. Olrik / H. Raeder, 1931 **Scaurus (pseudo) (Q. Terentius Scaurus [pseudo])** *De ordinatione partium orationis fragmentum (verisimiliter spurium)* Teubner (Keil, 1880) [Grammatici Latini, VII] p. 33, l. 14 - p. 34, l. 4 **Scaurus (Quintus Terentius Scaurus)** *De orthographia* Teubner (Keil, 1880) [Grammatici Latini, VII] p. 11-29, l. 2 *Supplementum ad tractatum de orthographia sive ad tractatum de litteris novis (excerpta)* Teubner (Keil, 1880) [Grammatici Latini, VII] p. 29, l.3 - p. 33, l. 13 *Schemata dianoeas* Teubner (C. Halm, 1863) [Rhetores Latini minores] p. 71-77 *Scholia codicis rescripti Veronensis in Vergilii Bucolica, Georgica, Aeneidem (fragmenta)* Teubner (G. Thilo / H. Hagen, 1902) [Servii grammatici qui feruntur in Vergilii carmina commentarii, vol. III,2] p. 393-450 *Scholia in Optatiani Porfyrii carmina* Teubner (E. Kluge, 1926) p. 42-57 *Scriptoris incerti glossarium Vergilianum (ex Barthii Adversariorum commentariorum libro XXXVII, 5) (1624 / 1648)* Teubner (G. Thilo / H. Hagen, 1902) [Servii grammatici qui feruntur in Vergilii carmina commentarii, vol. III,2] p. 527-529 **Sedulius Scotus** *Commentum Sedulii Turicense (id est: In Eutychem)* Teubner (H. Hagen, 1870) [Grammatici Latini, Supplementum] p. 1-38 **Seneca (Thomas Seneca - Tommaso Seneca)** *Historia Bononiensis (qualiter Galeatius Marescottus eques extraxit Hannibalem Bentevolum de carceribus et reliqua per utrunque gesta)* Teubner (J. Fogel 1932) *Sententiae Varronis*

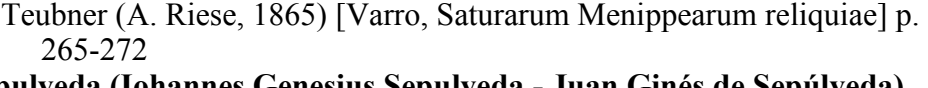

#### **Sepulveda (Iohannes Genesius Sepulveda - Juan Ginés de Sepúlveda)**

- + *Apologia pro libro 'De iustis belli causis' (una cum appendice complectente decretum 'Inter cetera' quod Alexander VI dedit Romae a. d. 1493)* Madrid: Ex typographia regia de la gazeta 1780 [Joannis Genesii Sepulvedae Cordubensis opera cum edita tum inedita, accurante Regia Historiae Academia, vol. 4) p. 329-357
- + *De convenientia militaris disciplinae cum christiana religione dialogus, qui inscribitur Democrates* Madrid: Ex typographia regia de la gazeta 1780 [Joannis Genesii Sepulvedae Cordubensis opera cum edita tum inedita, accurante Regia Historiae Academia, vol. 4) p. 221-328
- + *Democrates secundus sive De iustis belli causis (Democrates alter)* ed. A. Coroleu Lletget 1997 [Juan Ginés de Sepúlveda, Obras completas, vol. III] p. 39-134

#### **Serenus (Quintus Serenus)**

*Liber medicinalis* Teubner (F. Vollmer, 1916) [Corpus Medicorum Latinorum II,3]

## **Sergius (dubium an nomen auctoris corruptum sit)**

*De littera, de syllaba, de pedibus, de accentibus, de distinctione commentarius* Teubner (H. Keil, 1864) [Grammatici Latini, IV] p. 475-485

## **Sergius (pseudo)**

*De arte grammatica et de littera Sergii (e cod. Vindobonensi 16 olim Bobiensi, saec. VII - VIII)* Teubner (H. Keil, 1880) [Grammatici Latini, VII] p. 537-539

#### **Servius grammaticus (Maurus Servius Honoratus)**

- *Commentarius in artem Donati* Teubner (H. Keil, 1864) [Grammatici Latini, IV] p. 405-448
- *De centum metris ad Albinum* Teubner (H. Keil, 1864) [Grammatici Latini, IV] p. 456-467
- *De finalibus ad Aquilinum* Teubner (H. Keil, 1864) [Grammatici Latini, IV] p. 449-455
- *De metris Horatii ad Fortunatianum* Teubner (H. Keil, 1864) [Grammatici Latini, IV] p. 468-472

## **Servius grammaticus (Maurus Servius Honoratus) ('Servius auctus')**

- *Commentarius in Vergilii Aeneidos libros ('Servius auctus')* Teubner (G. Thilo / H. Hagen, 1881-1884) [Servii grammatici qui feruntur in Vergilii carmina commentarii, vol. I - II]
- *Commentarius in Vergilii Bucolicon librum ('Servius auctus')* Teubner (G. Thilo / H. Hagen, 1887) [Servii grammatici qui feruntur in Vergilii carmina commentarii, vol. III,1] p. 1-127
- *Commentarius in Vergilii Georgicon libros ('Servius auctus')* Teubner (G. Thilo / H. Hagen, 1887) [Servii grammatici qui feruntur in Vergilii carmina commentarii, vol. III,1] p. 128-360
- **Servius grammaticus (dubium) (Maurus Servius Honoratus [dubium])** *Vita Vergilii (e commentario in Vergilii Aeneidos libros sumpta)* Teubner (G. Thilo / H. Hagen, 1881) [Servii grammatici qui feruntur in Vergilii carmina commentarii, vol. I] p. 1-4

#### **Sigerus de Brabantia**

*Quaestiones duae circa unitatem numeralem substantiarum* ed. W. Dunphy, Louvain/Paris 1981 (Philosophes Médiévaux, 24) p. 432-448 *Quaestiones in Metaphysicam (Reportatio Cantabrigiensis)* ed. A. Maurer, Louvain/Paris 1983 (Philosophes Médiévaux, 25) p. 23-394

## **Sigerus de Brabantia secundum reportationem retractatam**

*Quaestiones in Metaphysicam (Reportatio Parisiensis, quam Godefridus de Fontibus, ut videtur, retractavit)* ed. A. Maurer, Louvain/Paris 1983 (Philosophes Médiévaux, 25) p. 395-466

#### **Sigerus de Brabantia**

*Quaestiones in Metaphysicam (Reportatio Viennensis)* ed. W. Dunphy, Louvain/Paris 1981 (Philosophes Médiévaux, 24) p. 303-415

*Quaestiones in Metaphysicam (Reportatio Monacensis)* ed. W. Dunphy, Louvain/Paris 1981 (Philosophes Médiévaux, 24) p. 35-302

*Quaestiones super Librum de causis* ed. A. Marlasca, Louvain/Paris 1972 (Philosophes Médiévaux, 12)

## **Sigerus de Brabantia (dubium)**

*Fragmentum commentarii in Aristotelis Metaphysicae librum II* ed. W. Dunphy, Louvain/Paris 1981 (Philosophes Médiévaux, 24) p. 417-425

*Fragmentum commentarii in Aristotelis Metaphysicae librum VII* ed. W.

Dunphy, Louvain/Paris 1981 (Philosophes Médiévaux, 24) p. 425-428 **Simon Aurea Capra**

*Ilias, liber II (sec. ms. Rawlinson G. 109, Oxford Bodl. Libr.)* ed. A. Boutemy, in: Le Moyen Age 52 (1946) p. 245-254

*Ilias (secundum ms. Paris BN, lat. 8430 ab A. Boutemy diplomatice edita)* ed. A. Boutemy, in: Scriptorium 1 (1946-1947) p. 269-286

## **Simon Aurea Capra (Hildebertus Lavardinensis [pseudo])**

*Versus de excidio Troiae (hoc est: Simonis 'Ilias', liber I secundum ms. bibliothecae Paulinae Lipsiensis a P. Leyser editus)* Teubner (T. Merzdorf, 1875) [Albertus Stadensis, Troilus] p. 199-203 (versus 1- 152)

## **Simon Hungarus**

*Epistula ad Iohannem Vitez de Zredna* Teubner (L. Juhasz, 1932) [Nicolaus Barius et alii, Reliquiae] p. 13-15

#### **Simon Tornacensis**

*Disputationes* J. Warichez, Les "Disputationes" de Simon de Tournai, Spicilegium sacrum Louaniense, 12, Louvain, 1932 p. 3-298

*Expositio in symbolum 'Quicumque'* N.M. Haring, Simon of Tournai's Commentary on the So-Called Athanasian Creed, in Archives d'histoire doctrinale et littéraire du moyen âge, 43 (1976) p. 147-199

*Expositio super symbolum Constantinopolitanum, recensio prima* N.M. Haring, Two Redactions of a Commentary on a Gallican Creed by Simon of Tournai, in Archives d'histoire doctrinale et littéraire du moyen âge, 41 (1974) p. 44-79

*Expositio super symbolum Constantinopolitanum, recensio secunda* N.M. Haring, Two Redactions of a Commentary on a Gallican Creed by Simon of Tournai, in Archives d'histoire doctrinale et littéraire du moyen âge, 41 (1974) p. 79-112

*Institutiones in sacram paginam (excerpta)* R. Heinzmann et al. (see below)

*Sermo 'O sapientia'* J. Warichez, Les "Disputationes" de Simon de Tournai, Spicilegium sacrum Louaniense, 12, Louvain, 1932 p. 301- 307

**Soranus secundum translationem et retractationem quam fecit Mustio** *Gynaecia* Teubner (V. Rose, 1882) p. 3-119

## **Spinoza (Baruch Spinoza)**

*Ethica* Spinoza, Opera (ed. C. Gebhardt), vol. II, 1924 p. 43-308 *Tractatus de intellectus emendatione* Spinoza, Opera (ed. C. Gebhardt), vol. II, 1924 p. 3-40

*Tractatus theologico-politicus* Spinoza, Opera (ed. C. Gebhardt), vol. III, 1924 p. 3-247

#### **Stretzinger (Thomas Stretzinger)**

*Oratio de divo Leopoldo III Austriae Marchione in universitate Vindobonensi habita* Teubner (H. Maschek, 1934) p. 6-13

# **Strozza (Titus Vespasianus Strozza - Tito Vespasiano Strozzi)**

*Bucolicon liber* Teubner (I. Fogel et L. Juhasz, 1933) p. 12-23

## **Sturnus (Ioannes Sturnus)**

*Epistulae duo* Egyetemi Nyomda (Aug. Potucek, 1946) [Hassensteinius, Epistulae] p. 135-136

#### **Sulpicius Victor (Sulpitius Victor)**

*Institutiones oratoriae* Teubner (C. Halm, 1863) [Rhetores Latini minores] p. 313-352

## **Taurinus (Stephanus Taurinus Olomucensis - Stephan Stieröxel)**

- *Stauromachia, id est Cruciatorum servile bellum (Servilis belli Pannonici libri V)* Egyetemi Nyomda (L. Juhasz, 1944)
- *Tituli in margine ad 'Stauromachiam' pertinentes* Egyetemi Nyomda (L. Juhasz, 1944) p. 49-52

## **Terentianus Maurus**

*De litteris* Teubner (H. Keil, 1874) [Grammatici Latini, VI] p. 325-333 *De metris* Teubner (H. Keil, 1874) [Grammatici Latini, VI] p. 364-413 *De syllabis* Teubner (H. Keil, 1874) [Grammatici Latini, VI] p. 334-363

#### **Terentius (pseudo) (Publius Terentius Afer [pseudo])**

*Andriae comoediae exitus alter suppositicus* Teubner (A. Fleckeisen, 1881) [P. Terenti Afri comoediae] p. 58-59

#### *Testamentum porcelli*

ed. F. Bücheler 1963 [Petronii saturae] p. 346-347

## **Tractatus de adtributis personae et negotio (sive Commentarius in Ciceronis De inventione libri I capita 24 - 28)**

*Tractatus de adtributis personae et negotio (sive Commentarius in Ciceronis De inventione libri I capita 24-28)* Teubner (C. Halm, 1863) [Rhetores Latini minores] p. 305-310

## **Vadianus (Ioachimus Vadianus - Joachim von Watt)**

*Ad magistrum Thomam Stretzinger octostichon* Teubner (H. Maschek, 1934) [Stretzinger, Oratio] p. 14

## **Valla (Laurentius Valla - Lorenzo Valla, Lorenzo della Valle)**

*De falso credita et ementita Constantini donatione declamatio* Teubner (W. Schwahn, 1928)

## **Vegetius (Publius Flavius Vegetius Renatus)**

*Digesta artis mulomedicinae* Teubner (E. Lommatzsch 1903) p. 3-306 **Velius Longus**

## *De orthographia* Teubner (Keil, 1880) [Grammatici Latini, VII] p. 46-81 *Vergilius Aspri (Grammatica Vergiliana)*

Teubner (G. Thilo / H. Hagen, 1902) [Servii grammatici qui feruntur in Vergilii carmina commentarii, vol. III,2] p. 533-540

## **Verinus (Ugolinus Verinus - Ugolino Verino, Ugolino da Vieri)**

*Gratulatio Ferdinandi Regis Hispaniarum ab insultu fanatici parricidae* Teubner (J. Fogel et L. Juhasz, 1933) p. 33-34

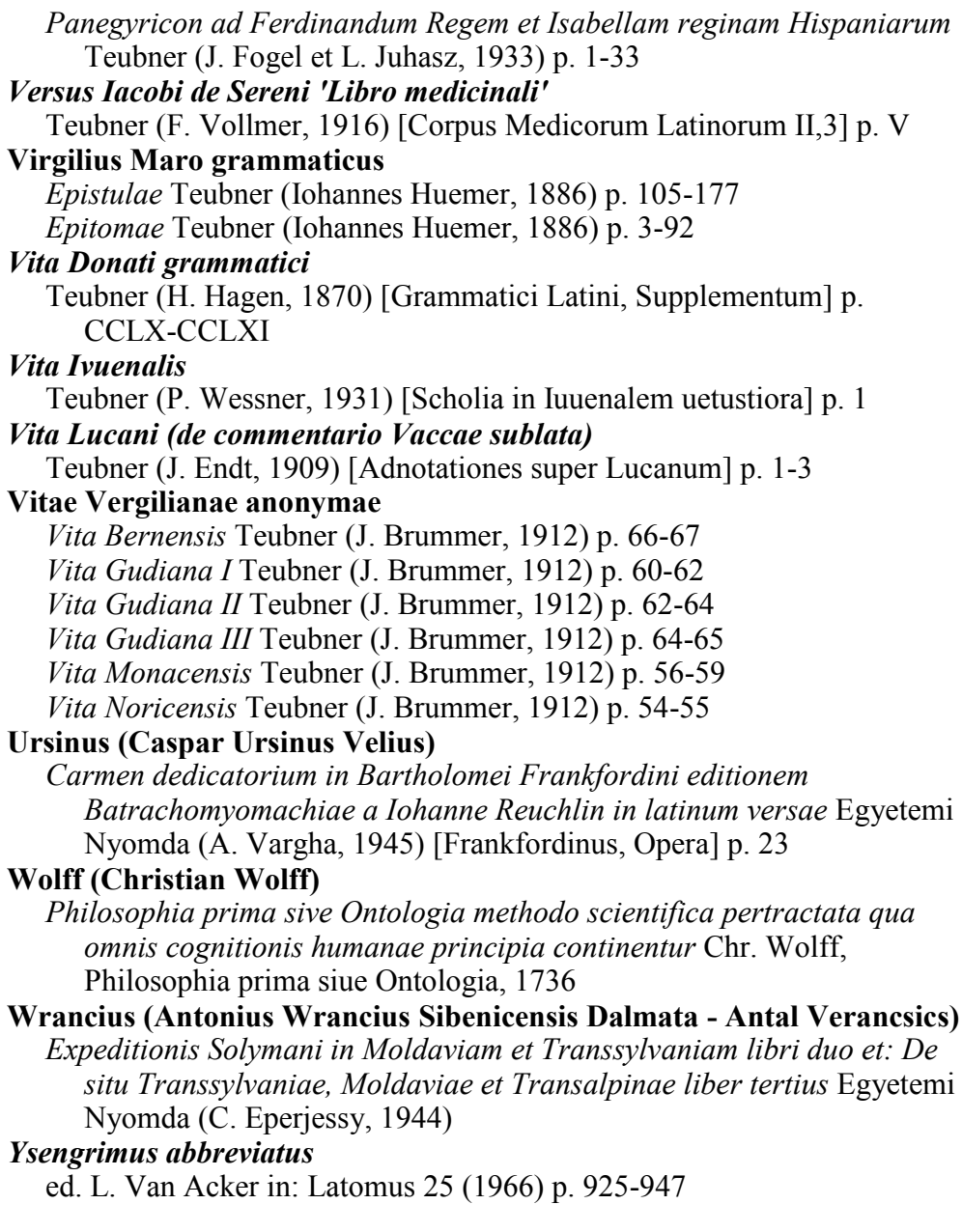